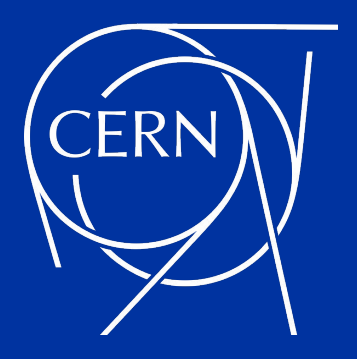

#### **Solving PostgreSQL connection scalability: Insights from CERN's GitLab Service**

Maurizio De Giorgi, Ismael Posada Trobo

 $27<sup>th</sup>$  Jun 2024

#### **Maurizio De Giorgi**

- ➡ Senior Database Engineer at CERN since Sep 2020
- DB on Demand: Service Manager and DevOps
- Long career in many different roles, industry, markets with a strong focus on databases and data stores
- Always looking at new technology, paradigms and trends

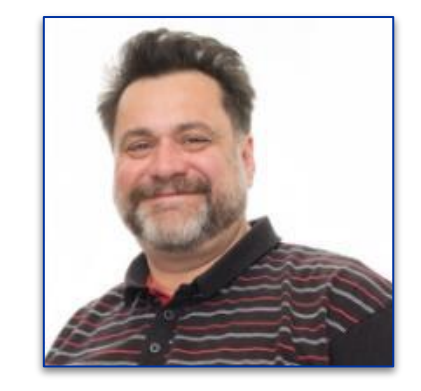

#### [DB on Demand is hiring a early career technician!](https://cern.ch/it-da-db-2024-105-grae)

[Maurizio De Giorgi](https://www.linkedin.com/in/maurizio-de-giorgi-0410751)

```
maurizio.degiorgi@cern.ch
```
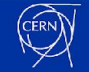

#### **Ismael Posada Trobo**

- ➡ Enthusiast Cloud Engineer at CERN since 2014
- ➡ Version Control Systems Tech Lead and Engineering Manager at CERN
- Gitl ab Contributor and member of the Gitl ab Customer Advisory Board
- Author of several scientific papers
- Several years of experience in Cloud technologies, fueled by a passion for technologies

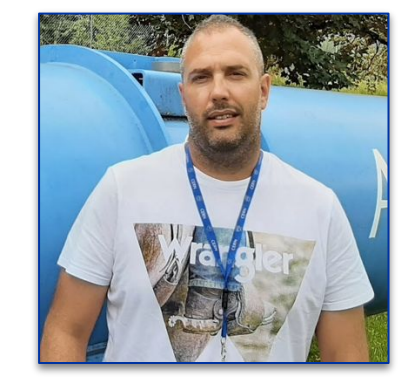

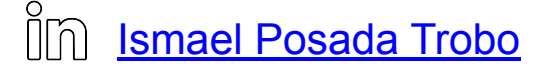

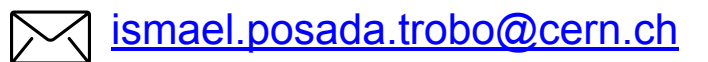

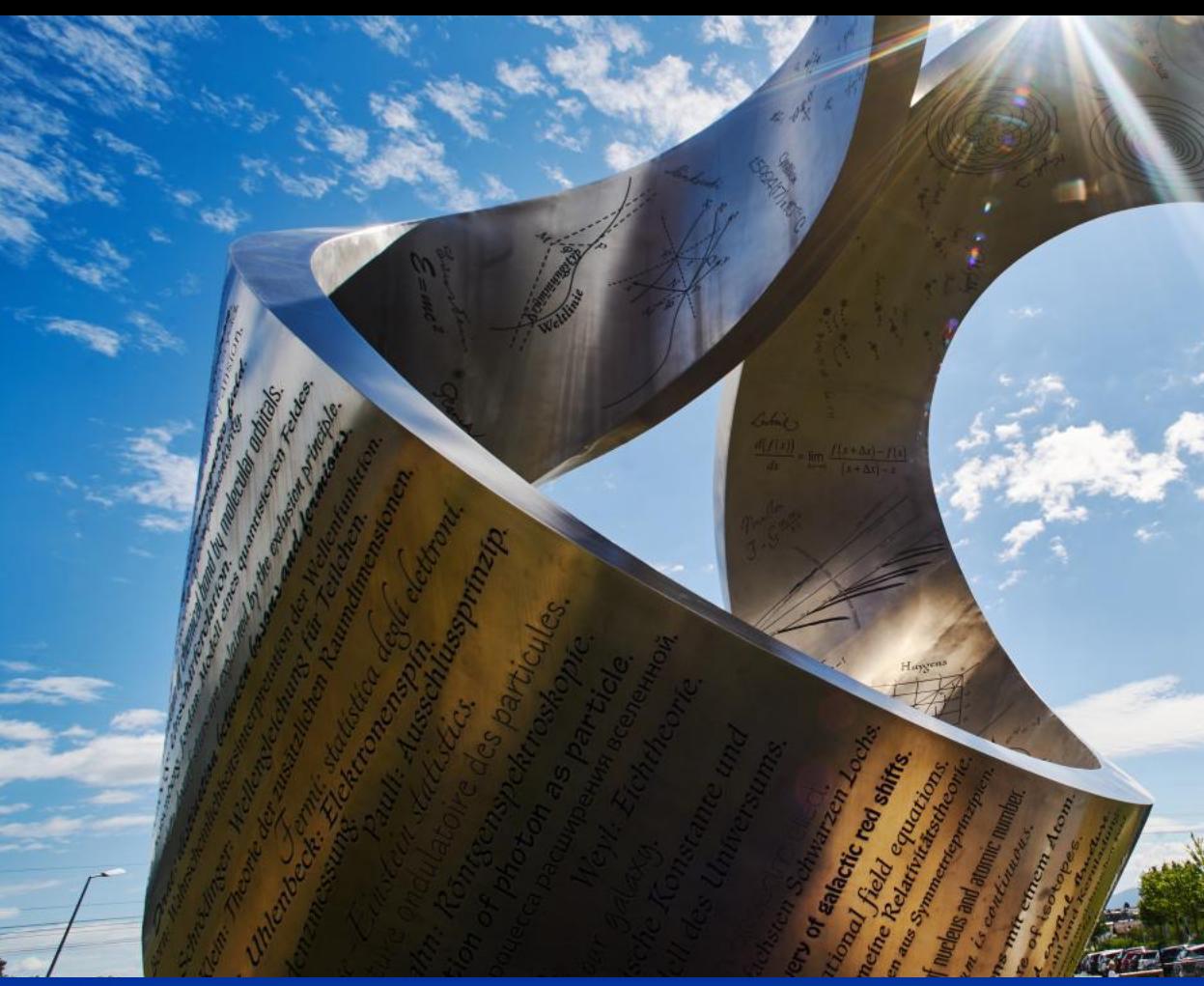

- **• Established in 1954**
- **• 23 Member states**
- **• Our mission:**
	- **• Unveil how the universe works and what it is made of**
	- **• Provide a unique range of particle accelerator facilities to enable research at the forefront of the human knowledge**
	- **• Unite people from all over the world to push the frontiers of science and technology**

#### **The Large Hadron Collider**

World's largest particle accelerator 27 km (16.8 miles) ring of superconducting magnets

Particles circle the accelerator 11.245 times/s reaching 99.9999991% the speed of light

Magnets are cooled to -271.3°C (-456.34°F) a temperature colder than outer space

Lead ion collisions create temperatures of 100 000x hotter than the heart of the sun

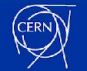

#### **The Worldwide LHC Computing Grid (WLCG)**

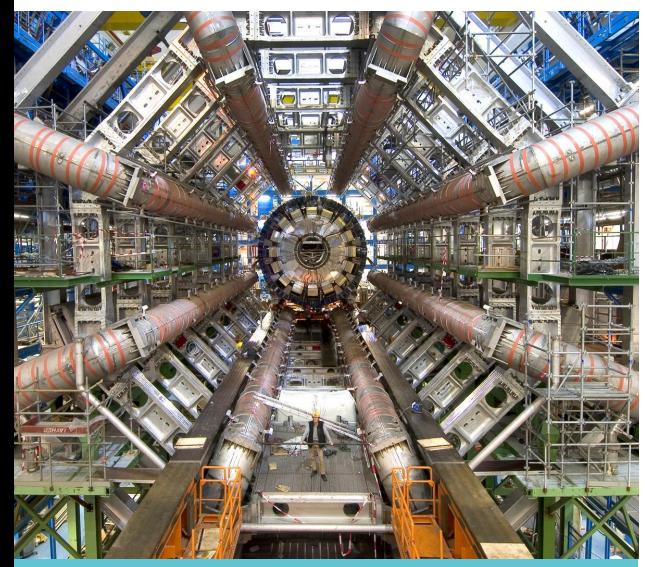

1 PB of data per second Only 1% is kept (events with specific characteristics)

Tier0: Data reconstruction + Tape archival + data distribution to other tiers  $\sim$  200 PB of data per year

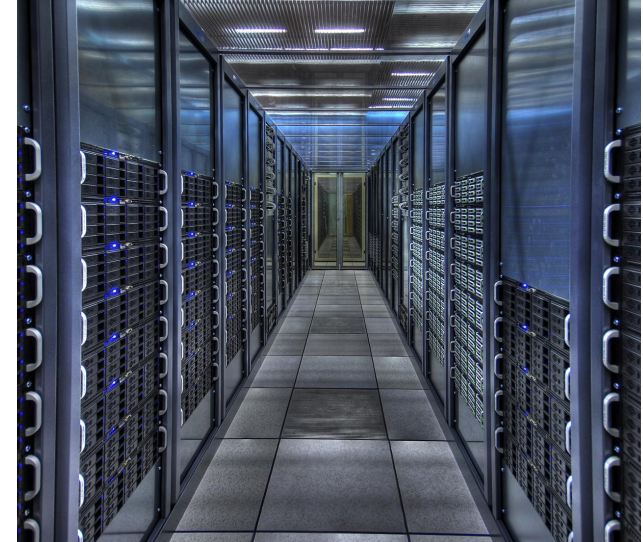

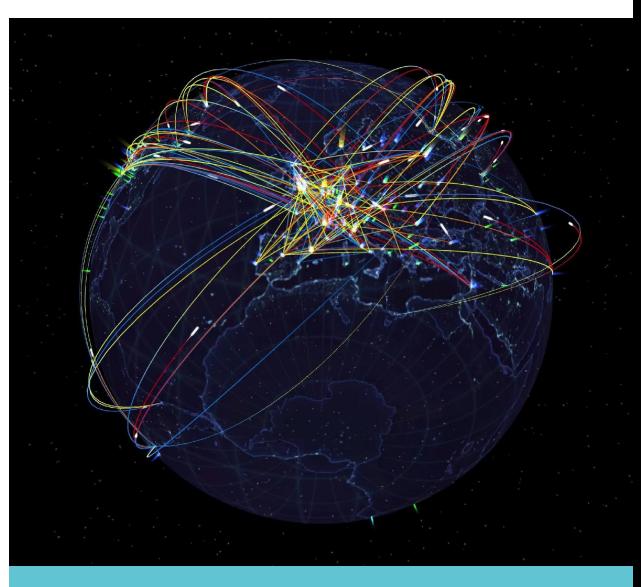

WLCG: - 170 collaborating centers - 36 countries - Data analysis

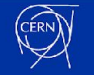

#### **Databases at CERN: Oracle**

- **• Oracle databases since 1982**
	- 105 Oracle databases
	- More than 11.800 Oracle accounts
	- RAC, Active Data Guard, OEM, RMAN…
	- Complex environment
	- Used by
		- Administrative Information Services
		- Engineering teams
		- Accelerator and experiments
	- Full DBA support
	- $\bullet$   $\approx$  5PR of data

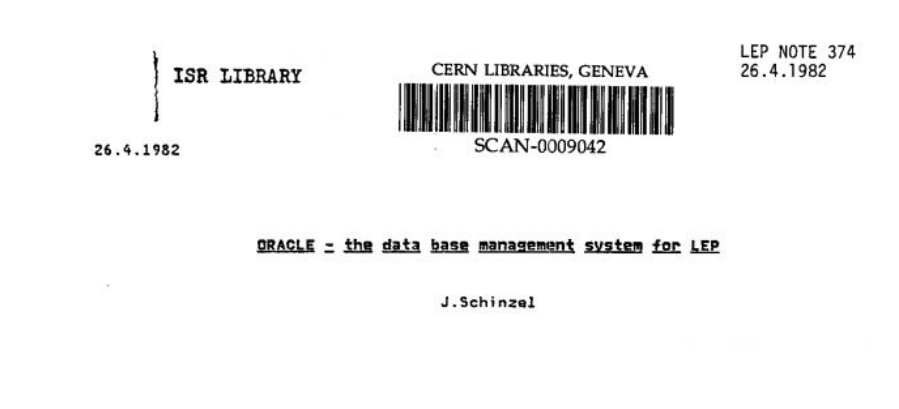

Following the decision that an efficient data base system is required for the LEP project and that the systems at present in use at CERN are not adequate, an enquiry into possible data base management systems on the market was launched early this year.

The enquiry specified that the data base systems should be "relational" as opposed to the systems which use "hierarchical" or "network" data structures. Hierarchical systems, e.g. INFOL, allow only limited possibilities for structuring data. Network systems require navigational techniques to access data which has a predefined structure. Relational systems transform complex data structures into simple two-dimensional tables which are easy to visualize. These systems are intended for applications where preplanning is difficult and are designed to provide ease of use both for the data base administrator and for the uninitiated end user.

The enquiry was addressed to 33 firms, and of the 13 systems offered only six claimed to be relational. Of these, the system ORACLE of Relational Software Inc. was chosen as the most suitable. ORACLE runs on both Digital Equipment and IBM computers.

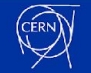

#### **Databases at CERN: DBOD**

#### **• Database On Demand (DBOD)**

- DBaaS conceived in 2011
- User-managed MySQL, PostgreSQL, InfluxDB database instances
- Empowers users to be their own DBA
- Flexible architecture allowing to easily integrate other DBMS
- More than 1200 database server instances
	- ≈600 MySQL, ≈400 PostgreSQL, ≈200 InfluxDB
	- $\cdot$  ≈150 TB of data
- A number of key database applications:
	- DBOD own databases
	- Authorization and authentication (SSO)
	- Experiments (ATLAS, LHCb, etc.)
	- WI CG File Transfer Service
	- GitLab, Puppet, Foreman, Teigi (secrets)
	- Openstack (nova, ironic)
	- Security (some SOC apps)
	- Indico, Zenodo, Jira, ServiceNow

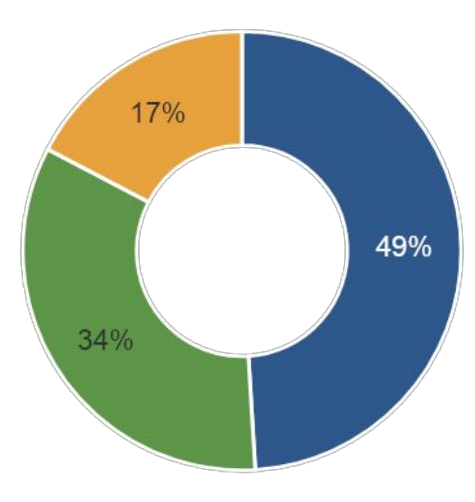

**PostgreSQL** 

 $\blacksquare$ InfluxDB

**■** MySQL

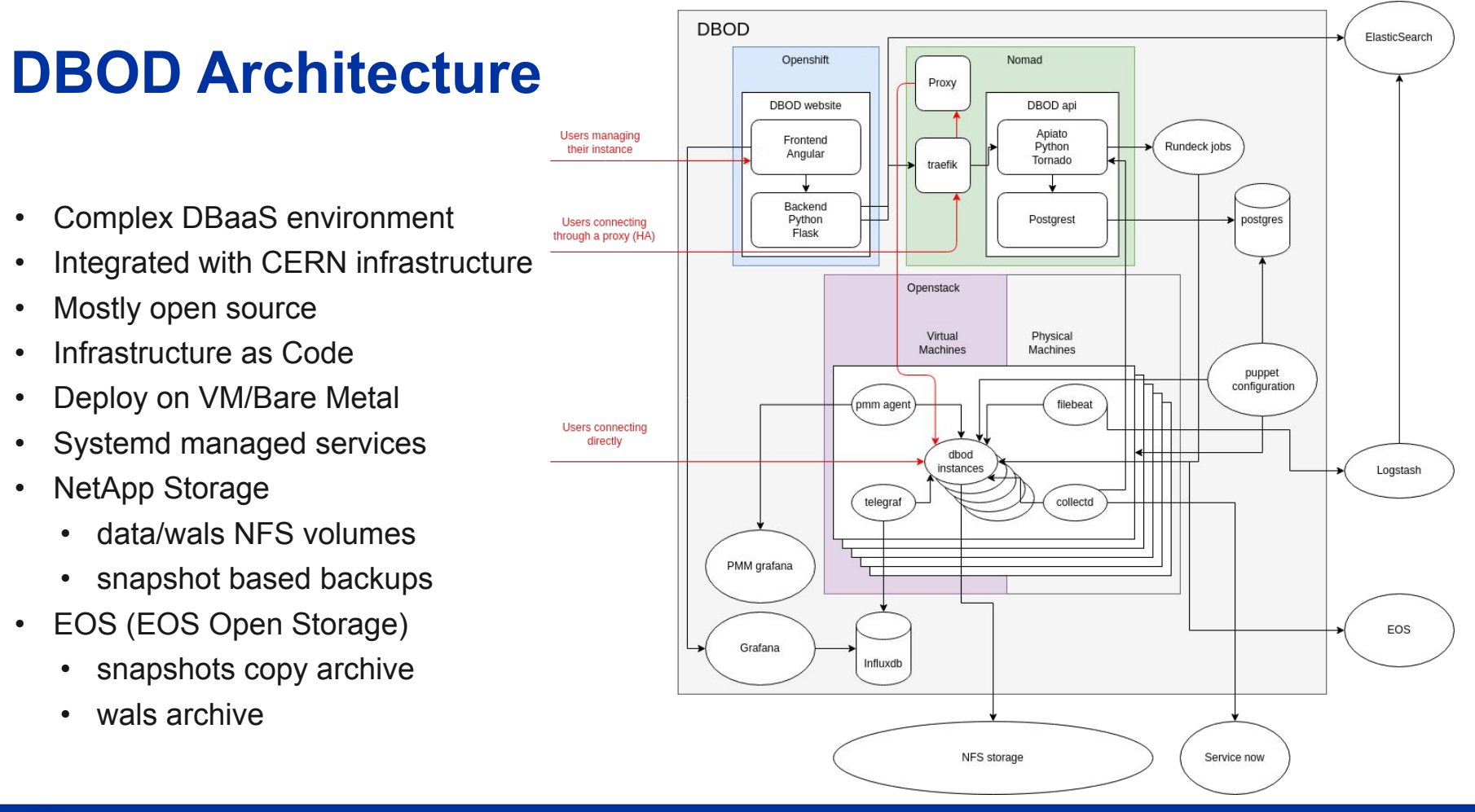

#### **DBOD Automation**

#### **Web automation**

- Automated backup and recovery services
- Upgrade checker to enable self-service upgrades
	- once errors and warnings in the report are fixed
- Management of configuration files
- Cloning
- Integrated monitoring
- Integrated upgrades
	- Primary-replica upgrade logic

#### **Ops automation**

- Continuous validation of backups
- Instance and storage migration
- Automated replica provisioning
- Automated replication switchover
- Detection of idle instances
- Integrated password hash cracker

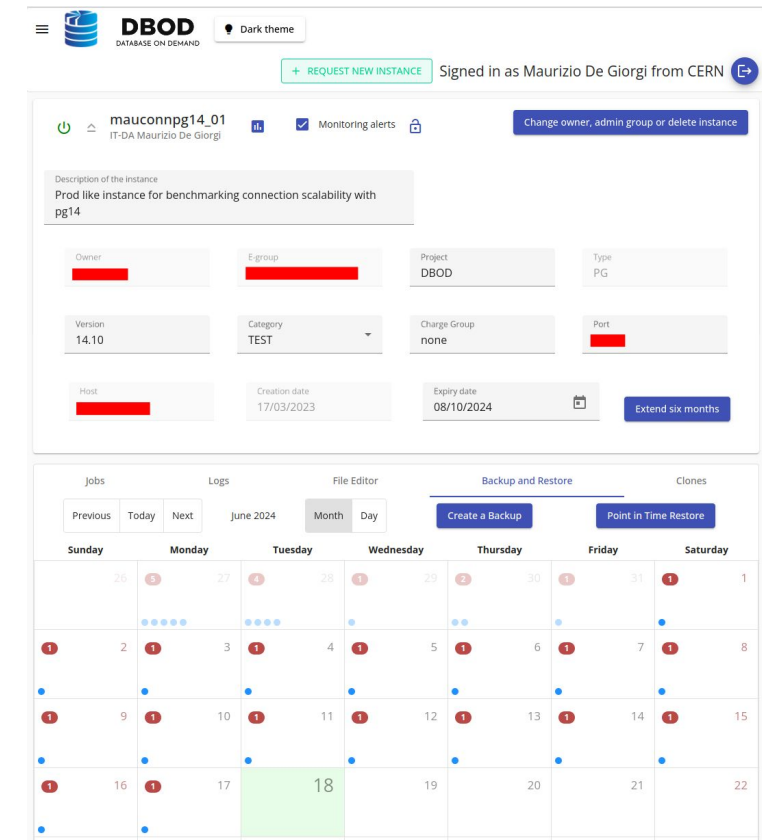

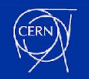

#### **GitLab at CERN**

- GitLab is considered an **important piece of the ecosystem** at CERN
- Cloud Hybrid architecture, using the Helm deployment since 2022 (was Omnibus).
	- DBoD for databases
	- CephFS for storage
	- S3 for buckets
- Composed of:
	- **• ~150k projects.**
	- **• 19k users.**
	- **• ~320k pipelines/month.**
	- **Collaborators from all over the world**
- Almost all the software running our complex infrastructure it is hosted on **GitLab**

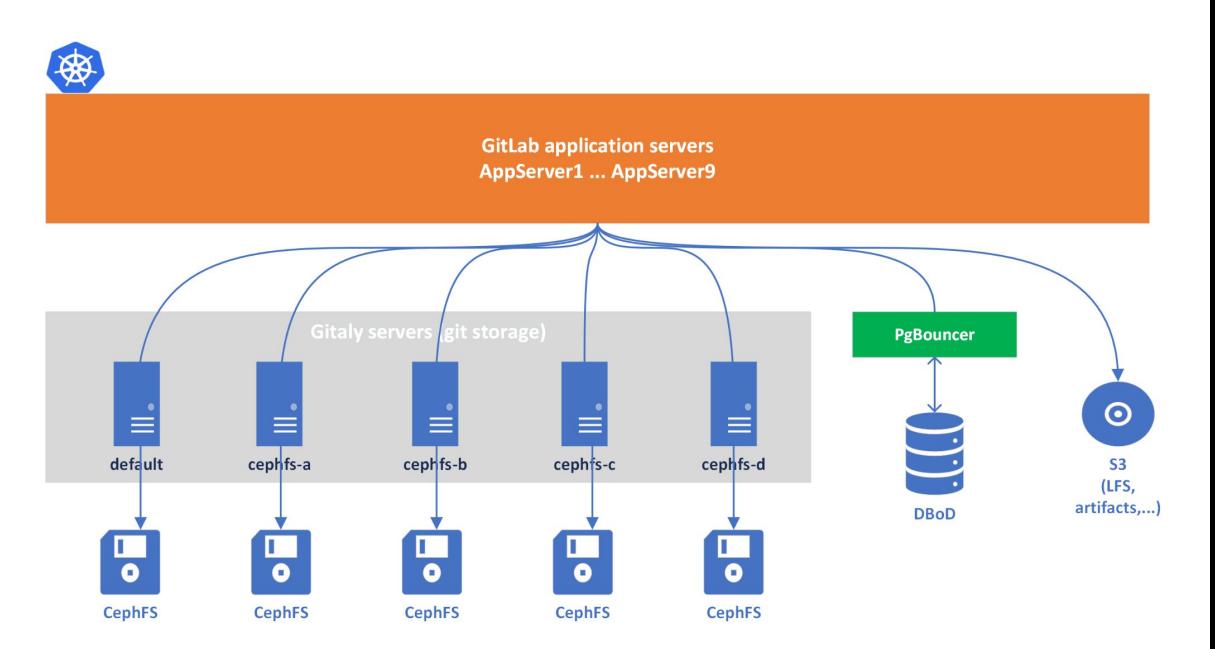

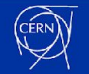

1 1

#### **Let's start from the beginning…**

Hi everyone, since yesterday evening at ~18:00 we are seeing massive spikes in our monitoring every six hours

Our logs contain a lot messages concering the database

FATAL: the database system is in recovery mode

This is what I see in the logs (a segmentation fault):

[2022-04-20 17:42:01.654 CEST][PID:174232][SID:62602728.2a898][DB:gitlab] ERROR: duplicate key value violates unique constraint "namespace aggregation schedules pkey" [2022-04-20 17:42:01.654 CEST][PID:174232][SID:62602728.2a898][DB:qitlab] DETAIL: Key (namespace id)=(2596) already exists. [2022-04-20 17:42:01.654 CEST][PID:174232][SID:62602728.2a898][DB:gitlab] STATEMENT: /\*application:sidekiq,correlation id:8595f1634175914922b6b8897f6fe5ee,jid:6b16e178b2ad13c24382108d,endpoint id:Namespa ces::ScheduleAqqreqationWorker,db confiq name:main\*/ INSERT INTO "namespace aqqreqation schedules" ("namespace id") VALUES COOM INFRANTATION CONTINUES DRUGS [2022-04-20 17:44:03.294 CEST][PID:248934][SID:6225b284.3cc66][DB:] LOG: server process (PID 175064) was terminated by signal 11: Segmentation fault [2022-04-20 17:44:03.294 CEST][PID:248934][SID:6225b284.3cc66][DB:] DETAIL: Failed process was running: /\*application:sidekig.correlation-id:c5b36186837d2c4242792b840008c42b.jid:e5167a4aa0a294dd82a75173, endpoint id:LooseForeignKeys::CleanupWorker,db\_config\_name:main\*/ DELETE FROM "ci\_pipelines" WHERE ("ci\_pipelines"."id") IN (SELECT "ci pipelines"."id" FROM "ci pipelines" WHERE "ci pipelines"."merge requ est\_id" IN (447386) LIMIT 1000 FOR UPDATE SKIP LOCKED)

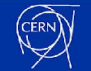

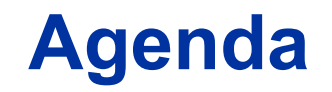

- **● An MVCC primer (boring things everyone knows but it is worth refreshing)**
	- (ACID) Transactions, Isolation, Concurrency, Serializable Snapshot Isolation
- **● Connection scalability (showing the problem and its causes)**
	- Benchmarking & bottleneck analysis
	- **● Troubleshooting GitLab issues (talking about that time when we all had a lot of fun)**
		- The journey to enlightenment
		- The joy of enlightenment
- **● The great effects of connection pooling on connection scalability**

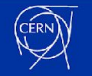

A set of operations that transfers a database from one correct state to another correct state (*Consistency*), provided they are all completed or rolled back (*Atomicity*) without interference from other transactions (*Isolation*)

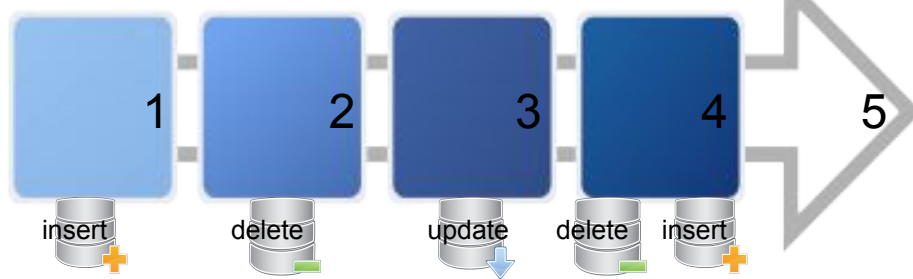

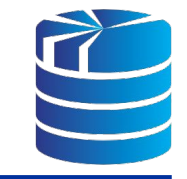

Committed transactions must be durable*,* and withstand a system crash, without being affected by uncommitted transactions, the effects of which, should be rolled back as if they never happened (*Durability*)

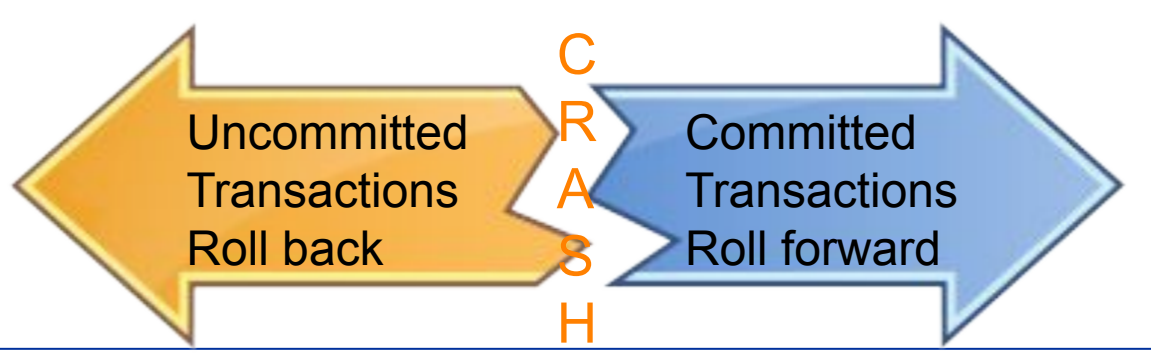

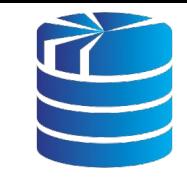

#### What is the fundamental problem?

Providing *concurrent* data access and transaction *isolation* for each database *session*, with reasonable *performance* in a *multi user* environments, while *minimizing lock* contention, so that *reading never blocks writing and writing never blocks reading*

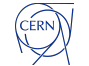

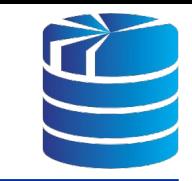

What is the more commonly used solution for RDBMS?

Multi Version Concurrency Control

*"Instead of updating data objects in-place<sup>1</sup> ,*

*each update creates a new version of that data object,* 

*such that concurrent readers can still see the old version* 

*while the update transaction proceeds concurrently<sup>2</sup> "*

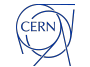

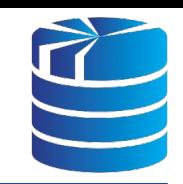

18

How does it work?

It relies on Serializable Snapshot Isolation<sup>1,2</sup>

Each SQL statement sees a snapshot of data (a database version) as it was some time ago, regardless of the current state of the underlying data, and consisting only of changes committed before it was created

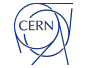

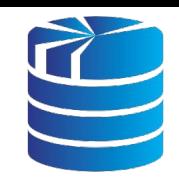

*"All queries in PostgreSQL are performed with respect to a snapshot, which is represented as the set of transactions whose effects are visible in the snapshot. Each tuple is tagged with the transaction ID of the transaction that created it (xmin), and, if it has been deleted or replaced with a new version, the transaction that did so (xmax)"*

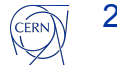

a) Transaction identifiers

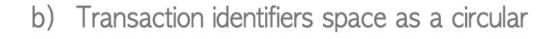

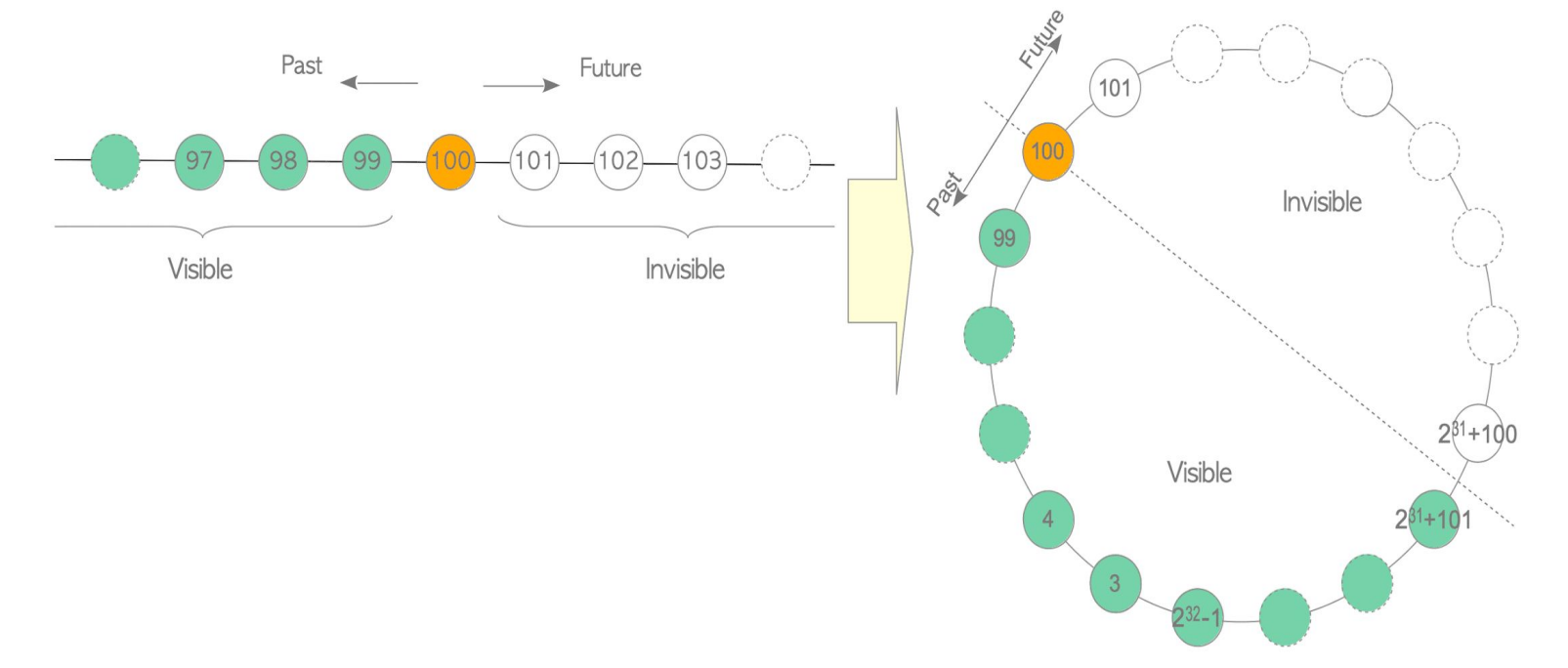

Cèrn

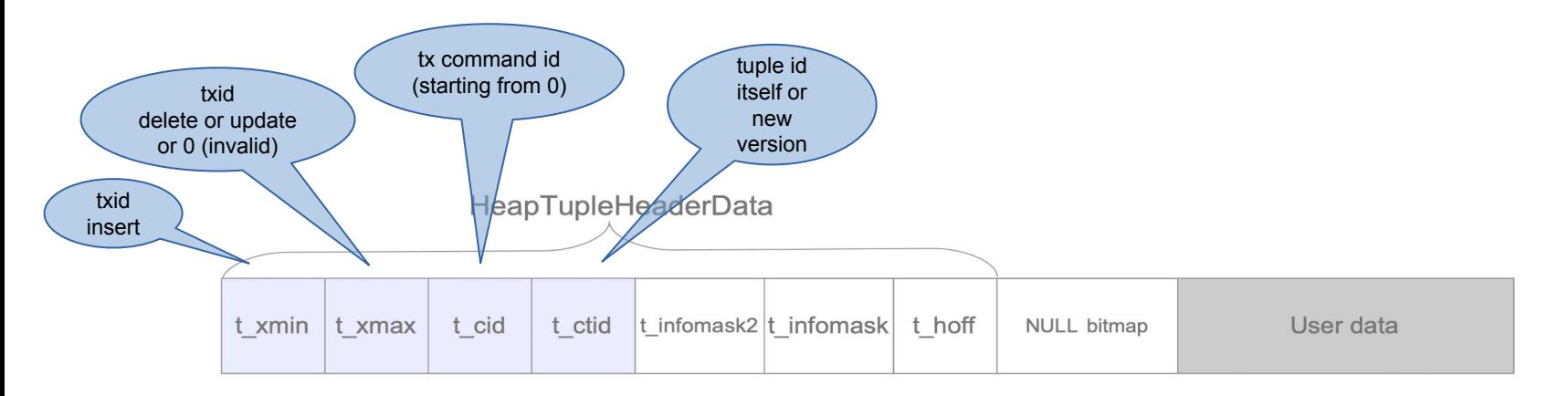

#### Peeking relevant fields inside a heap tuple header

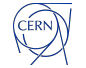

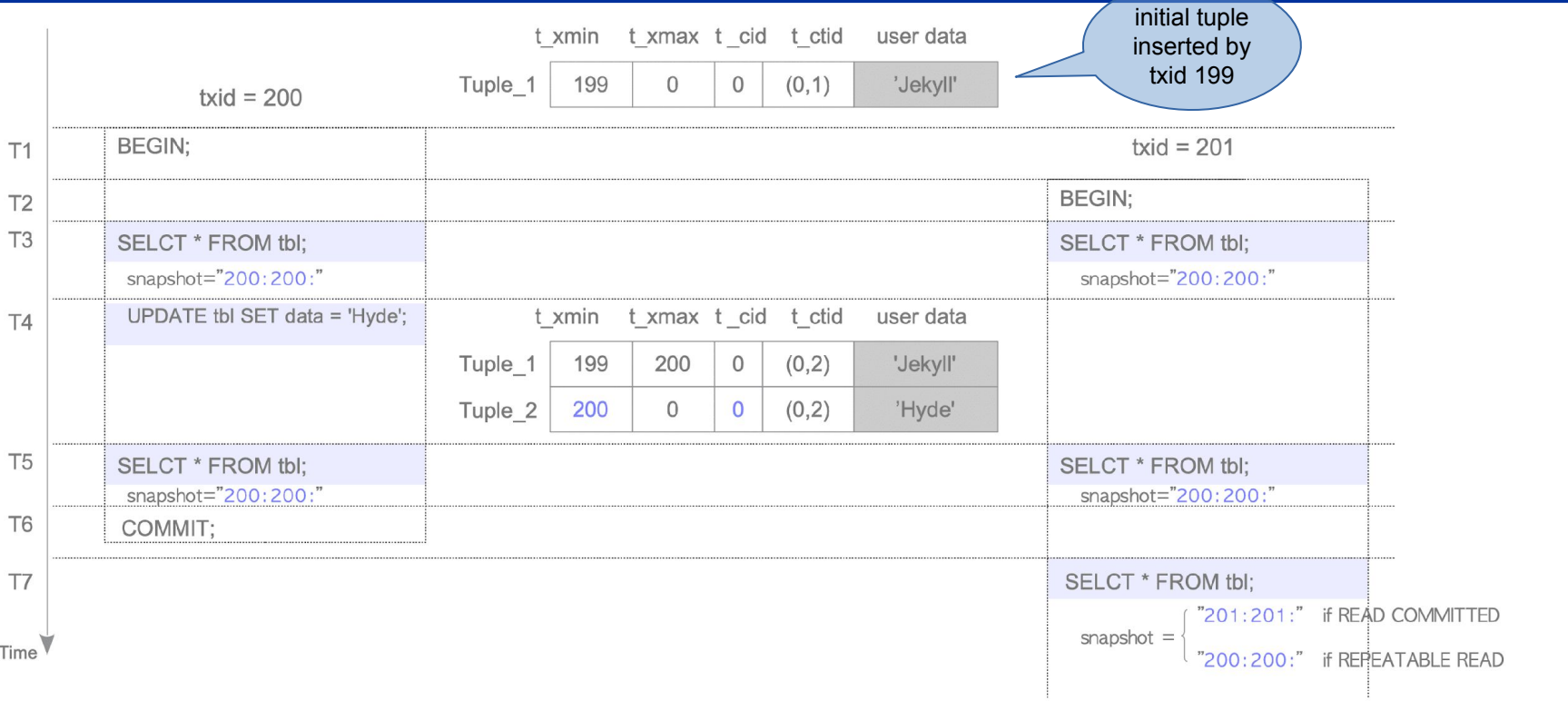

CERN<sup></sup>

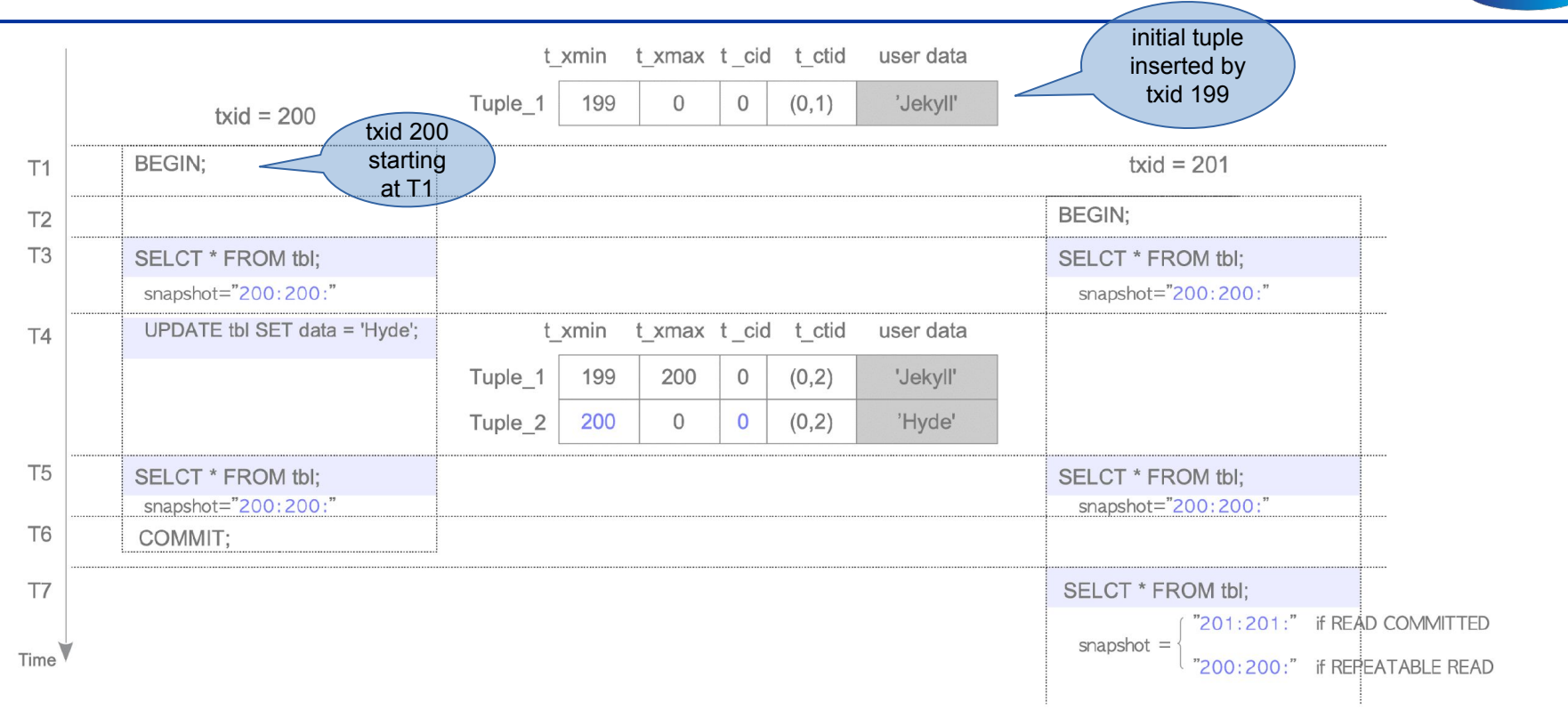

CÉRN)

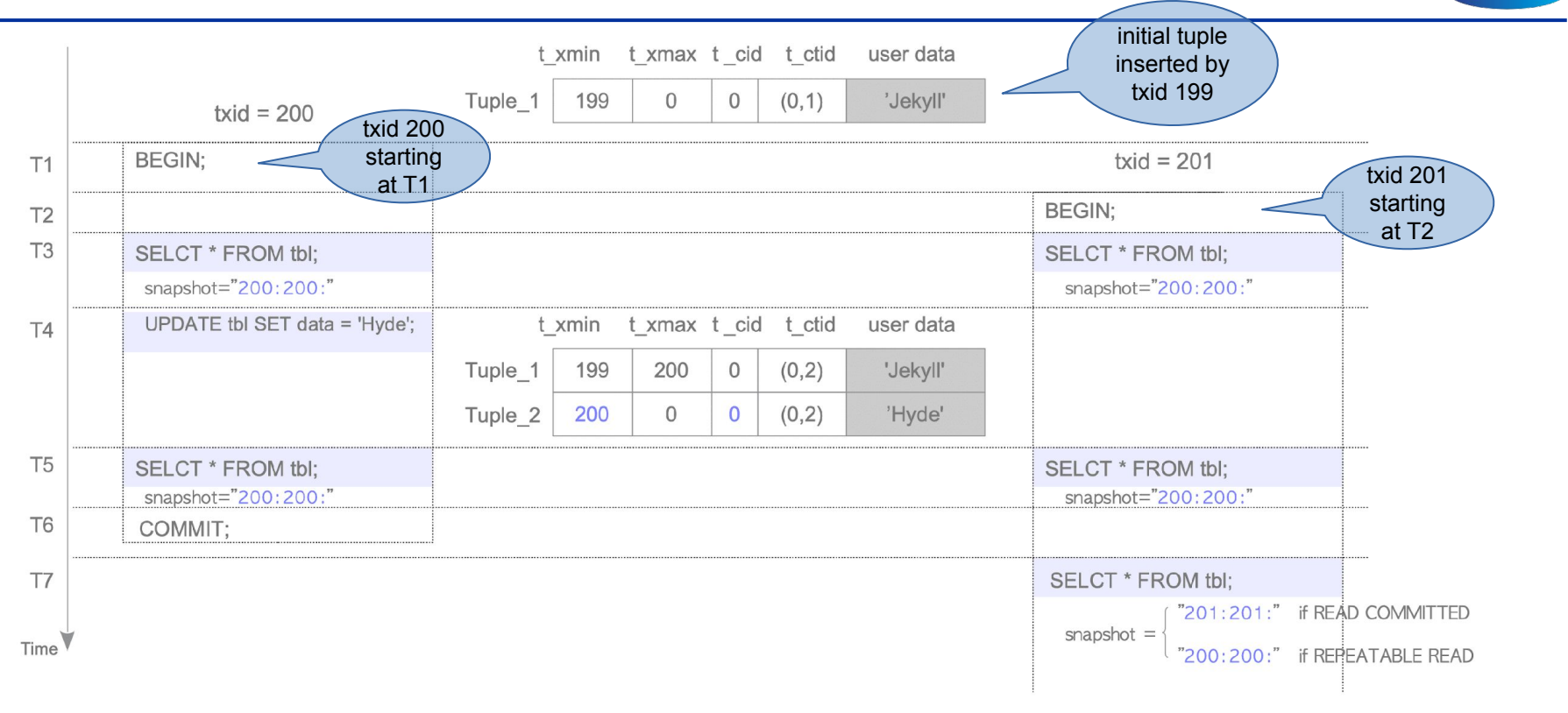

CÉRN)

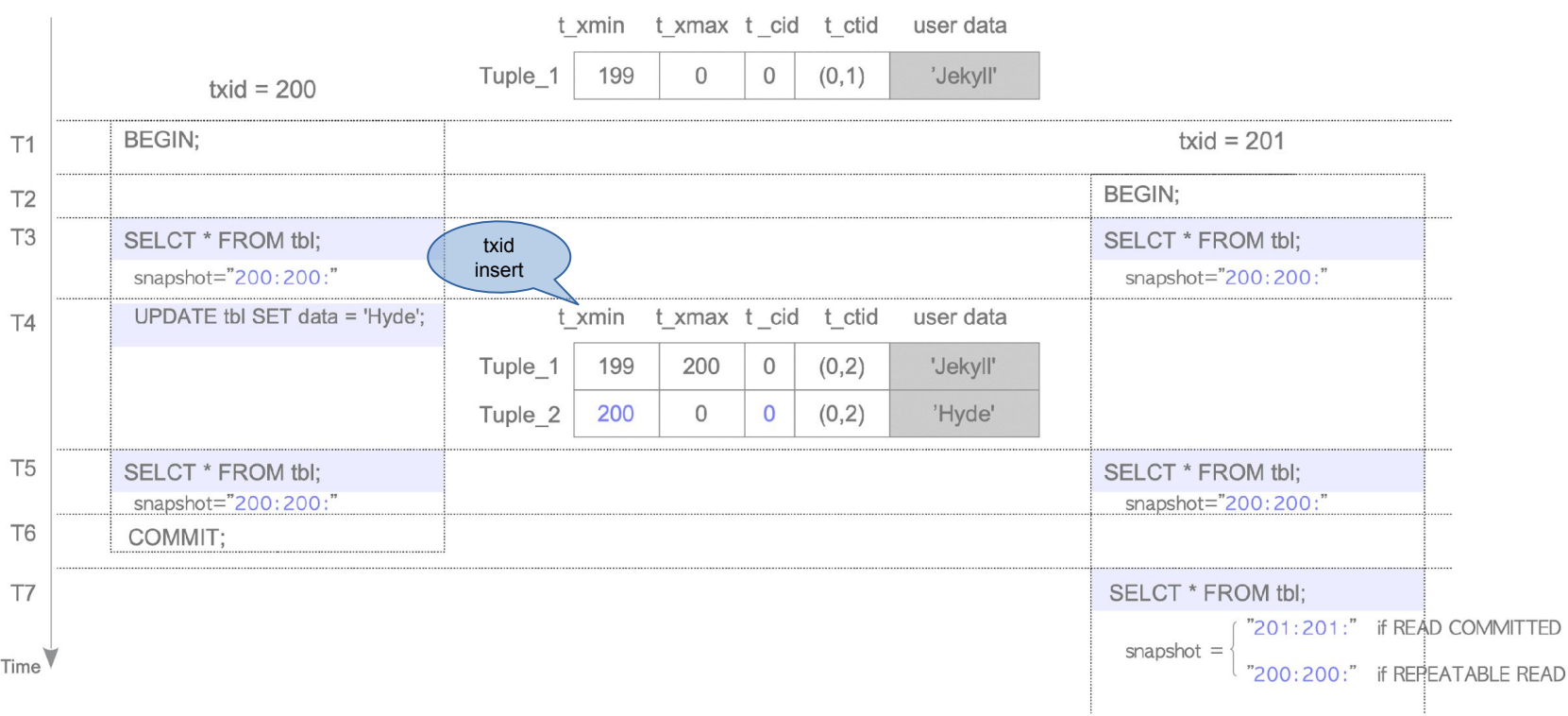

CERN<sup></sup>

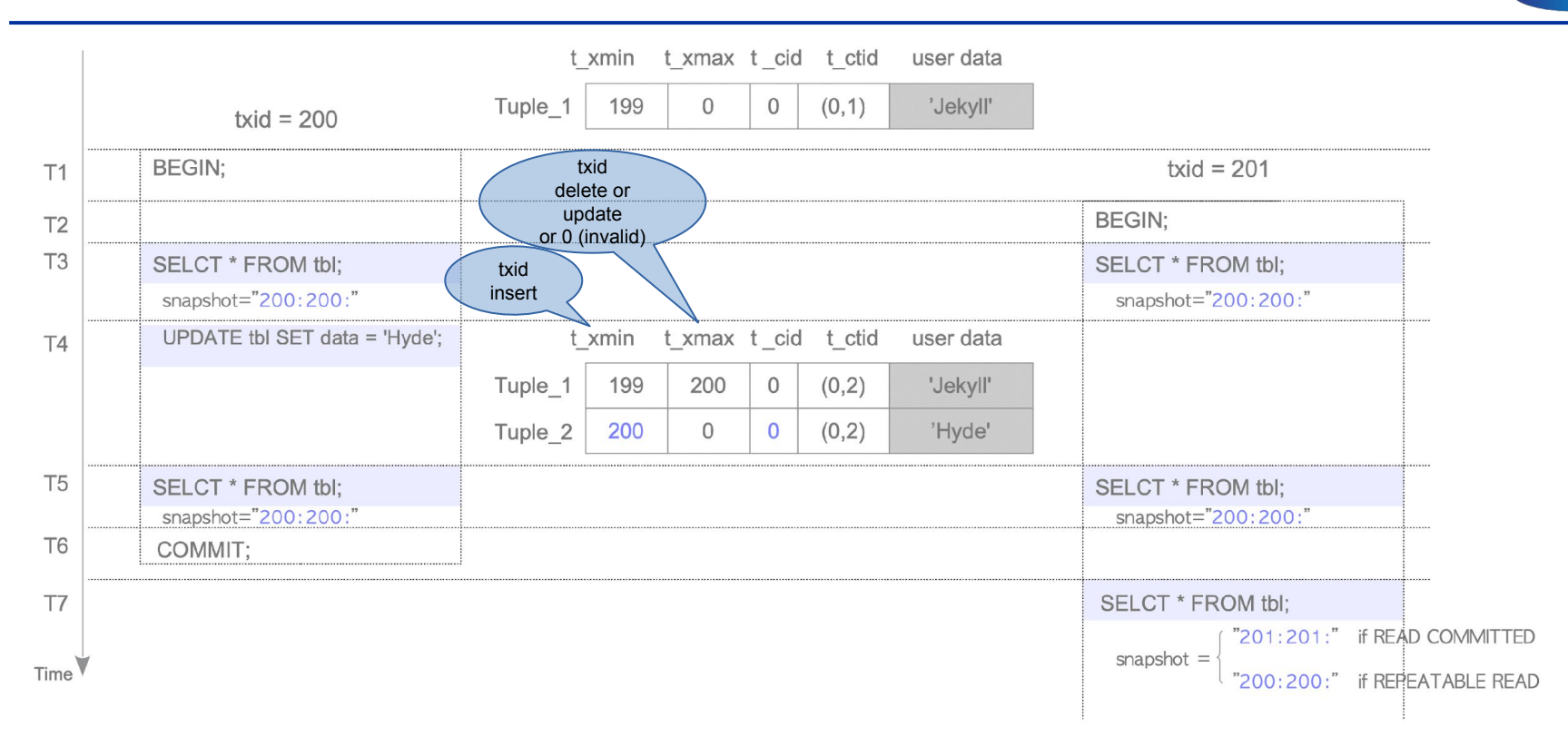

CÉRN)

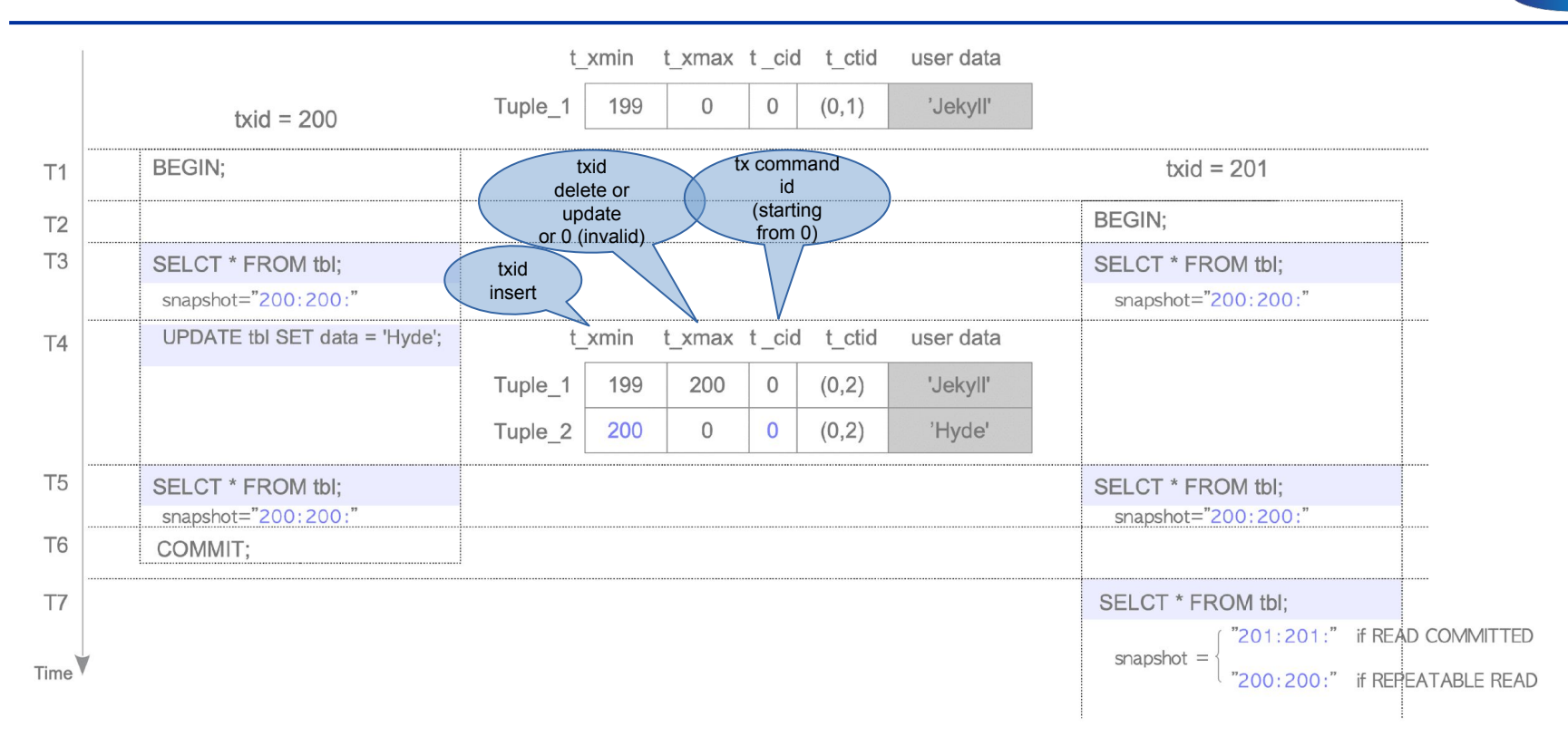

CÉRN<sup>)</sup>

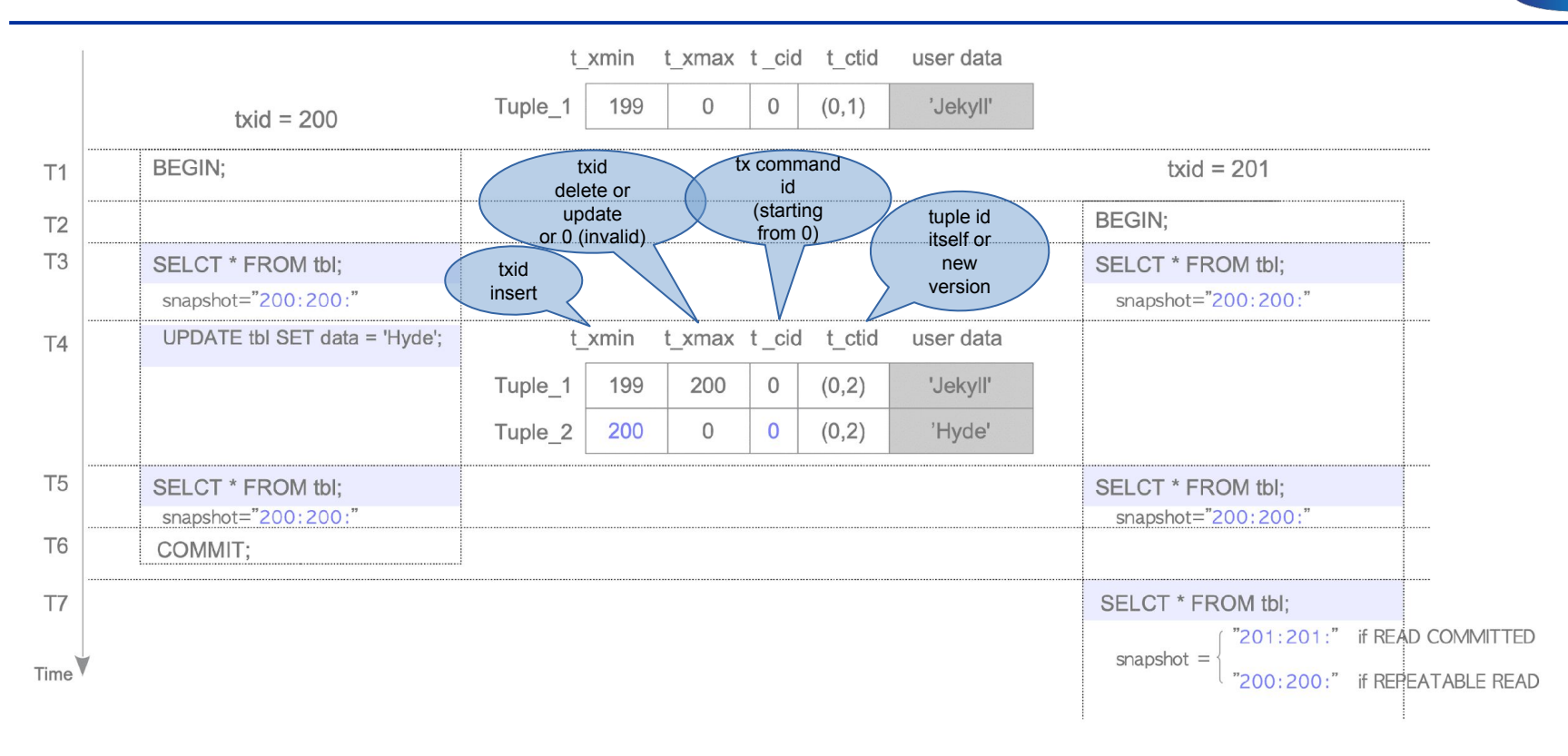

CÉRN<sup>)</sup>

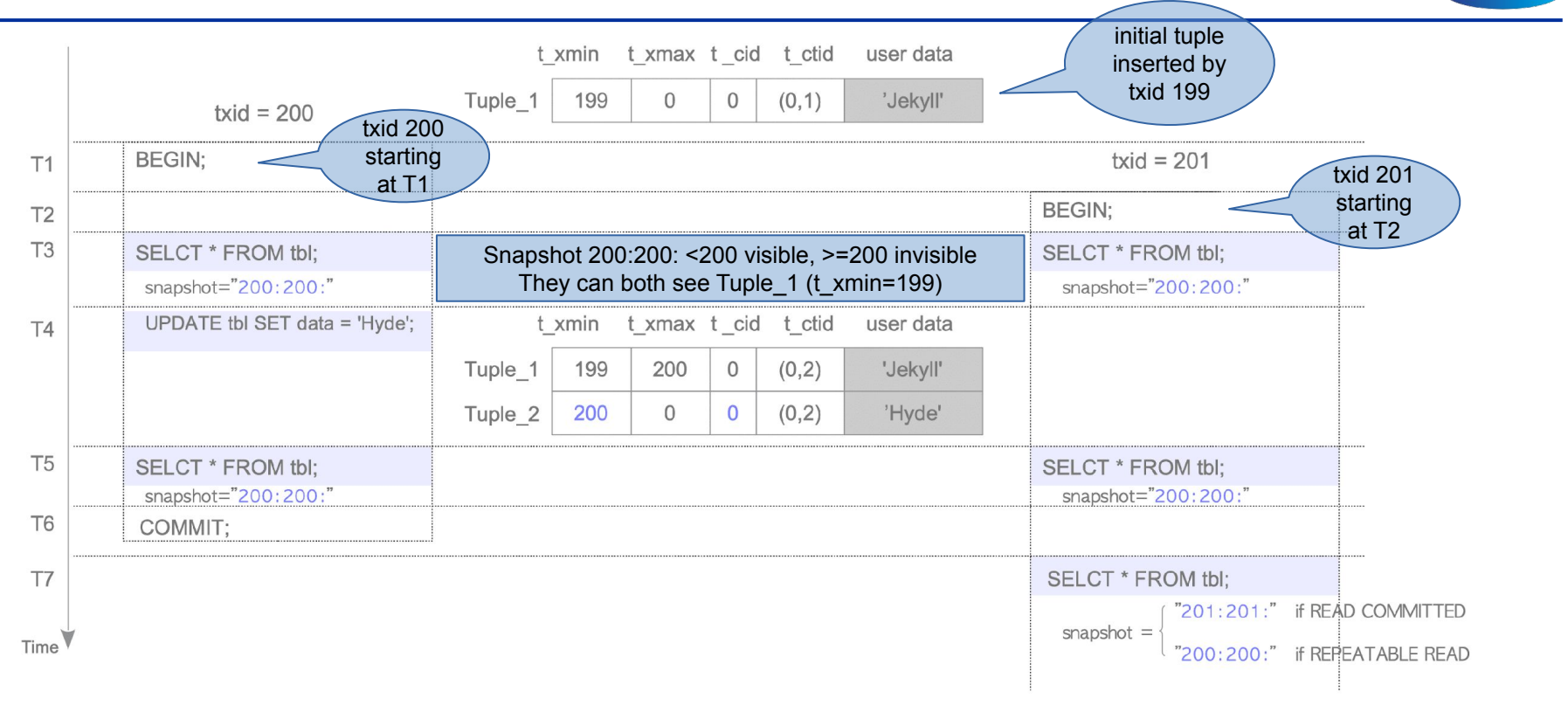

CÉRN<sup>)</sup>

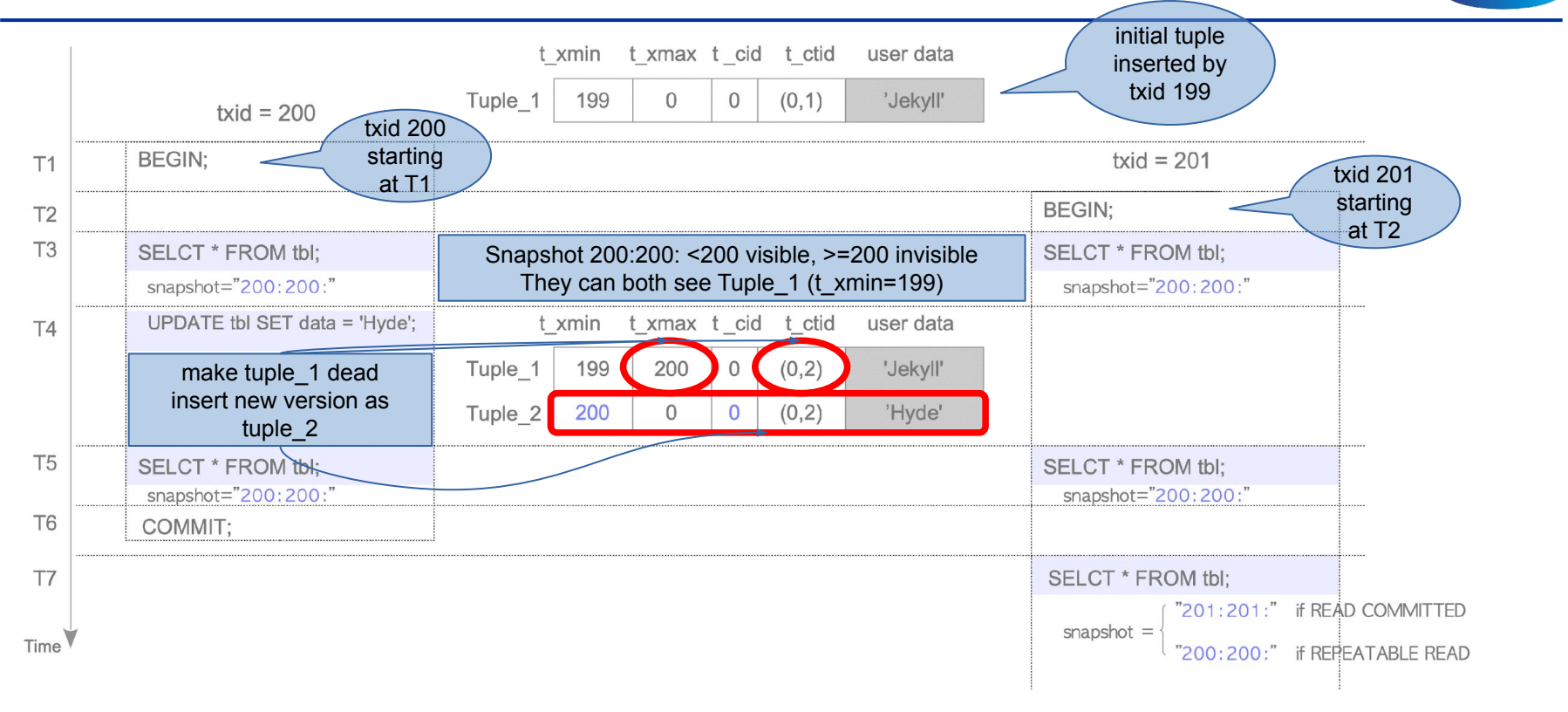

CÉRN

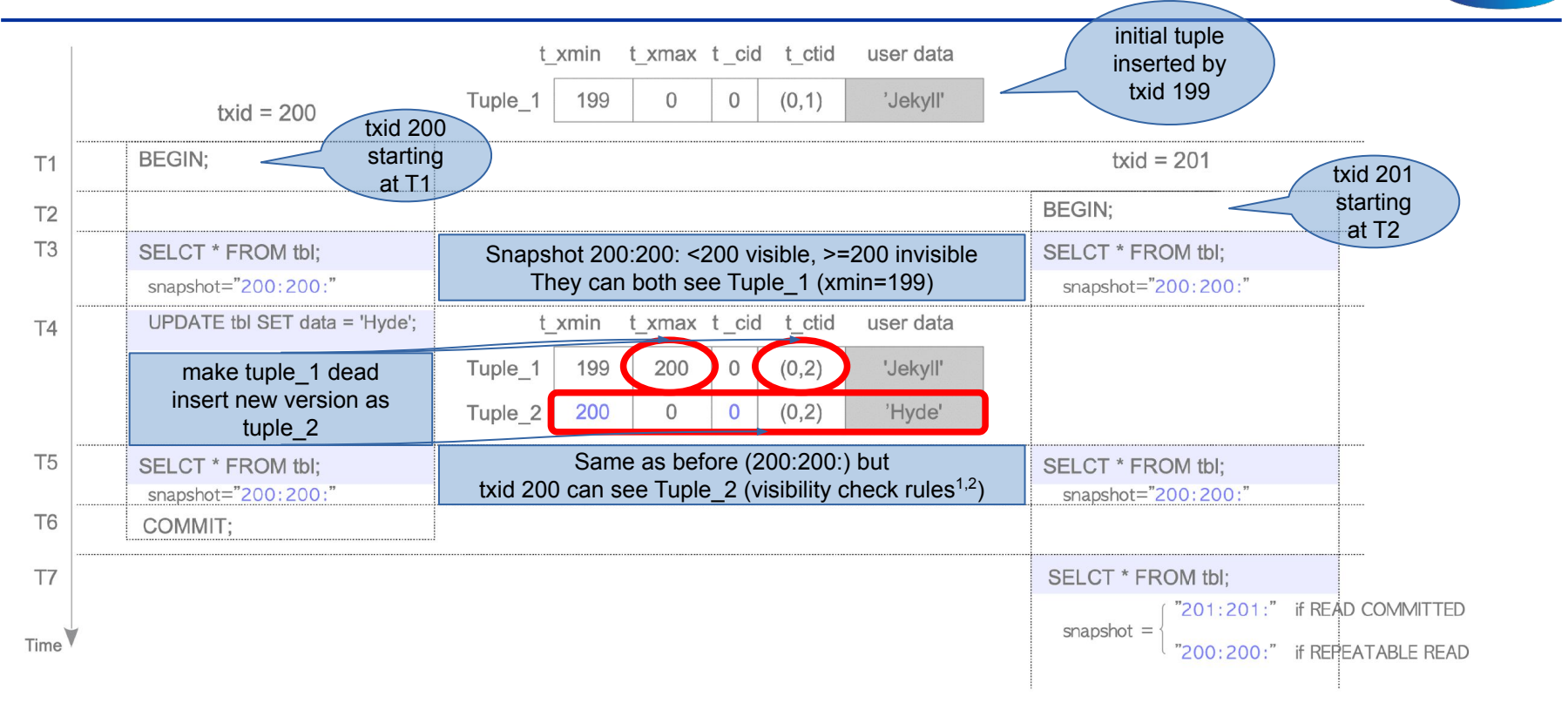

- 1 <https://www.interdb.jp/pg/pgsql05/06.html>
- 2 <https://www.interdb.jp/pg/pgsql05/07.html>

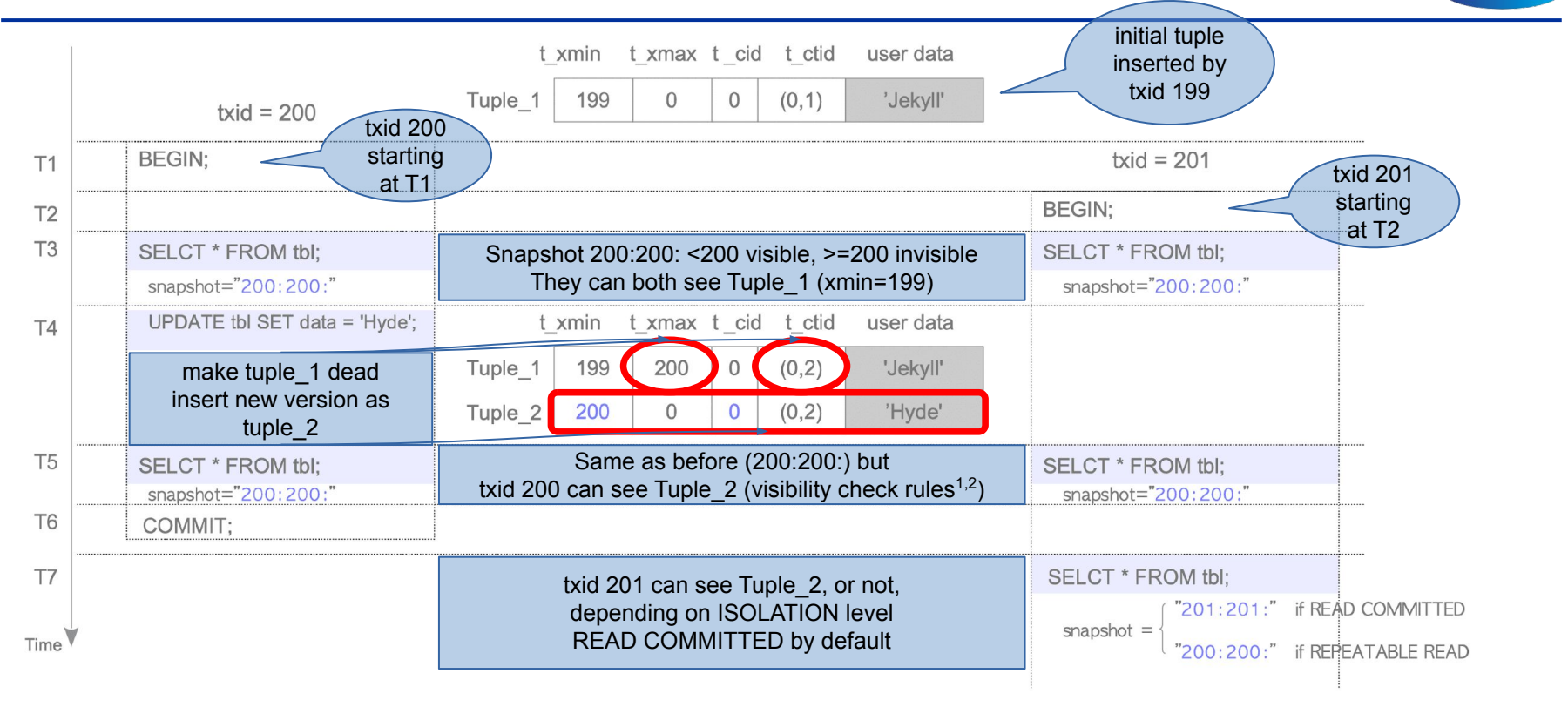

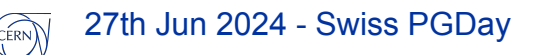

2 <https://www.interdb.jp/pg/pgsql05/07.html>

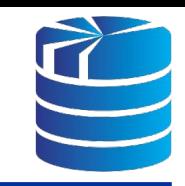

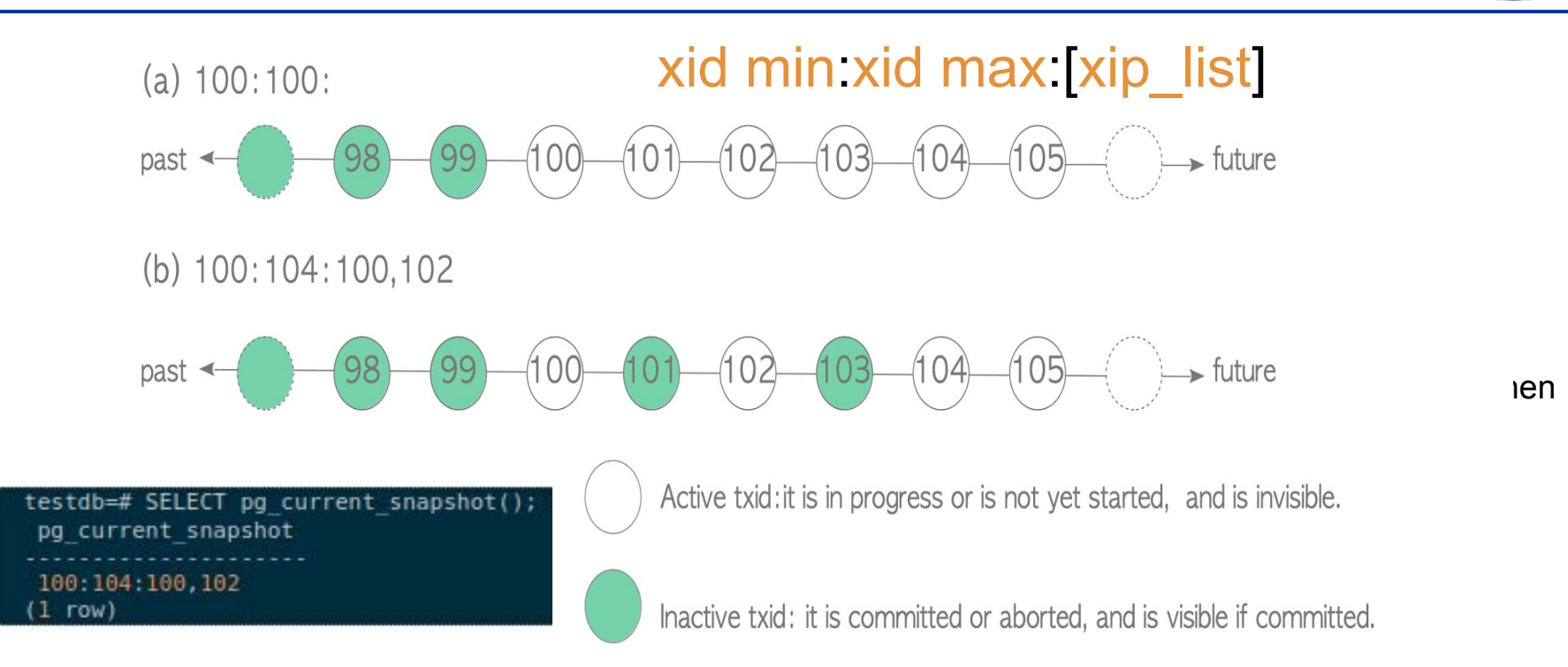

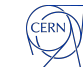

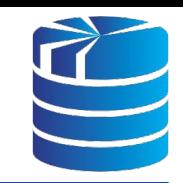

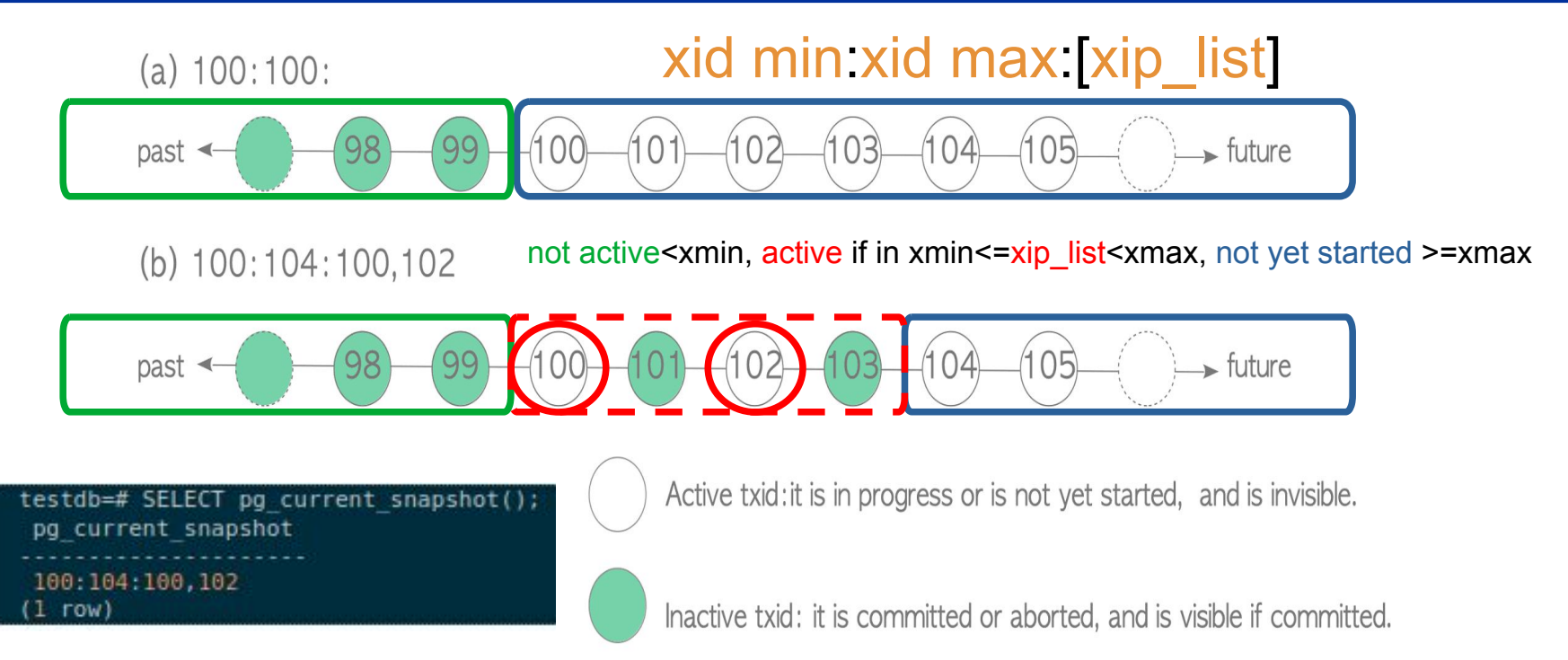

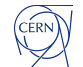

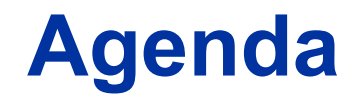

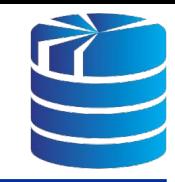

- **● An MVCC primer (boring things everyone knows but it is worth refreshing)**
	- (ACID) Transactions, Isolation, Concurrency, Serializable Snapshot Isolation
- **● Connection scalability (showing the problem and its causes)**
	- Benchmarking & bottleneck analysis
- **● Troubleshooting GitLab issues (talking about that time when we all had a lot of fun)**
	- The journey to enlightenment
	- The joy of enlightenment
- **● The great effects of connection pooling on connection scalability**

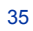

### **Connections scalability**

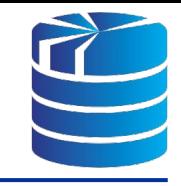

#### Initialize pgbench data set

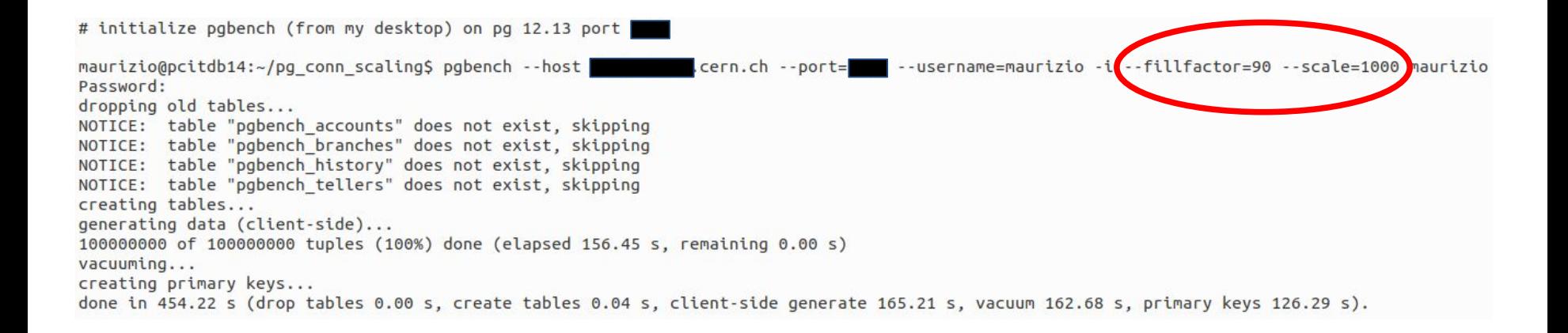

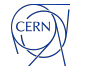
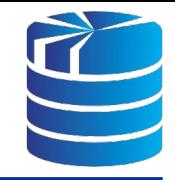

## A simple 1<sup>st</sup> run with 20 pgbench clients, 1 thread, 100 trx/client

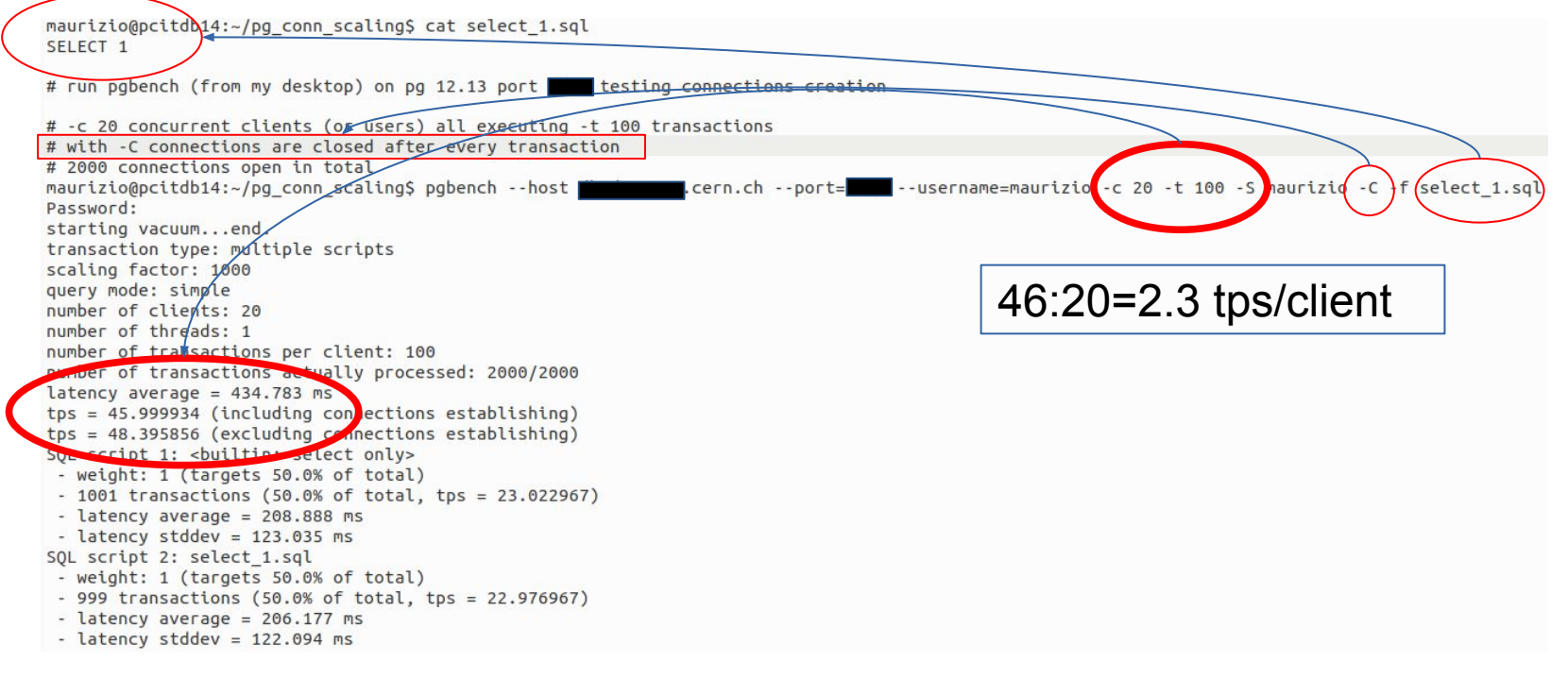

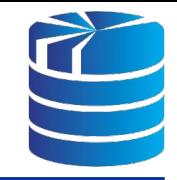

## A simple 2nd run with 100 pgbench clients, 4 threads, 100 trx/client

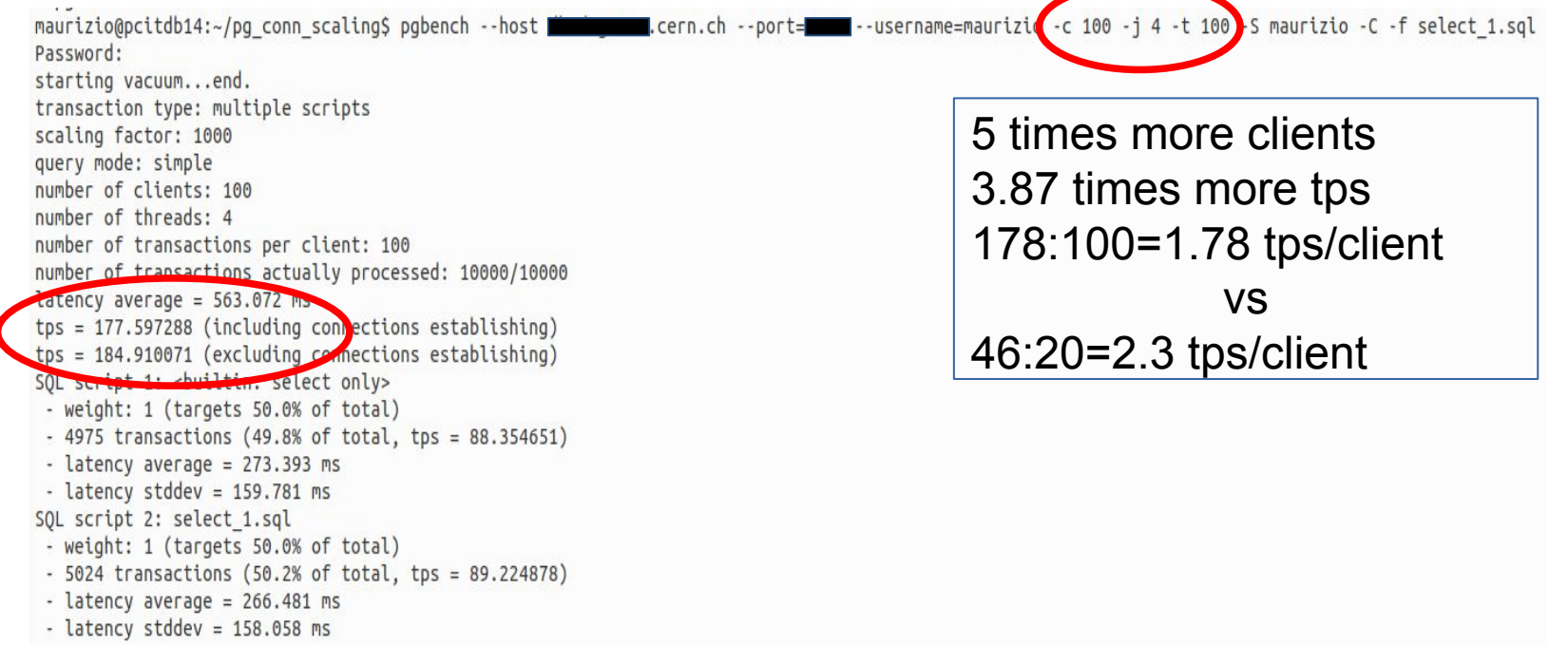

Cèrn

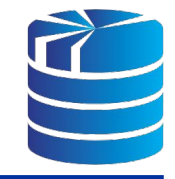

## A **tpcb-like** run with 100 pgbench clients, 4 threads, 100 trx/client

maurizio@pcitdb14:~/pg\_conn\_scaling\$ pgbench --host **was allegated**.cern.ch --port=**was -**-username=maurizio<mark>(-c 100 -j 4 -t 100 -</mark>S maurizio<mark>(-C -b tpcb-like</mark> Password: starting vacuum...end. transaction type: multiple scripts scaling factor: 1000 0.02 times less tps query mode: simple 174:100=1.74 tps/cl. number of clients: 100 number of threads: 4 number of transactions per client: 100 vs number of transactions actually processed: 10000/10000 178:100=1.78 tps/cl. $l$ <sup>t</sup> average =  $5/0.116$  ms  $tps = 173.576210$  (including compections establishing)  $tps = 180.664884$  (excluding commections establishing) Sol script 1: <br/> <br/>solution seriect only> - weight: 1 (targets 50.0% of total) - 4961 transactions (49.6% of total, tps = 86.111158) - latency average = 92.202 ms - latency stddev =  $60.308$  ms SQL script 2: <br/> <br/>builtin: TPC-B (sort of)> - weight: 1 (targets 50.0% of total) - 5039 transactions (50.4% of total, tps = 87.465052) - latency average =  $812.450$  ms - latency stddev = 201.239 ms

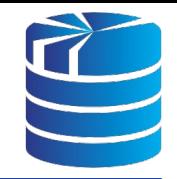

A **tpcb-like** run with 800 pgbench clients, 6 threads, 100 trx/client

--port= >-username=mauriz0 -c 800 -j 6 maurizio@pcitdb14:~/pg\_conn\_scaling\$ pgbench --host |  $100 - C - b$  tpcb-like Password: starting vacuum...end. 210:800=0.26 tps/cl. transaction type: <br/> <br/>builtin: TPC-B (sort of)> 3.8 sec avg latency!!!scaling factor: 1000 query mode: simple number of transactions actually **processed:** 80000/80000 dly any increment! number of clients: 800 number of threads: 6 number of transactions per clien number of transactions actually  $latency$  average = 3805.167 ms tps 211.800180 (excluding connections establishing)

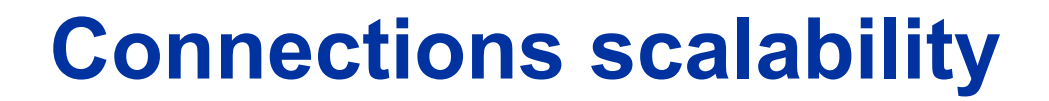

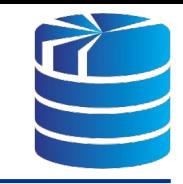

## What is the bottleneck?

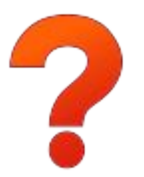

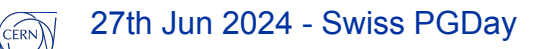

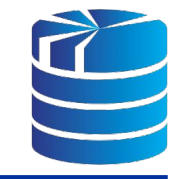

What is the bottleneck?

*"Postgres uses a process forking model to handle concurrency instead of threading. When it accepts a new connection, the Postmaster forks a new backend [\(in postmaster.c\)](https://github.com/postgres/postgres/blob/b35006ecccf505d05fd77ce0c820943996ad7ee9/src/backend/postmaster/postmaster.c#L4014). Backends are represented by the PGPROC structure ([in proc.h](https://github.com/postgres/postgres/blob/b35006ecccf505d05fd77ce0c820943996ad7ee9/src/include/storage/proc.h#L94)), and the entire set of active processes is tracked in shared memory"*

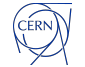

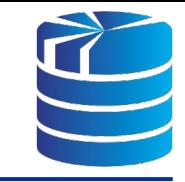

## What is the bottleneck?

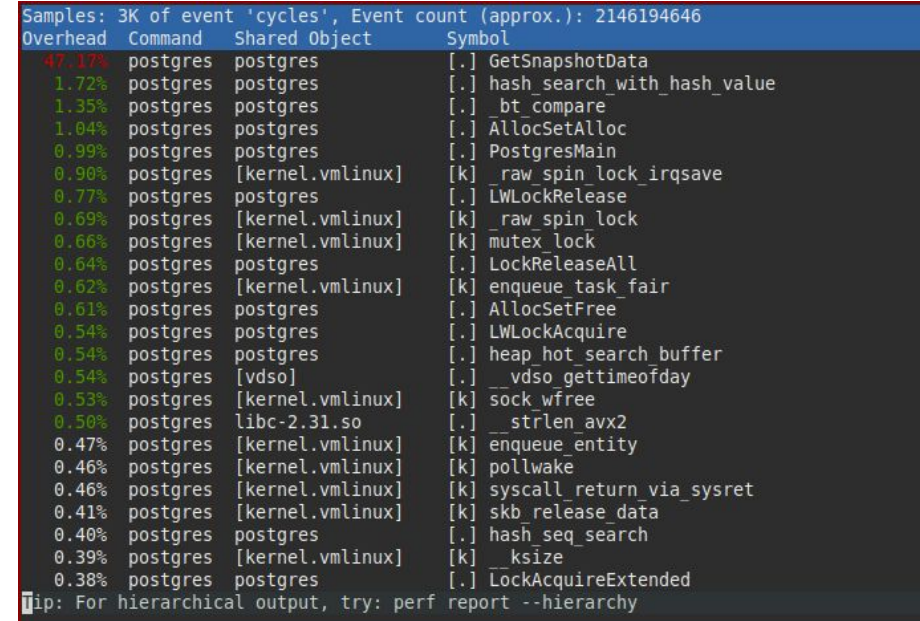

Profile of one active connection running read-only pgbench concurrently with 5000 idle connections

ERN

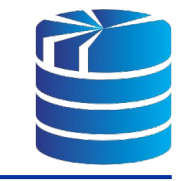

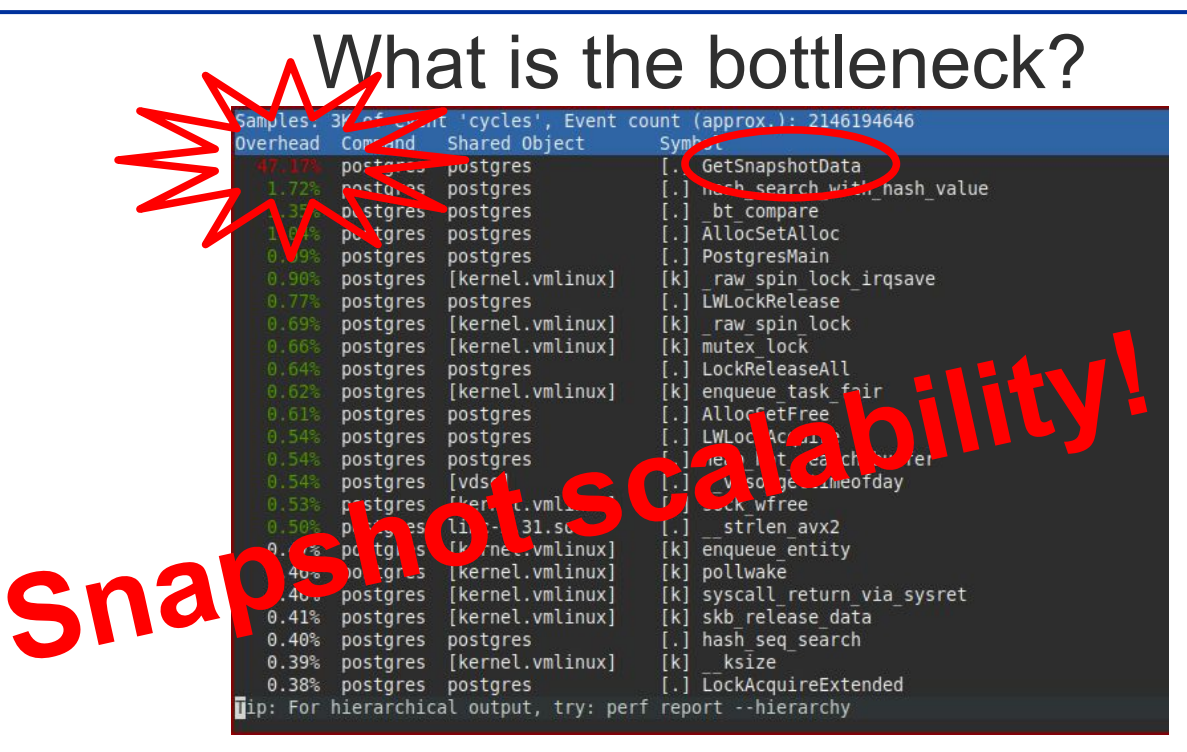

Profile of one active connection running read-only pgbench concurrently with 5000 idle connections

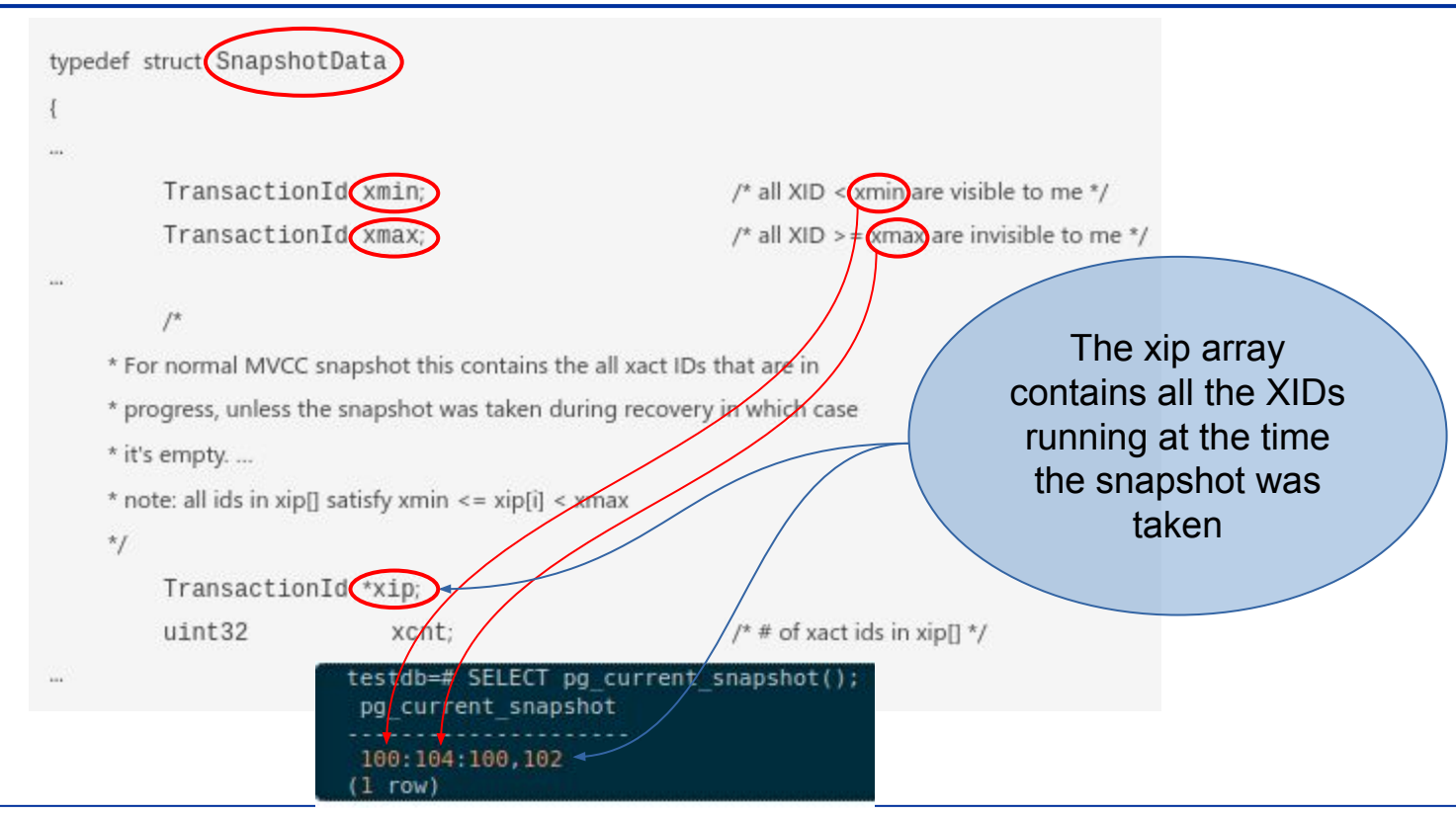

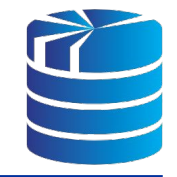

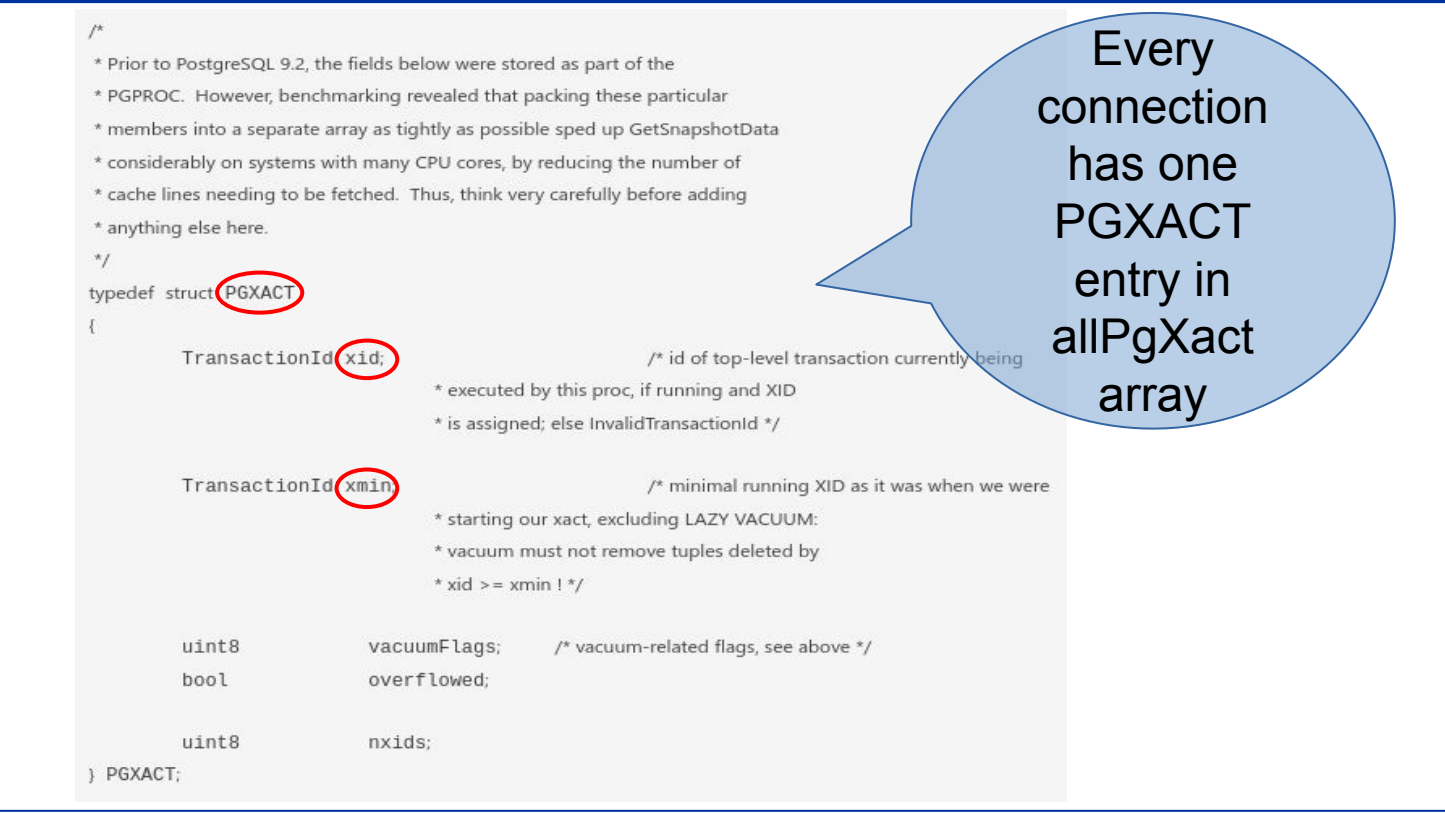

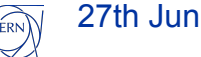

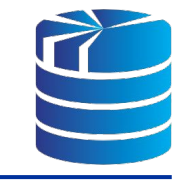

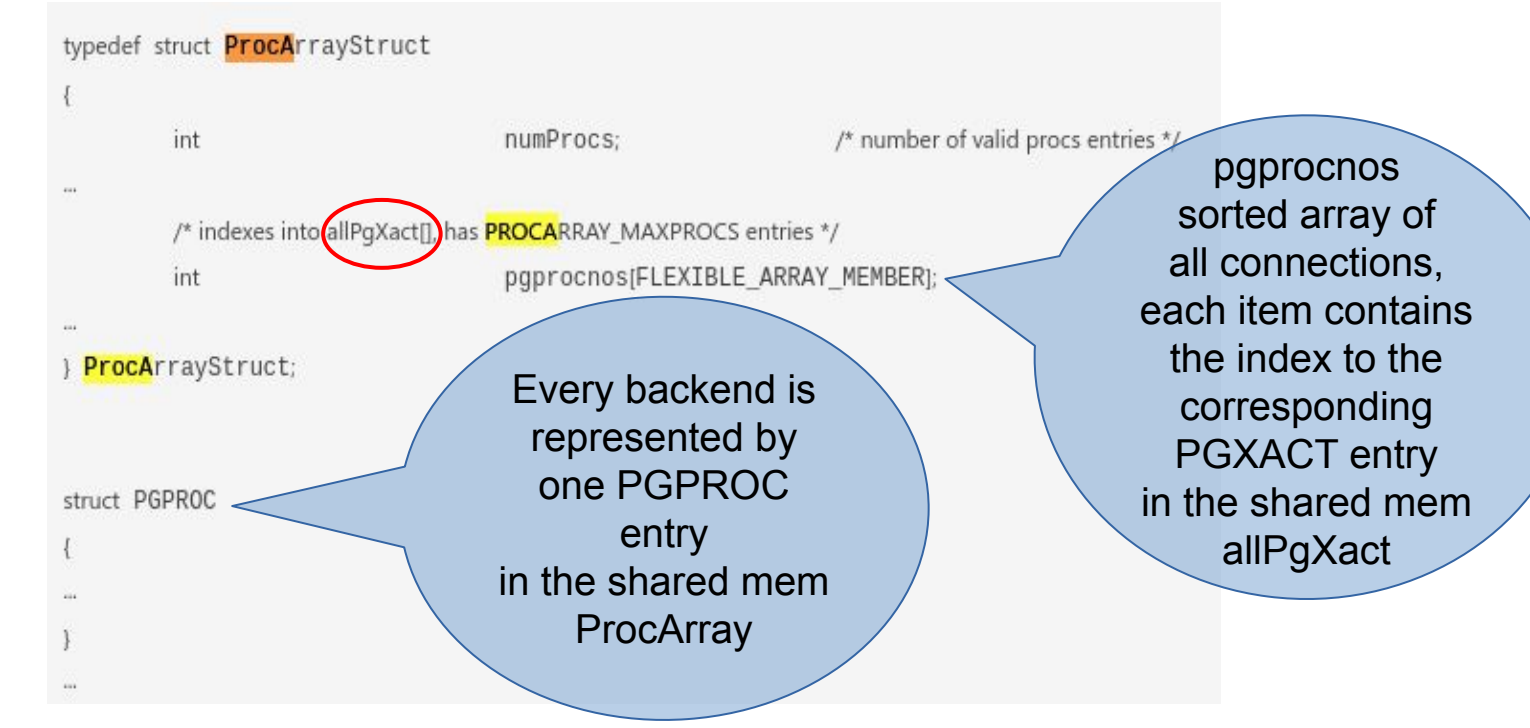

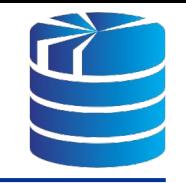

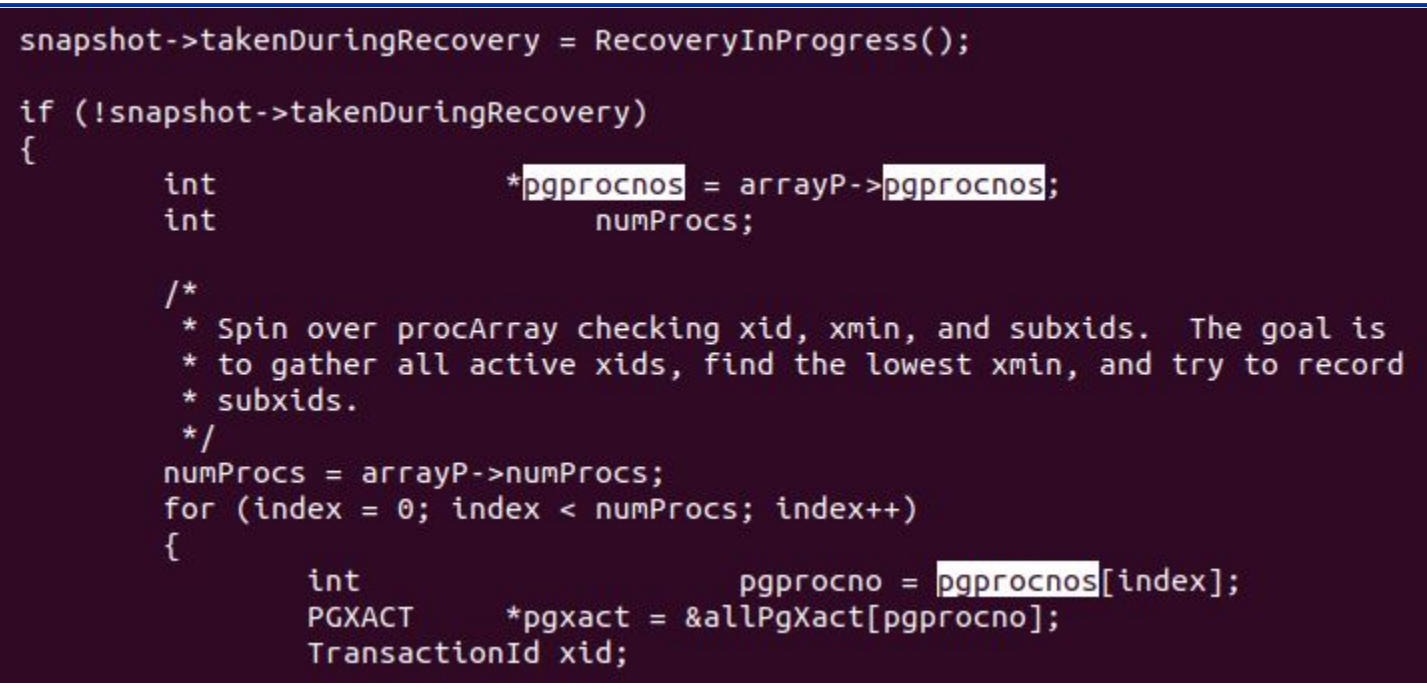

**GetSnapshotData()** iterates over **all** entries in pgprocnos (ProcArray), collecting PGXACT->xid for all connections with an assigned transaction ID

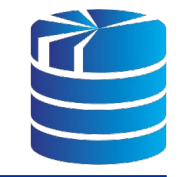

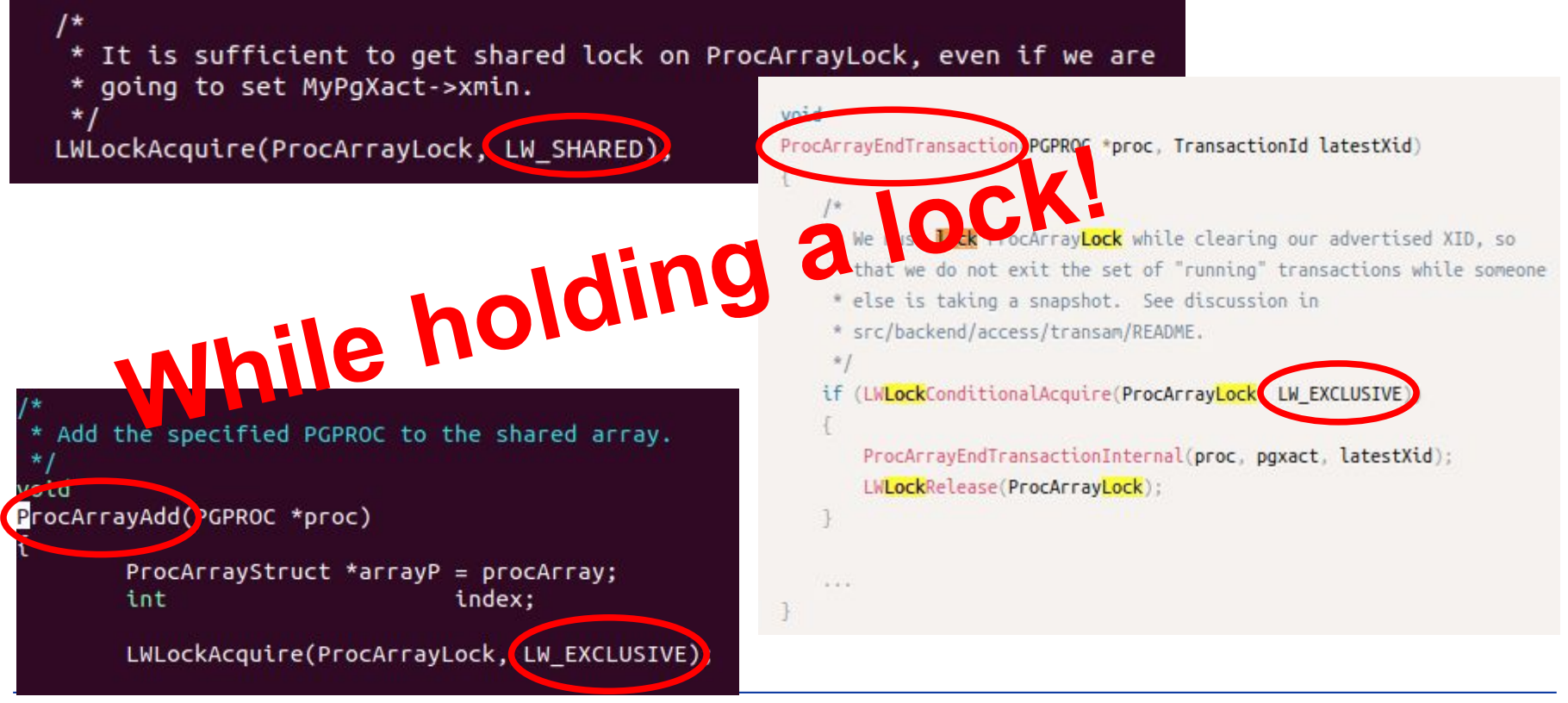

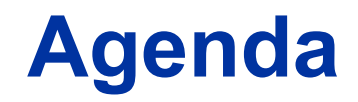

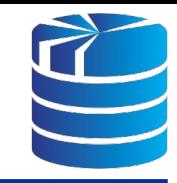

- **● An MVCC primer (boring things everyone knows but it is worth refreshing)**
	- (ACID) Transactions, Isolation, Concurrency, Serializable Snapshot Isolation
- **● Connection scalability (showing the problem and its causes)**
	- Benchmarking & bottleneck analysis
- **● Troubleshooting GitLab issues (talking about that time when we all had a lot of fun)**
	- The journey to enlightenment
	- The joy of enlightenment
- **● The great effects of connection pooling on connection scalability**

CÈRN

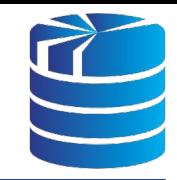

Hi everyone, since yesterday evening at ~18:00 we are seeing massive spikes in our monitoring every six hours

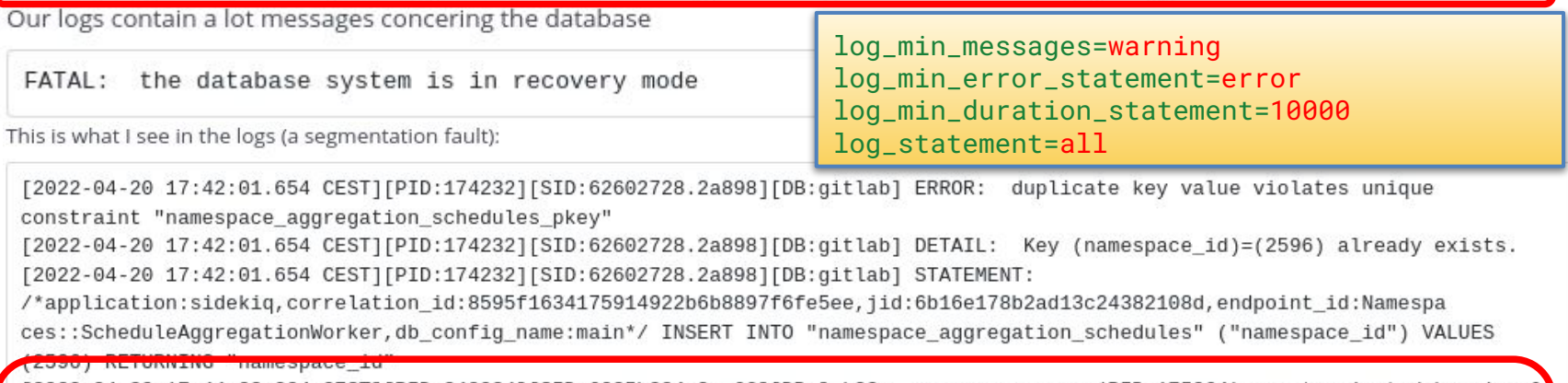

[2022-04-20 17:44:03.294 CEST][PID:248934][SID:6225b284.3cc66][DB:] LOG: server process (PID 175064) was terminated by signal 11: Segmentation fault

[2022-04-20 17:44:03.294 CEST][PID:248934][SID:6225b284.3cc66][DB:] DETAIL: Failed process was running:

/\*application:sidekig.correlation-id:c5b36186837d2c4242792b840008c42b.jid:e5167a4aa0a294dd82a75173,

endpoint id:LooseForeignKeys::CleanupWorker,db\_config\_name:main\*/ DELETE FROM "ci\_pipelines" WHERE ("ci\_pipelines"."id") IN

(SELECT "ci pipelines"."id" FROM "ci pipelines" WHERE "ci pipelines"."merge requ

est\_id" IN (447386) LIMIT 1000 FOR UPDATE SKIP LOCKED)

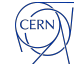

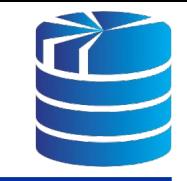

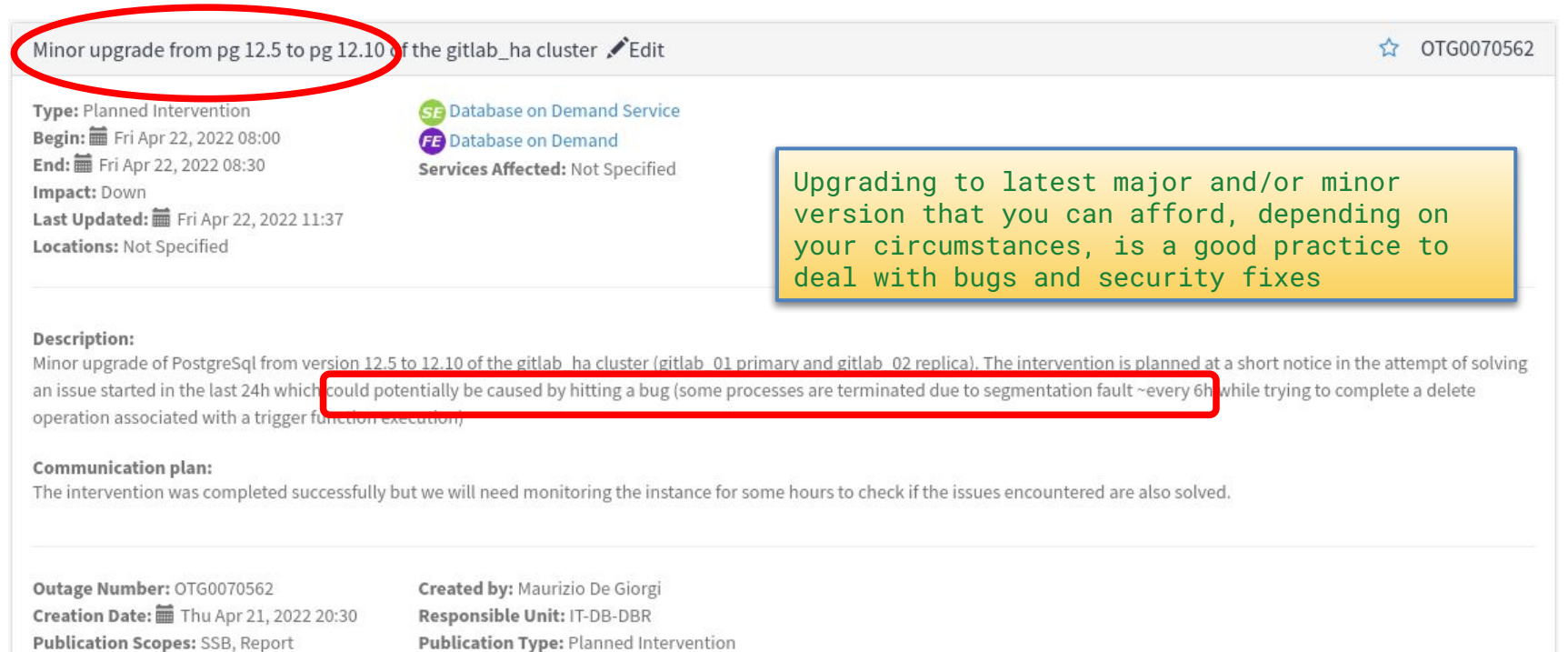

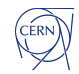

Visibility: © CERN

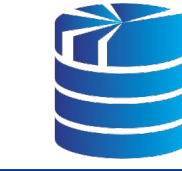

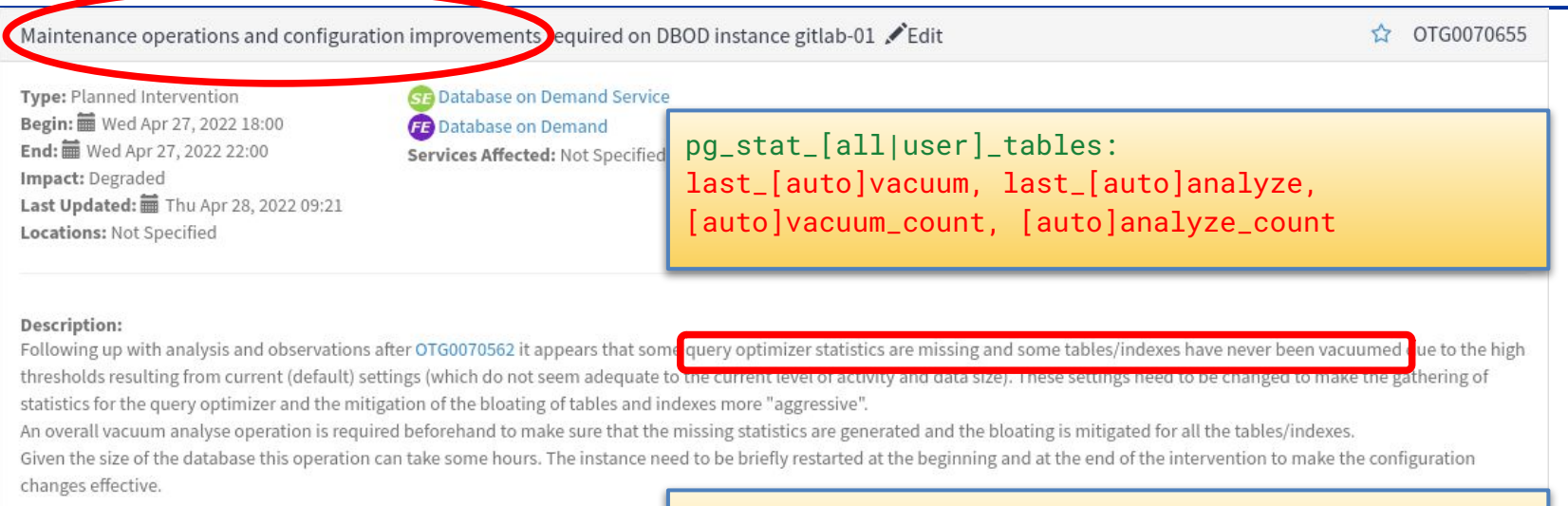

### **Communication plan:**

The intervention was completed successfully earlier than anticipated

log\_autovacuum\_min\_duration=0 autovacuum\_[analyze|vacuum]\_scale\_factor=0.05 track\_activity\_query\_size=4096

Outage Number: OTG0070655 Creation Date: Wed Apr 27, 2022 17:55 Publication Scopes: SSB, Report Visibility: CERN

Created by: Maurizio De Giorgi Responsible Unit: IT-DB-DBR Publication Type: Planned Intervention

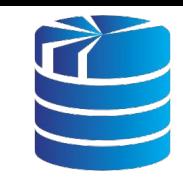

## The first clues

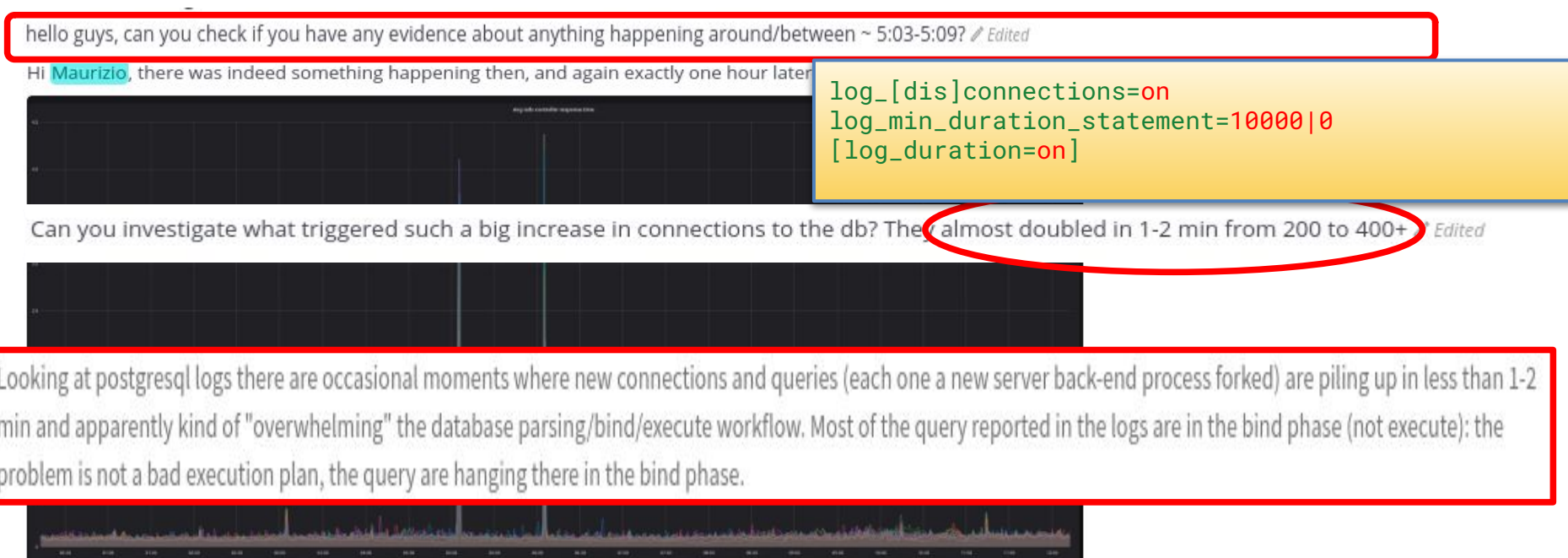

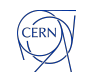

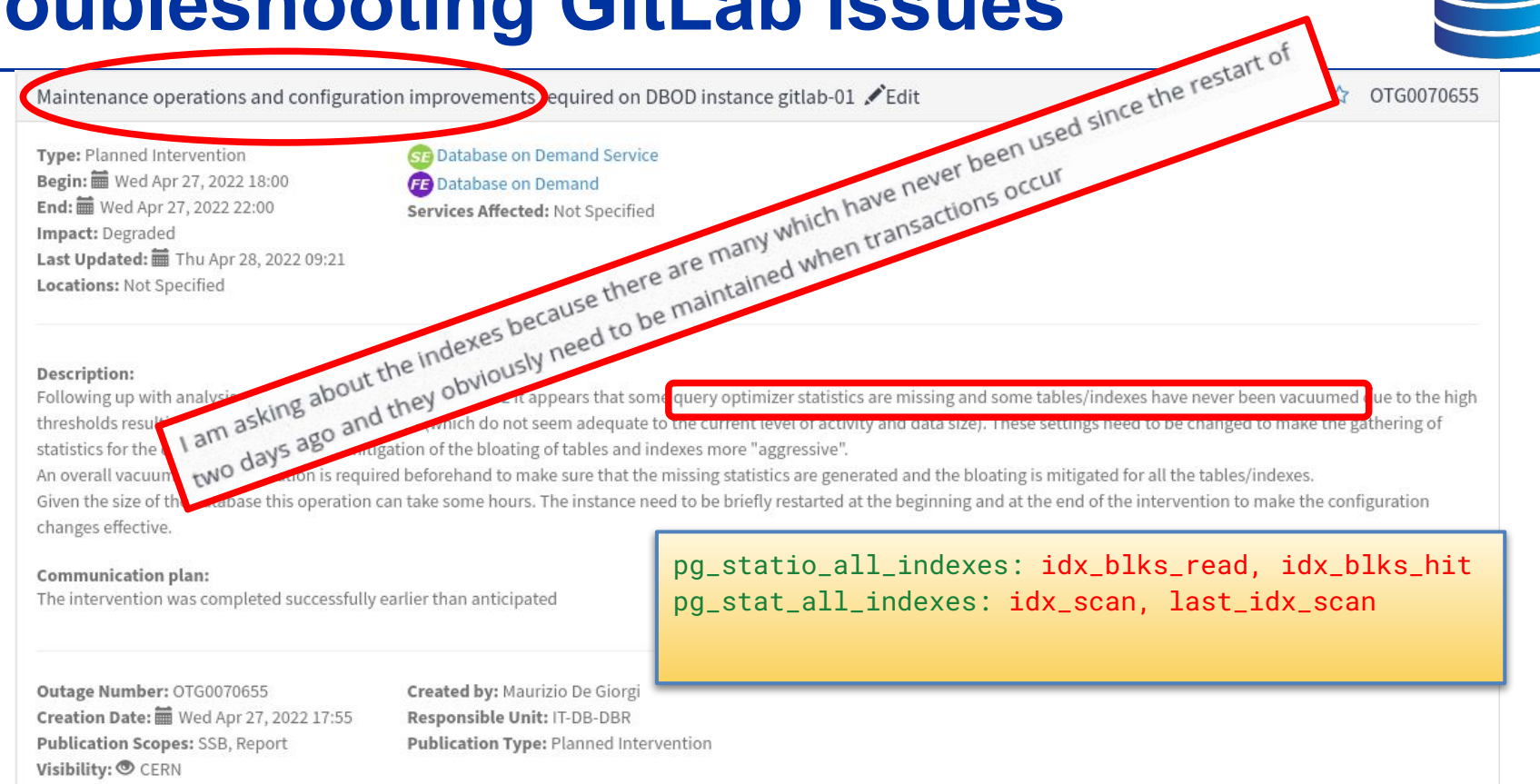

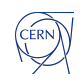

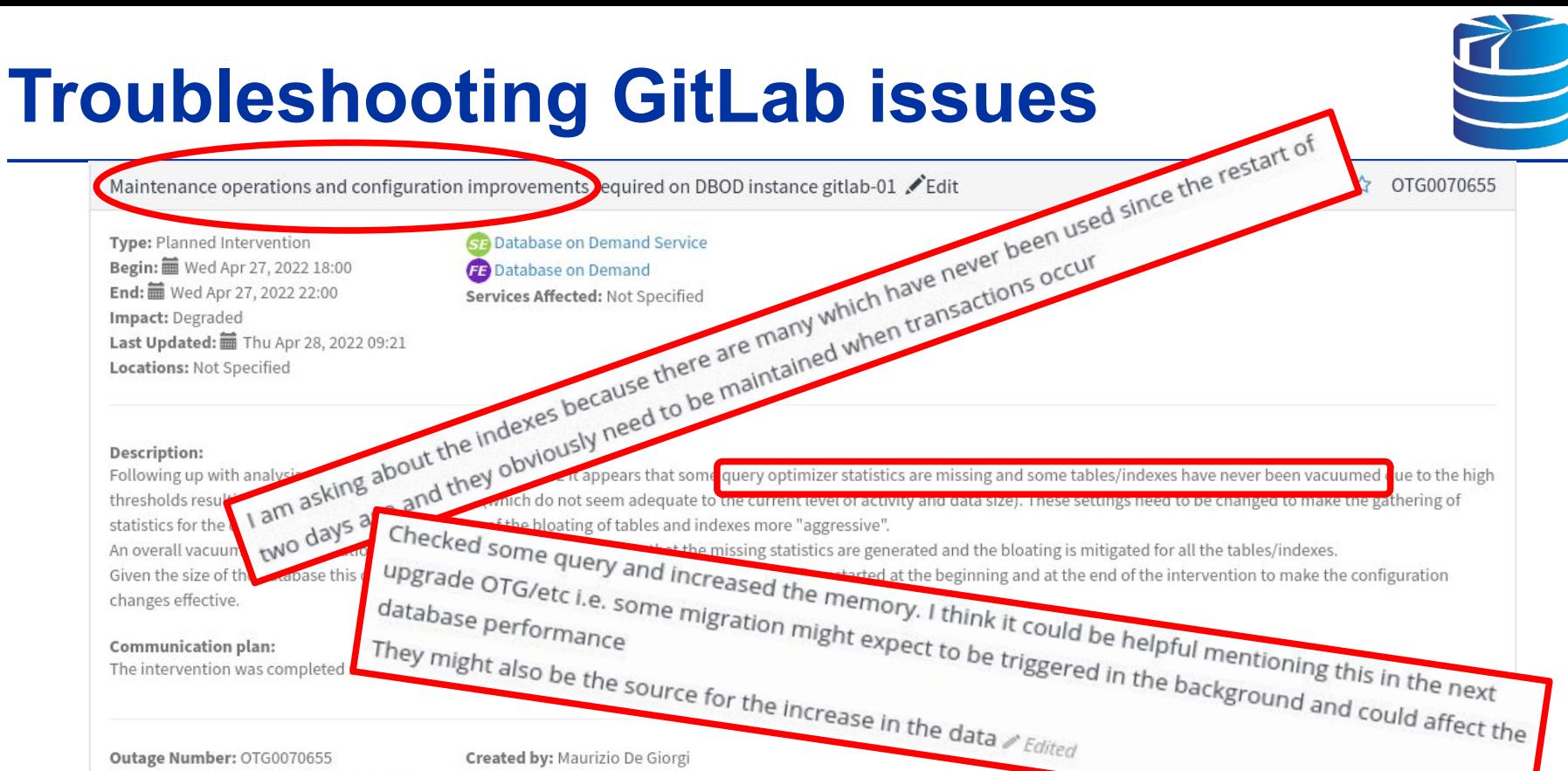

Responsible Unit: IT-DB-DBR

Publication Type: Planned Intervention

Creation Date: iii Wed Apr 27, 2022 17:55 Publication Scopes: SSB, Report Visibility: CERN

CERN<sup>1</sup>

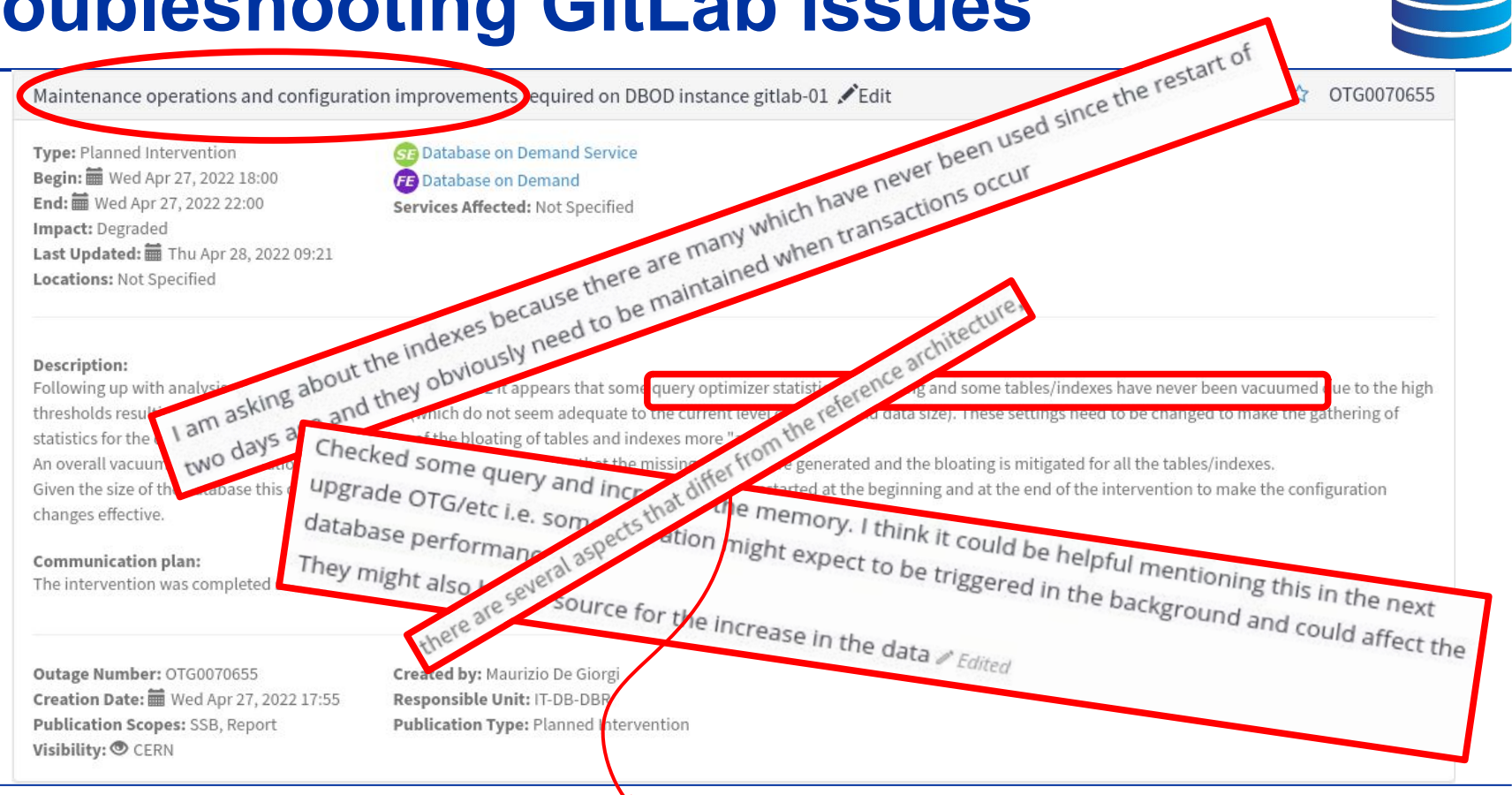

CÉRN<sup>)</sup>

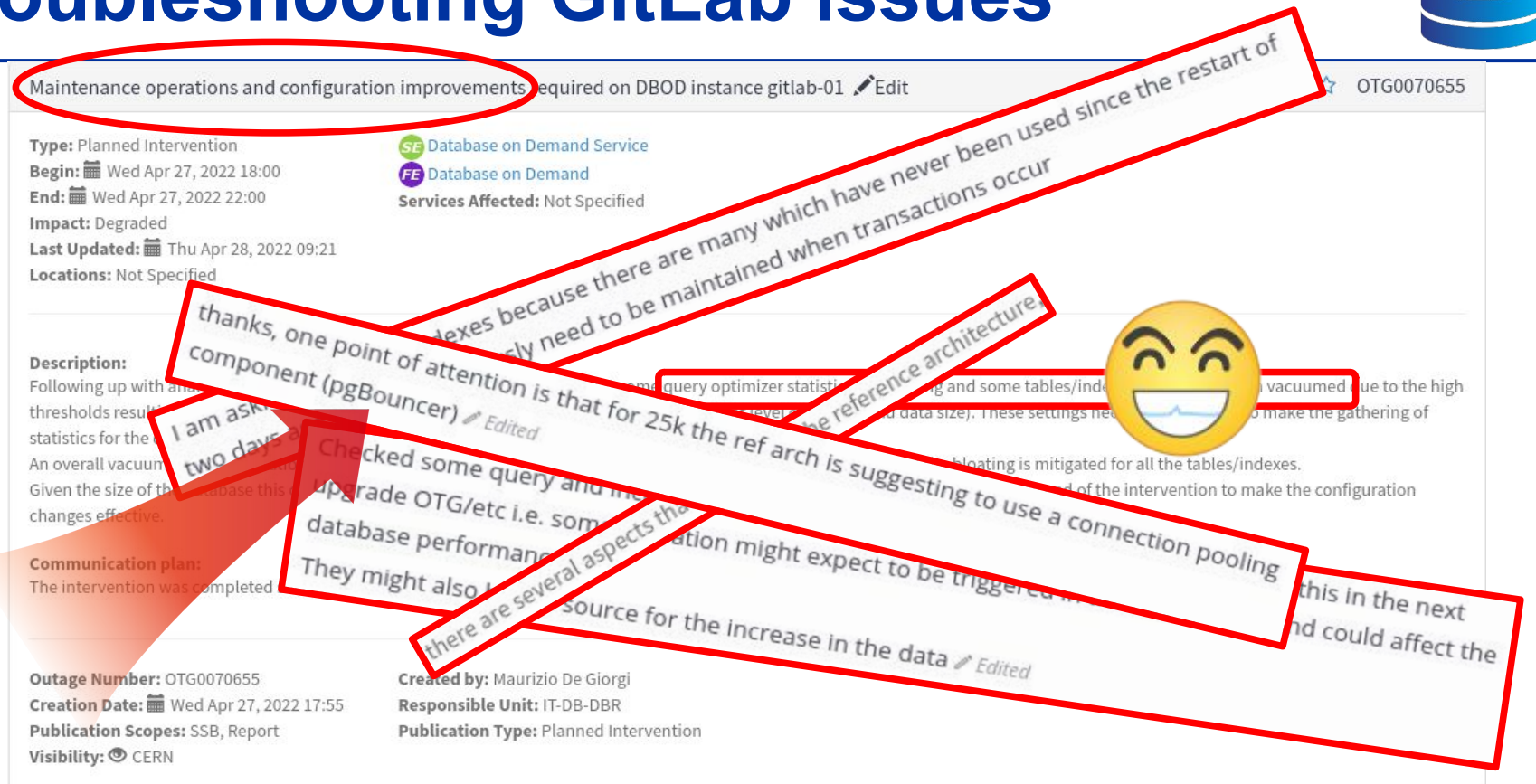

CÉRN)

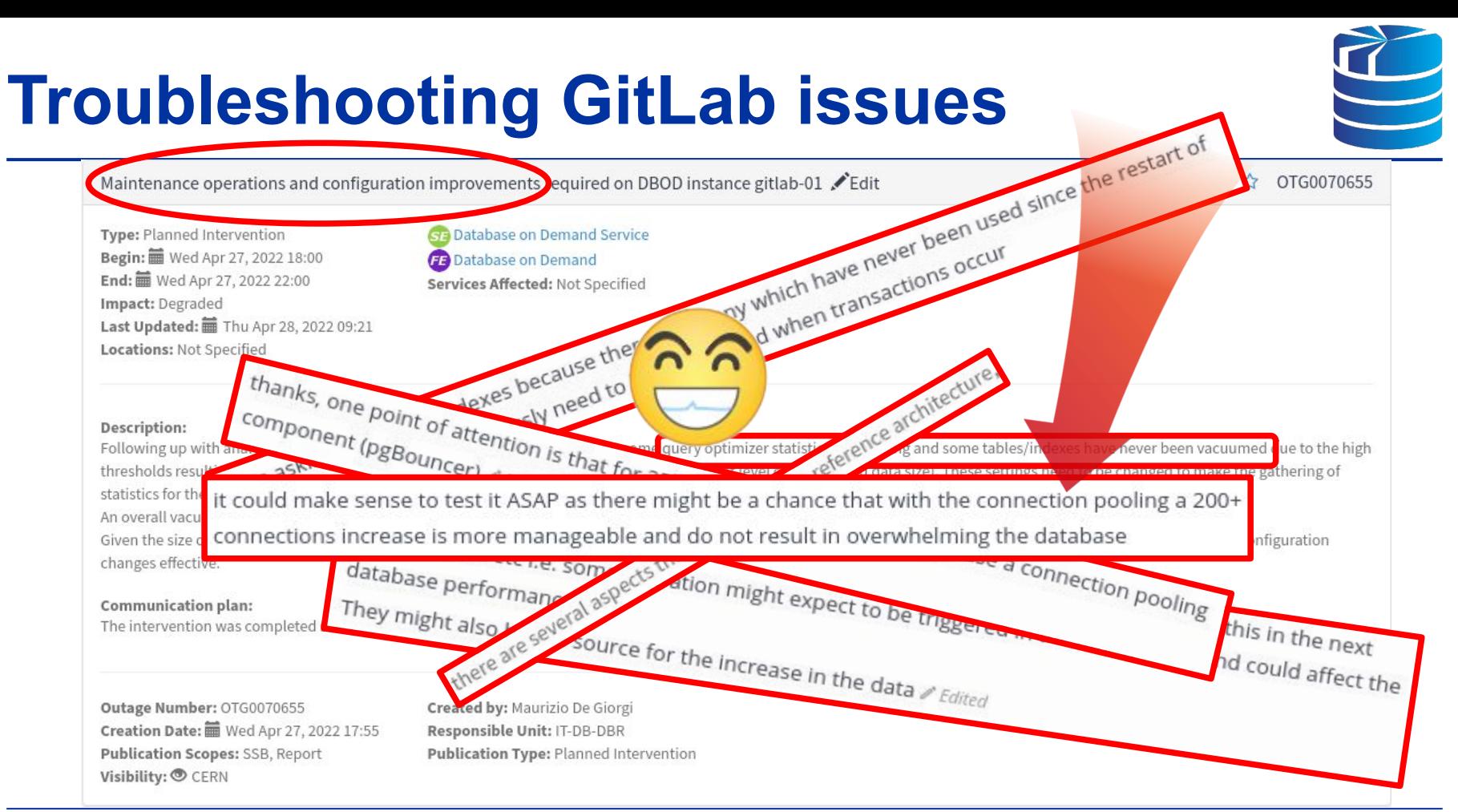

CERN

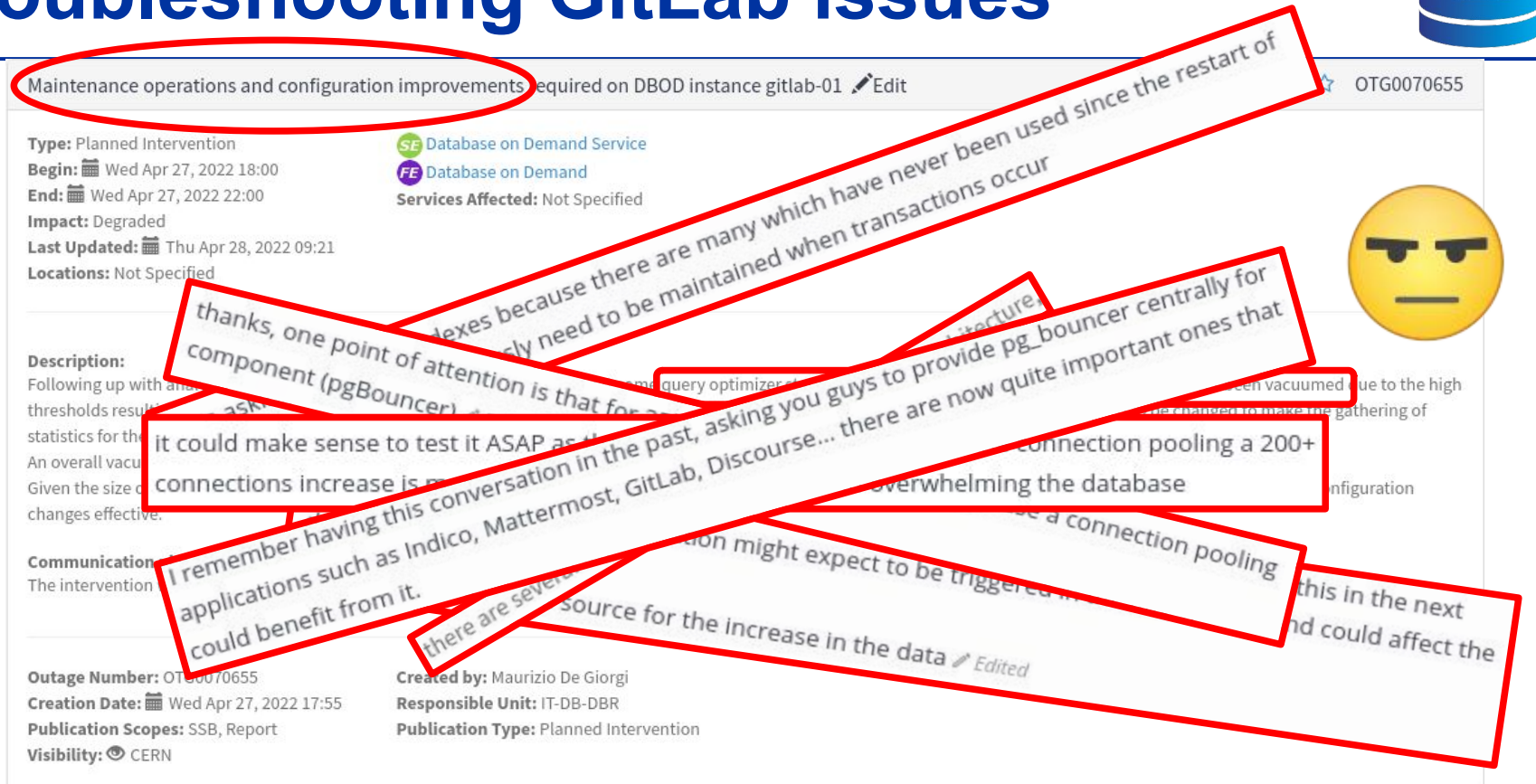

CÉRN<sup>)</sup>

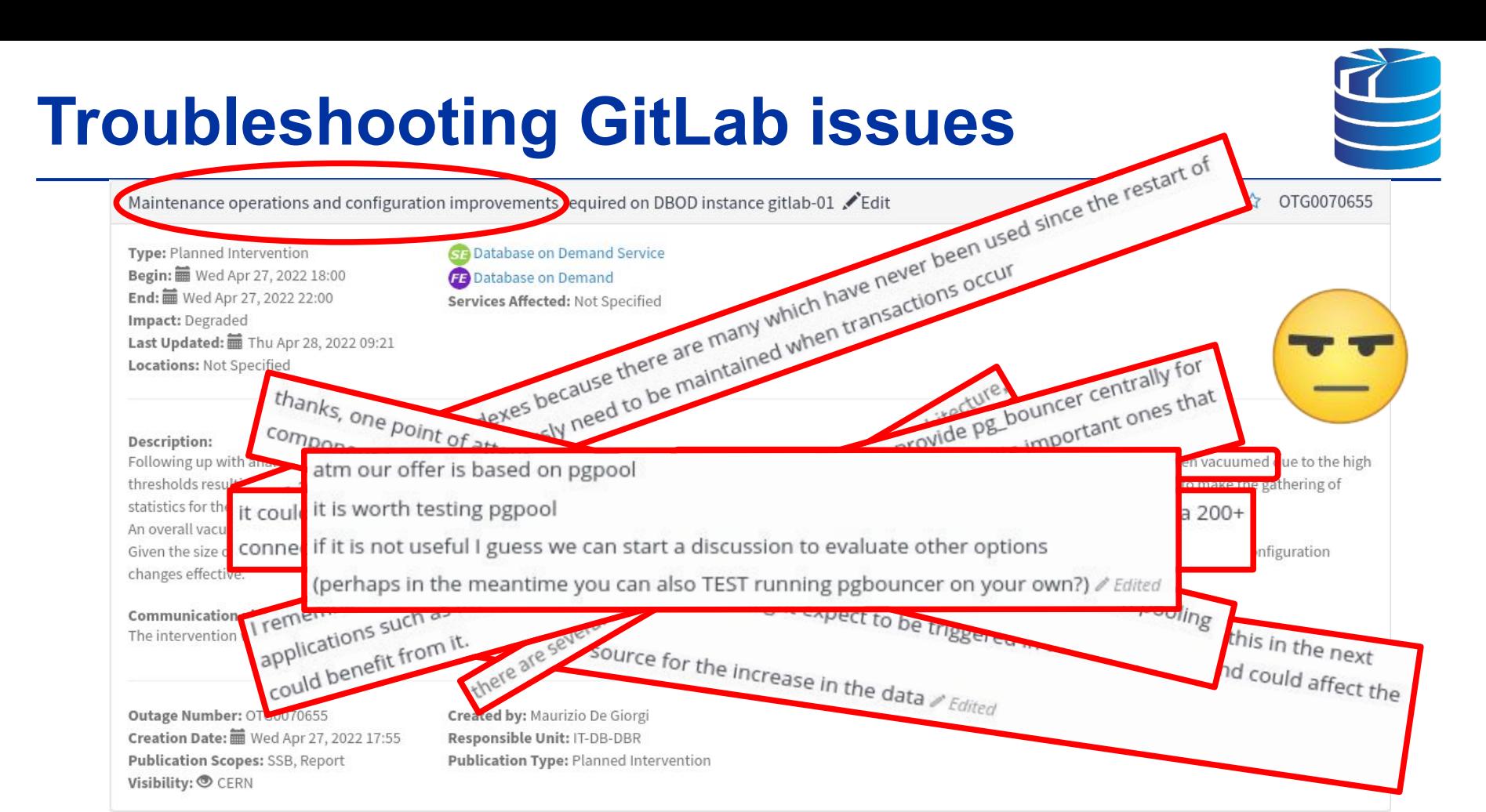

ERN

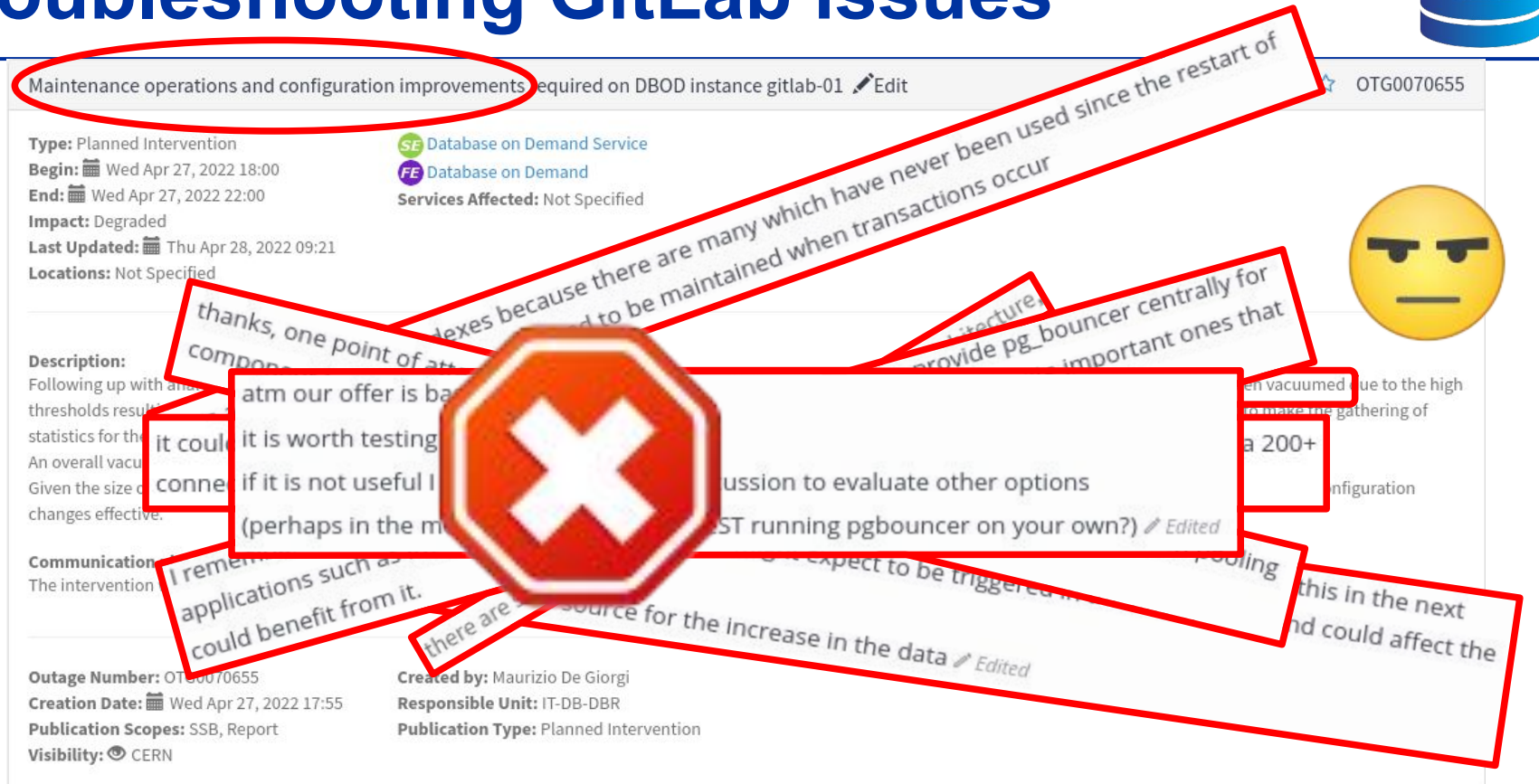

CÉRN<sup>)</sup>

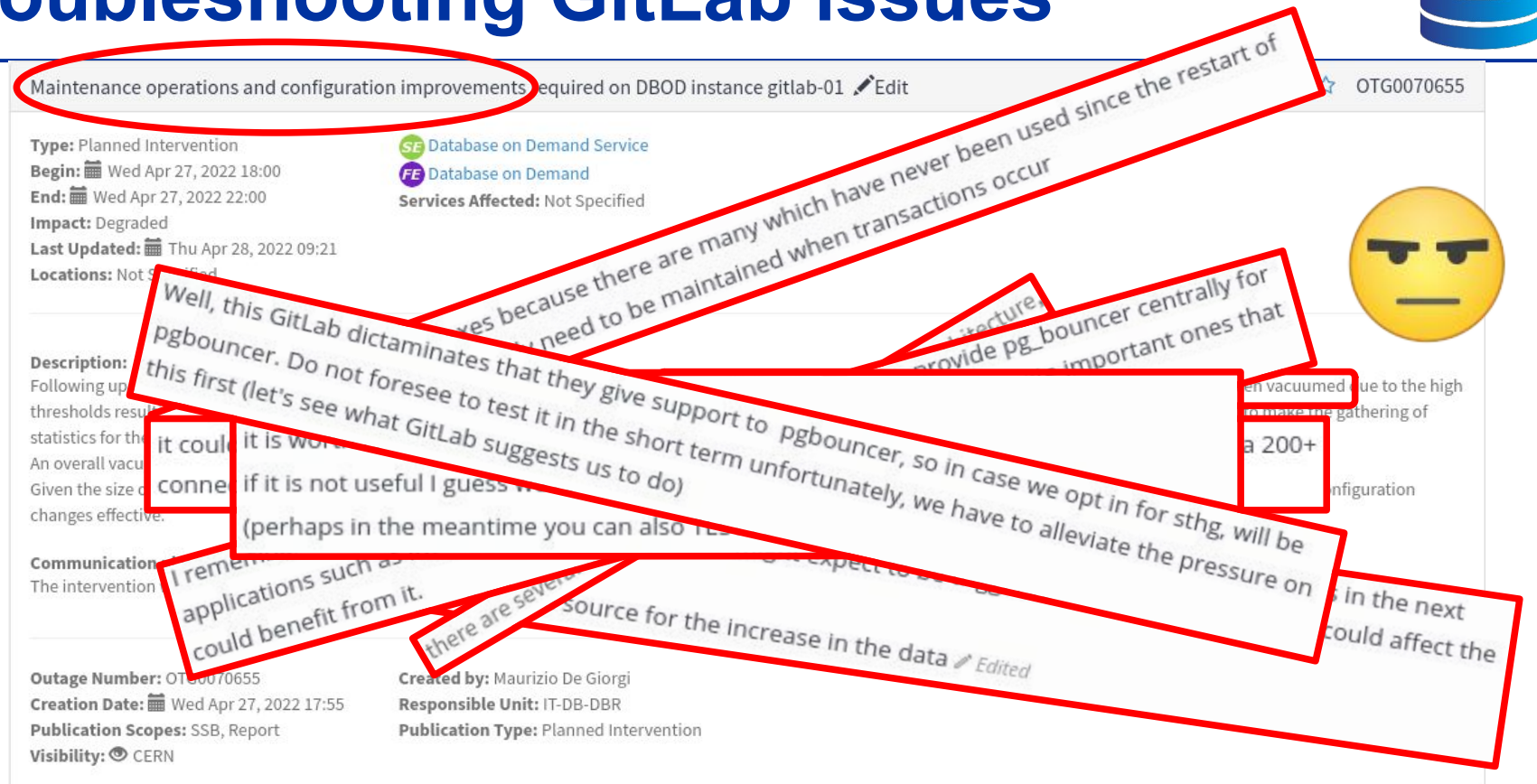

CÉRN)

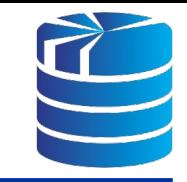

## Back to square one... looking for a culprit

[2022-09-26 16:03:36.187 CEST][PID:163179][SID:6331b104.27d6b][DB:] LOG: automatic analyze of table "gitlab.public.project\_authorizations" system usage: CPU: user: 0.35 s, system: 0.44 s, elapsed: 47.54 s

[2022-09-26 16:04:06.221 CEST][PID:163566][SID:6331b14f.27eee][DB:] LOG: automatic analyze of table "gitlab.public.namespaces" system usage: CPU: user: 0.50 s, system: 0.06 s, elapsed: 5.82 s

[2022-09-26 16:04:11.891 CEST][PID:163602][SID:6331b150.27f12][DB:gitlab] LOG: duration: 10063.487 ms bind <unnamed>:

/\*application:web,correlation\_id:01GDX1S9VENZ19H288EKTR10R5,db\_config\_name:main\*/

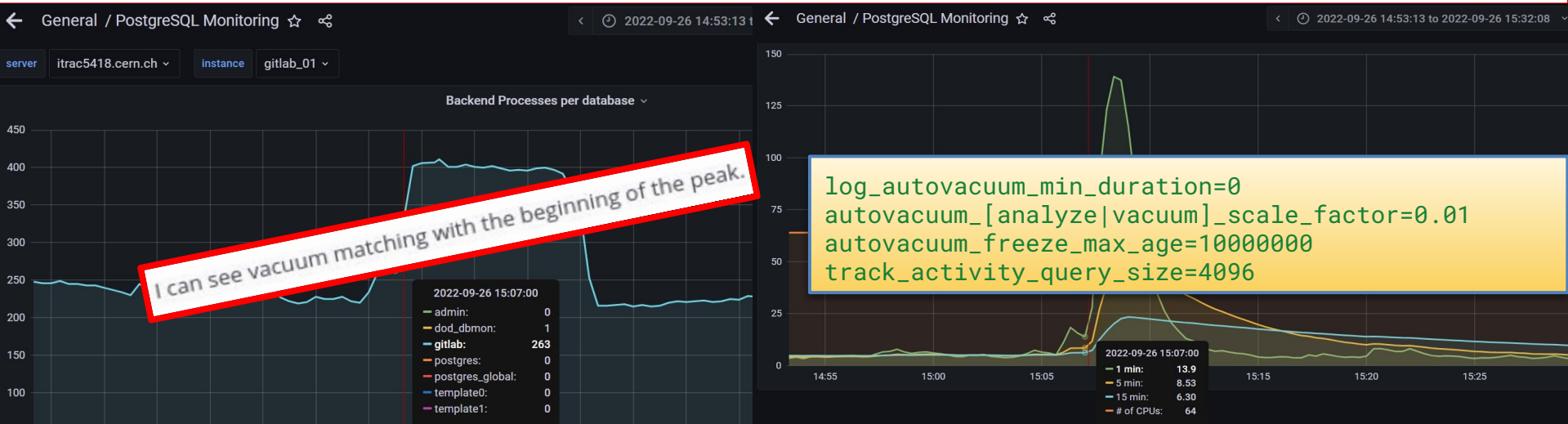

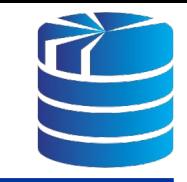

## Back to square one... looking for a culprit

[2022-09-26 16:03:36.187 CEST][PID:163179][SID:6331b104.27d6b][DB:] LOG: automatic analyze of table "gitlab.public.project\_authorizations" system usage: CPU: user: 0.35 s, system: 0.44 s, elapsed: 47.54 s

[2022-09-26 16:04:06.221 CEST][PID:163566][SID:6331b14f.27eee][DB:] LOG: automatic analyze of table "gitlab.public.namespaces" system usage: CPU: user: 0.50 s, system: 0.06 s, elapsed: 5.82 s

[2022-09-26 16:04:11.891 CEST][PID:163602][SID:6331b150.27f12][DB:gitlab] LOG: duration: 10063.487 ms bind <unnamed>:

/\*application:web,correlation\_id:01GDX1S9VENZ19H288EKTR10R5,db\_config\_name:main\*/

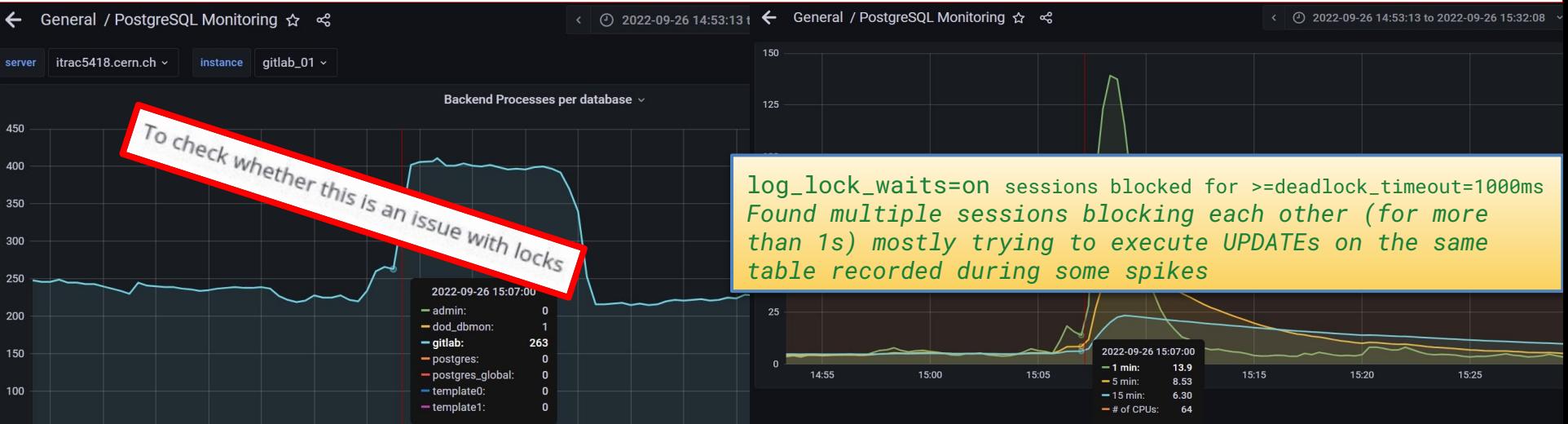

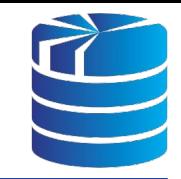

[2022-09-26 16:04:11 ← General / PostgreSQL M itrac5418.cern.ch  $\times$ 450 400 350 300 200 150 100

Autovacuum workers generally don't b<mark>lock</mark> other commands. If a process<br>attempts to acquire a <mark>lock</mark> that conflicts with SHARE UPDATE EXCLUSIVE held ations" system [2022-09-26 16:03:36<sup>.</sup>] attempts to acquire a lock that conflicts with SHARE UPDATE EXCLUSIVE held usage: CPU: user: 0.35 shipping autovacuum it will in  $[2022-09-26\;16.04.06]$  by dato vacuum, it will interrupt the dato vacuum. The community  $\frac{100 \text{ N}}{\text{N}}$  medes,  $50 \text{ C}$  item usage: CPU: user: 0.50 s, system: Table 13.2. in PG docs but to clarify:

/\*application:web,correlation:web,correlation:web,correlation: on:01GDM10RS19UECTR10R68ACCESS SHARE,

- o SELECT FOR UPDATE/SHARE need ROW SHARE,
- o UPDATE, DELETE, and INSERT need ROW EXCLUSIVE
- o none of the above conflict with SHARE UPDATE EXCLUSIVE However, if the autovacuum is running to prevent transaction ID wraparound, the autovacuum is not interrupted (it can cause issue but should not be frequent and wraparound would be much worse).

Warning: Regularly running commands that acquire **lock**s conflicting with a SHARE UPDATE EXCLUSIVE lock (e.g., ANALYZE) can effectively prevent autovacuums from ever completing.

27th Jun 2024 - Swiss PGDay

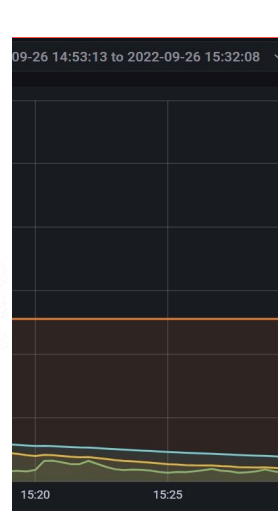

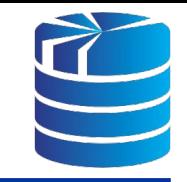

## Back to square one... looking for a culprit

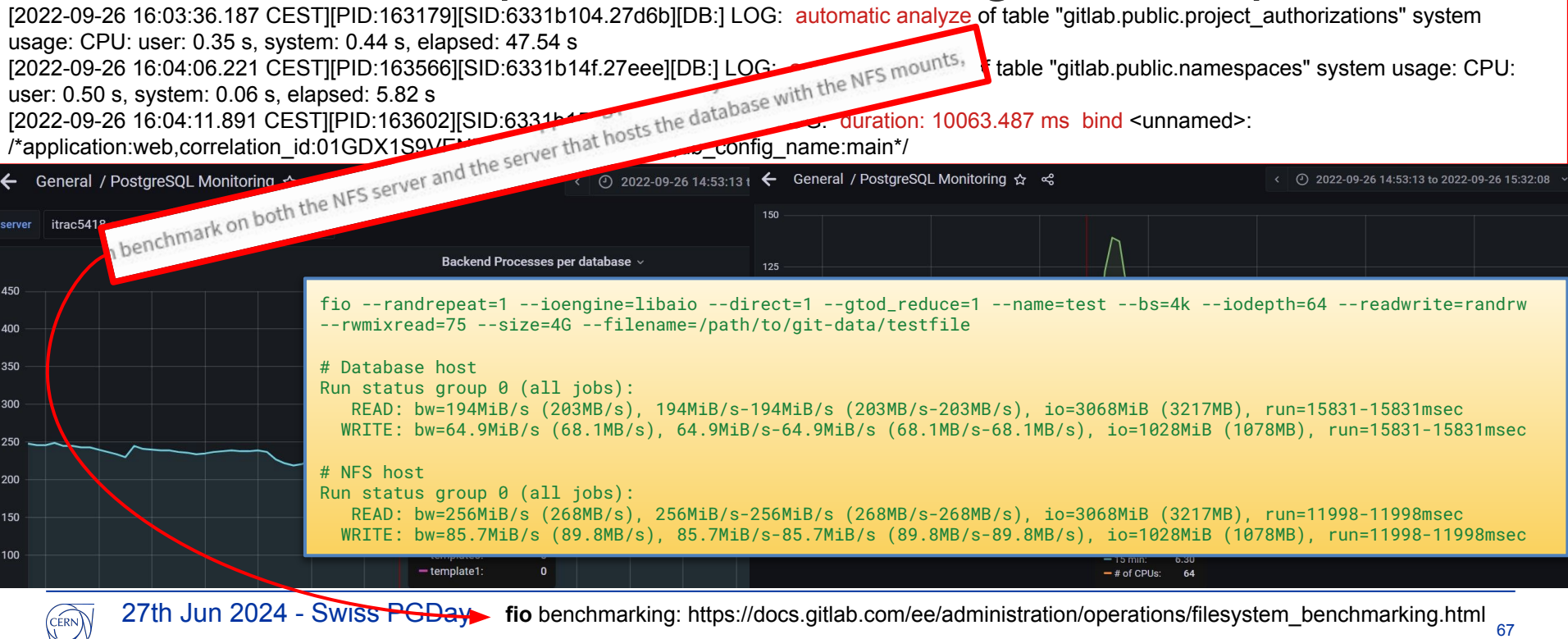

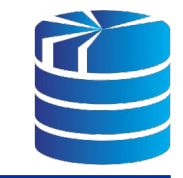

68

## Back to square one... looking for a culprit

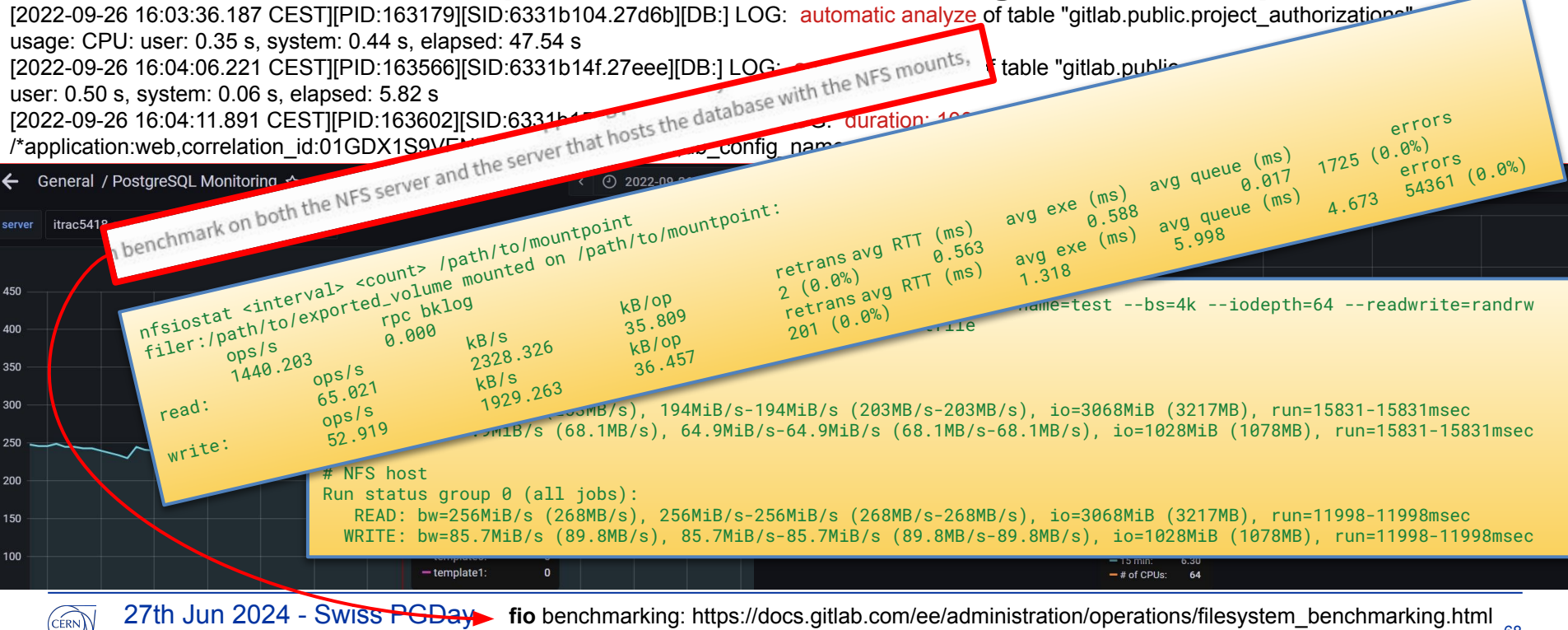

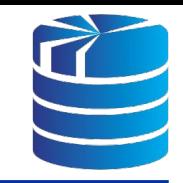

## In the meantime…

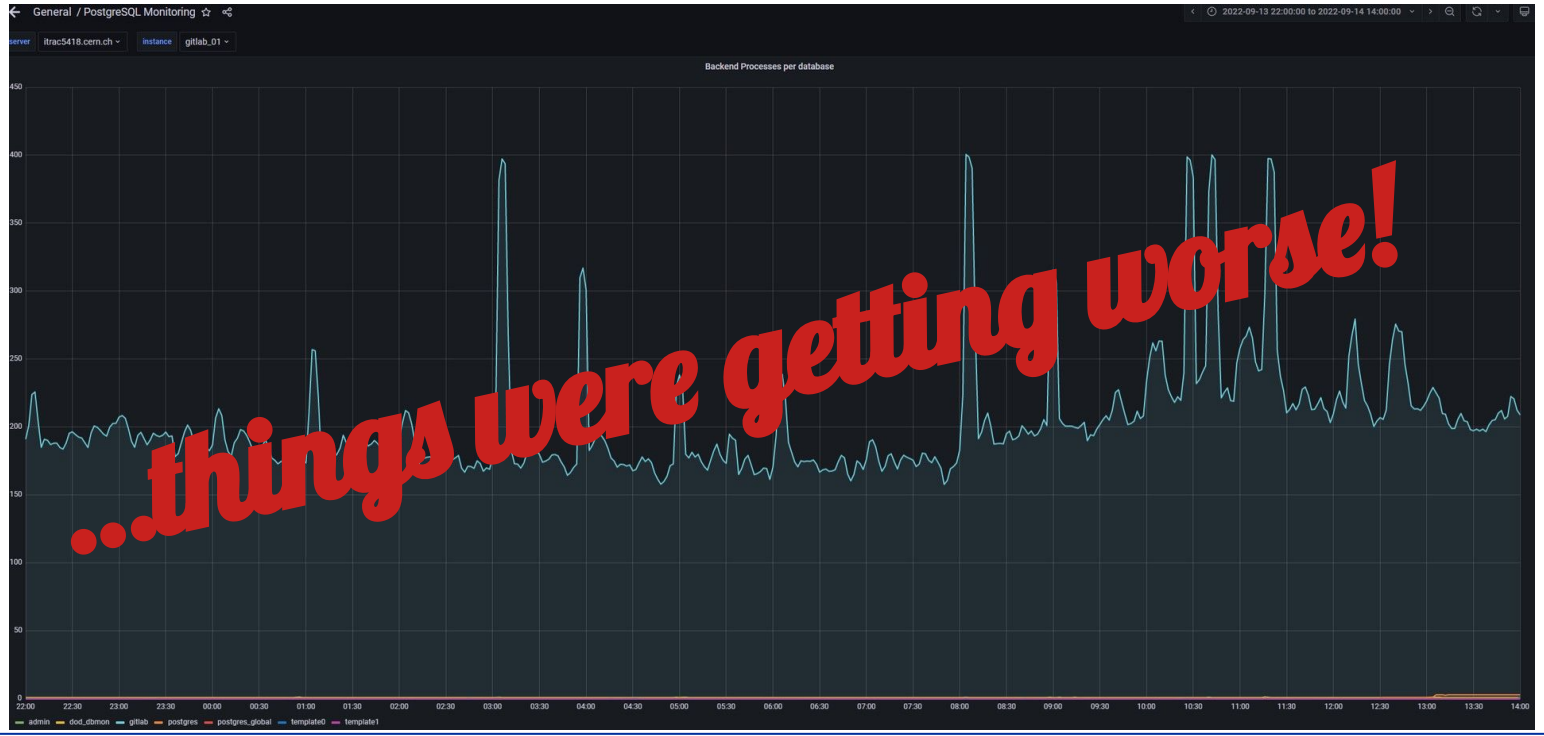

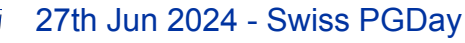

érn

# **Troubleshooting GitLeric issues**

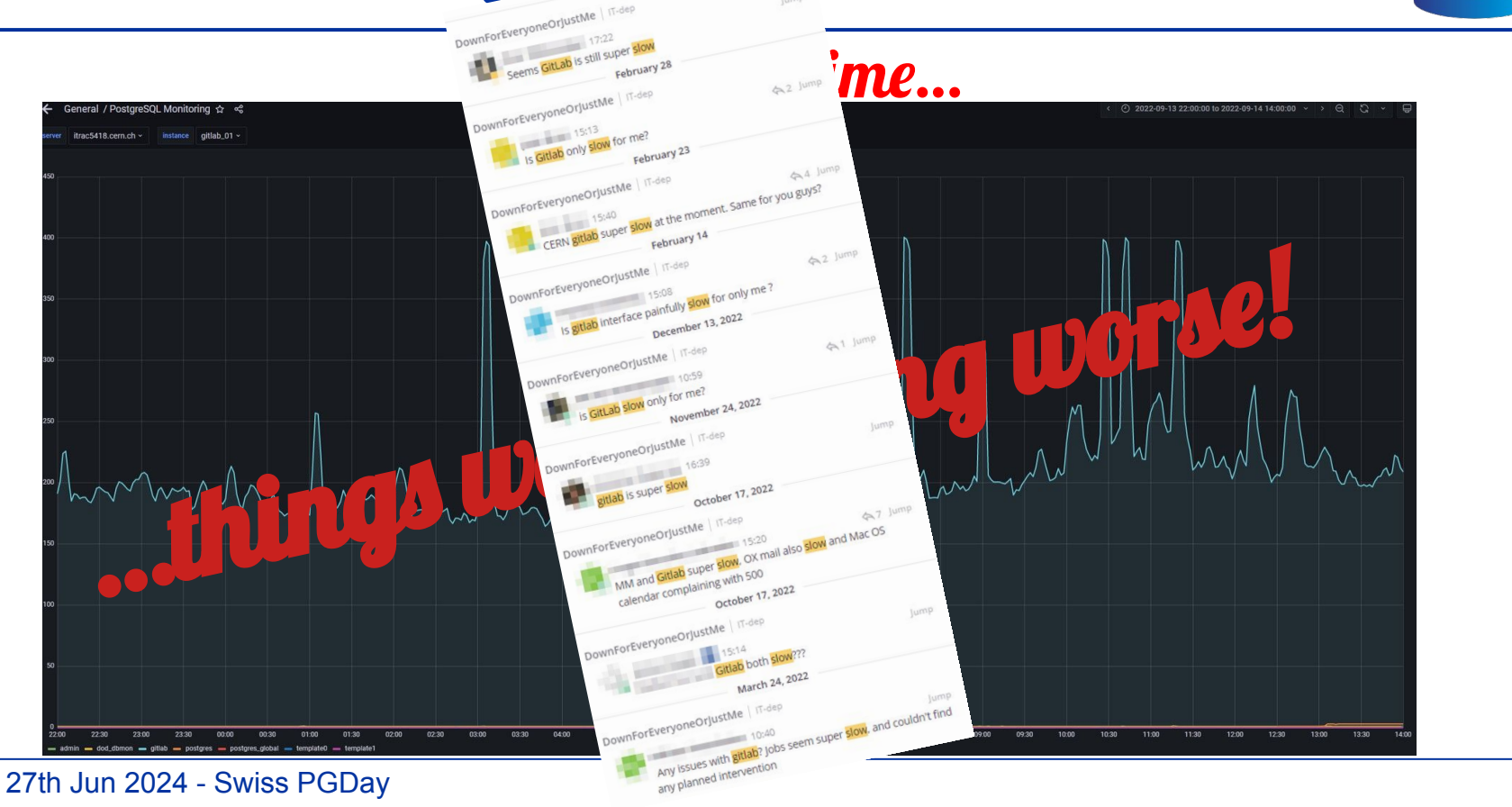

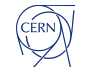

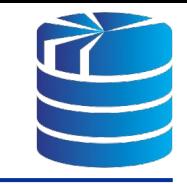

## ... triggering further attempts of mitigation

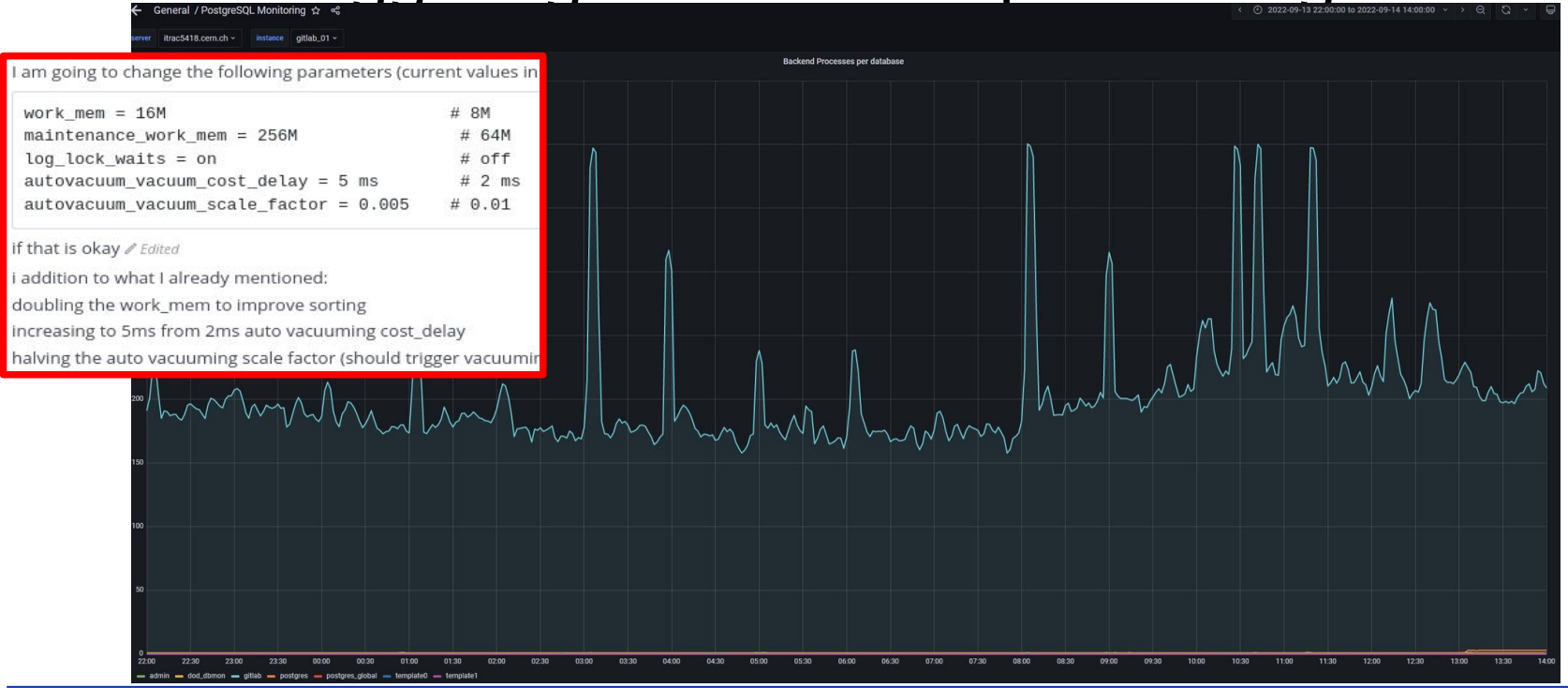

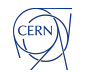

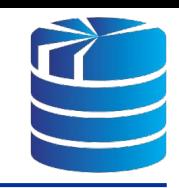

## ...based on *lateral* measures

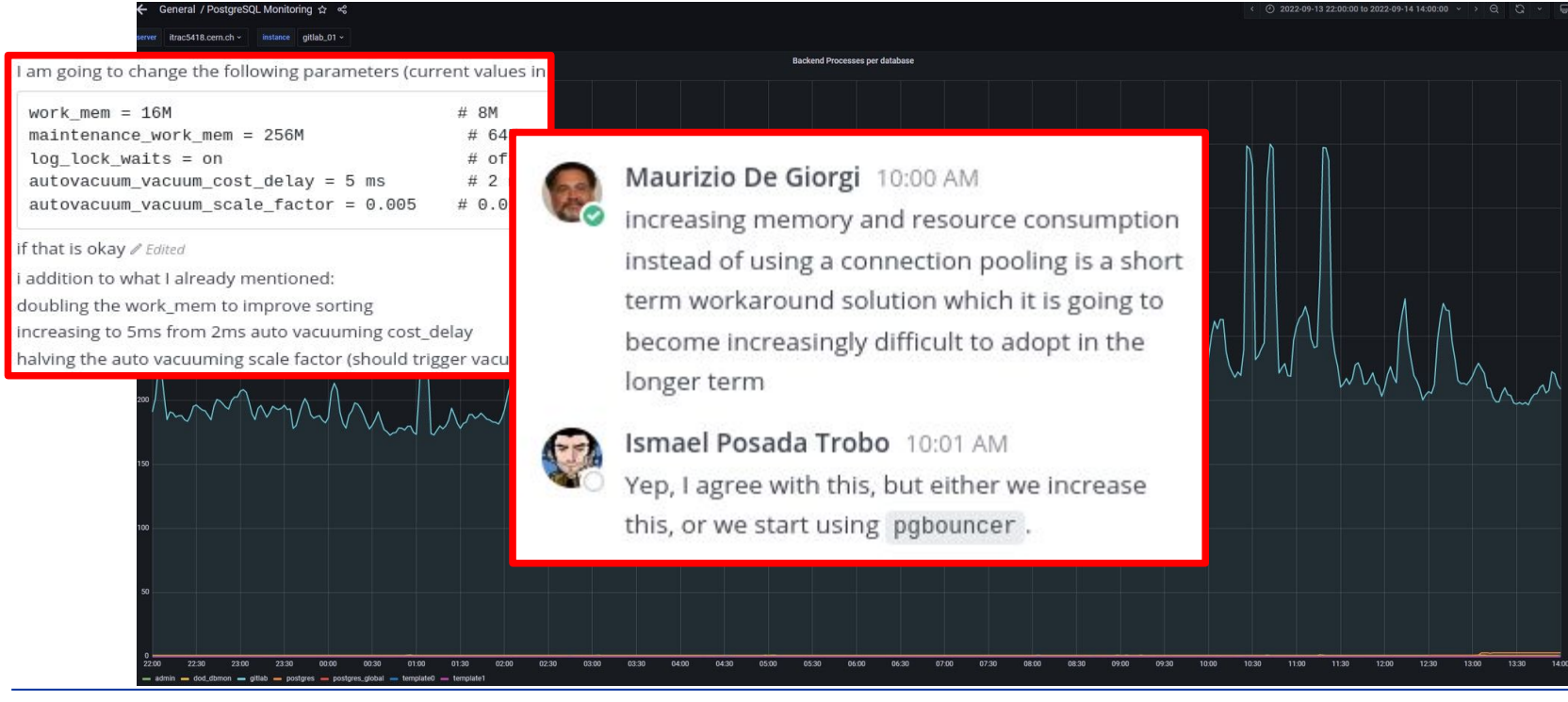

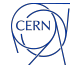
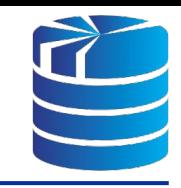

### **....awareness started to come back**

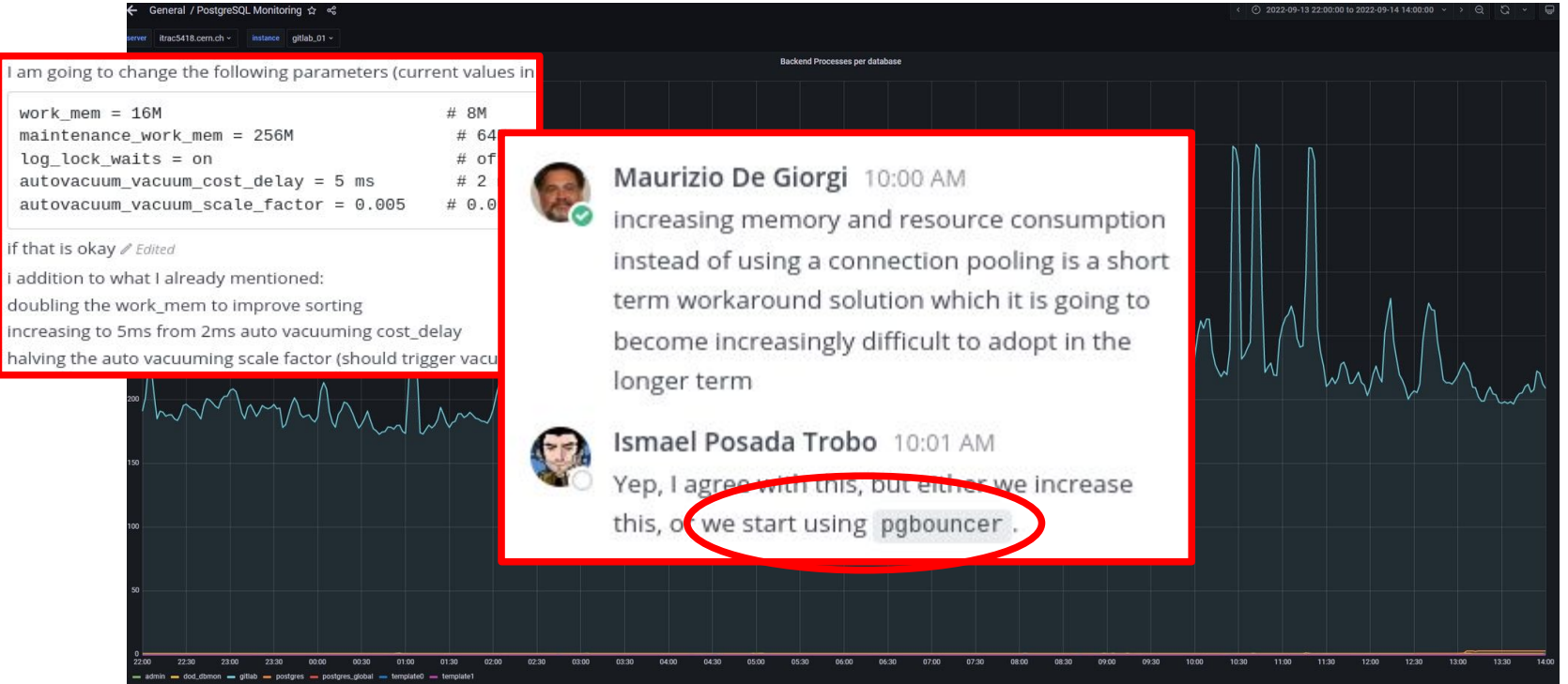

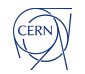

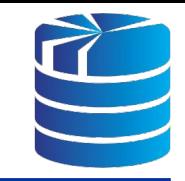

### …but with more diagnostic activity

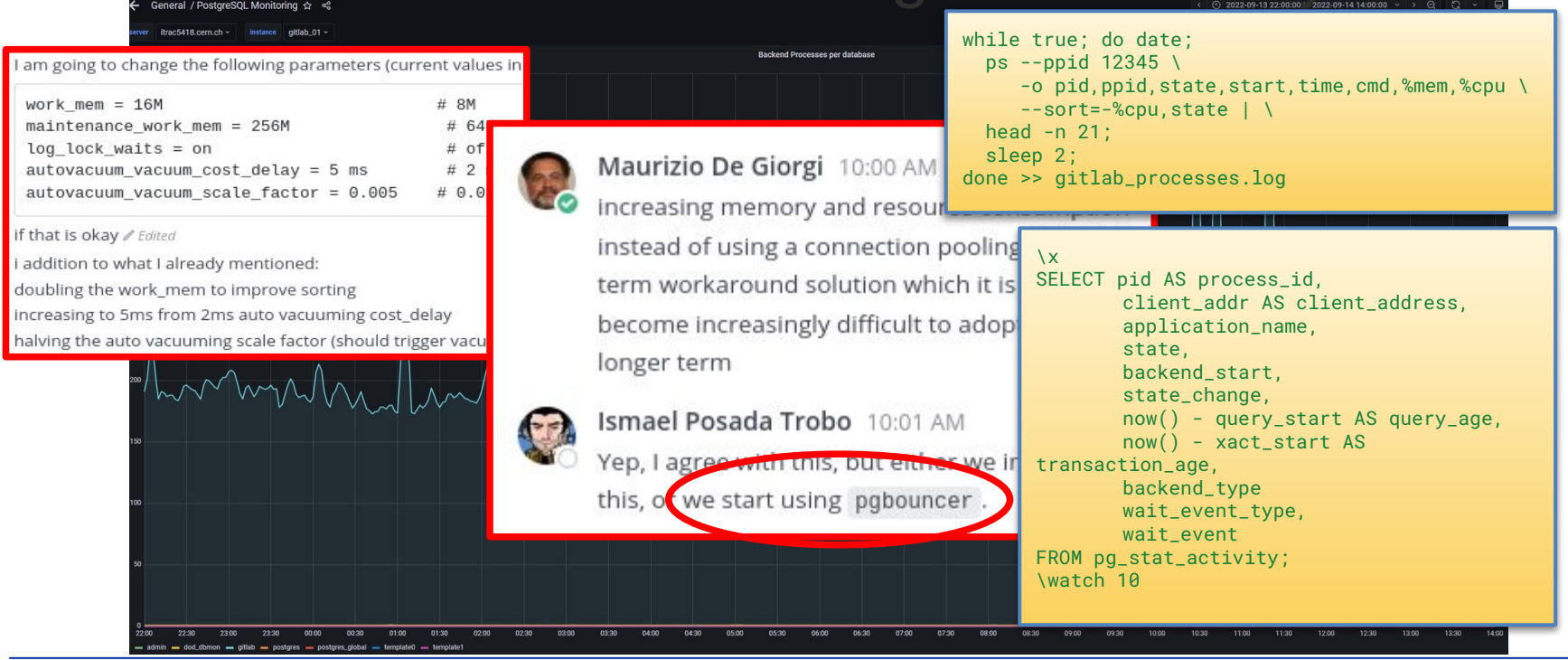

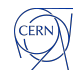

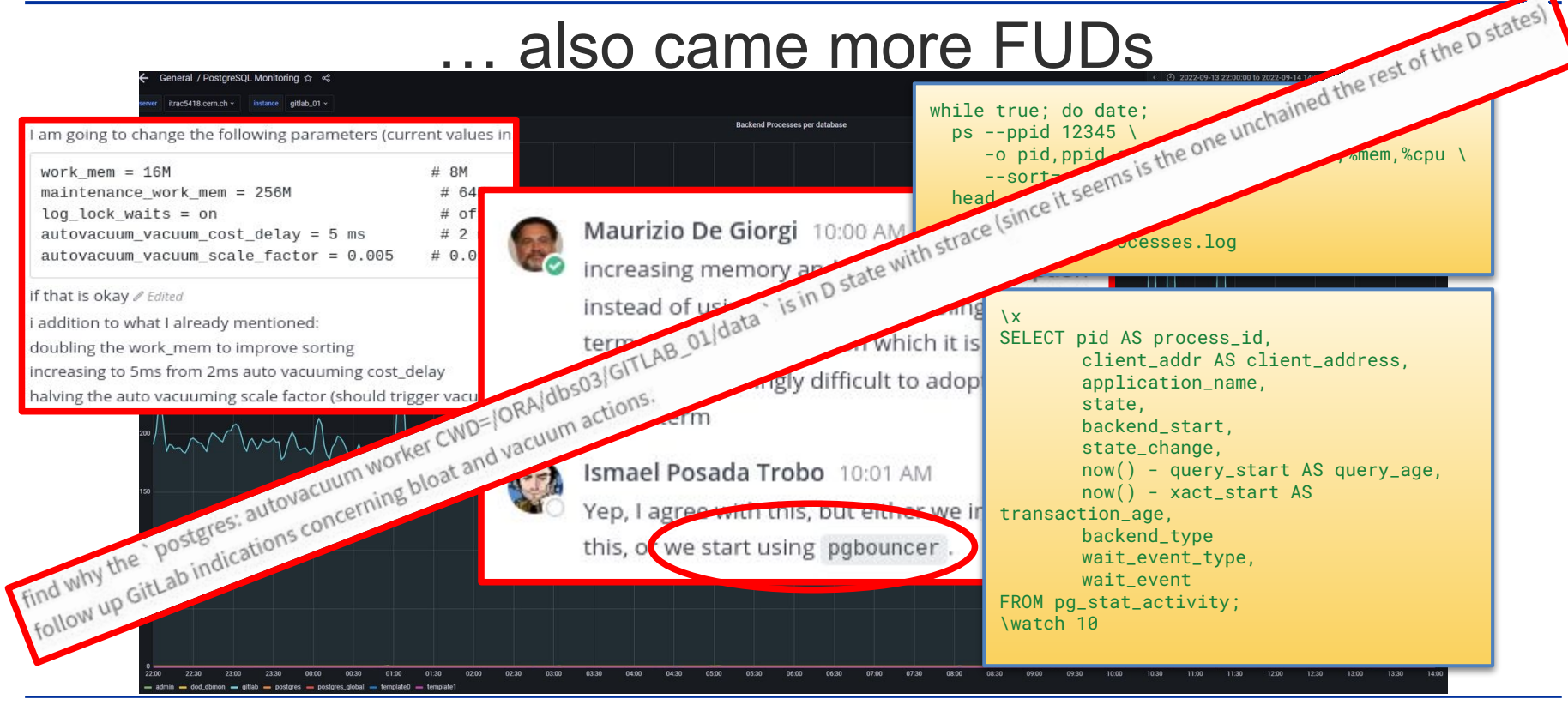

<sup>27</sup>th Jun 2024 - Swiss PGDay

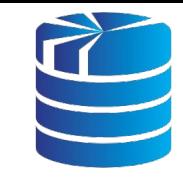

#### …which we had to analyze

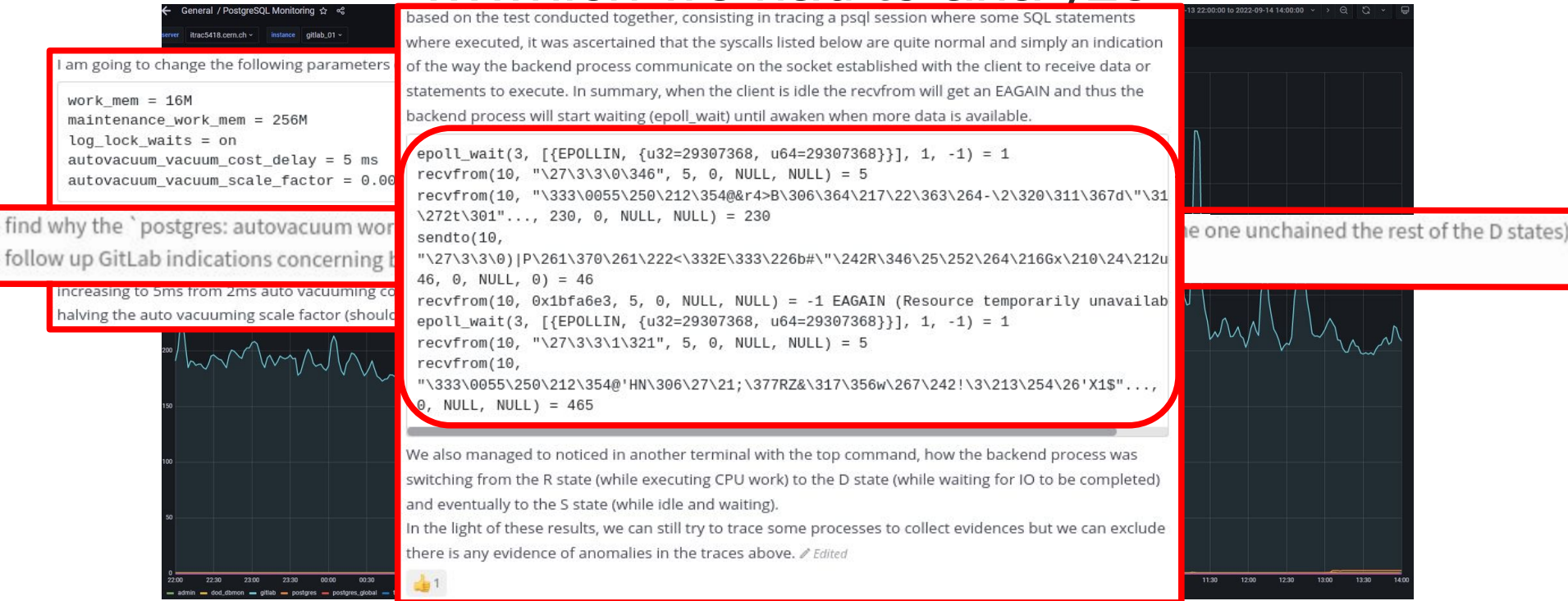

CERN

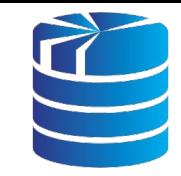

### explain and clarify

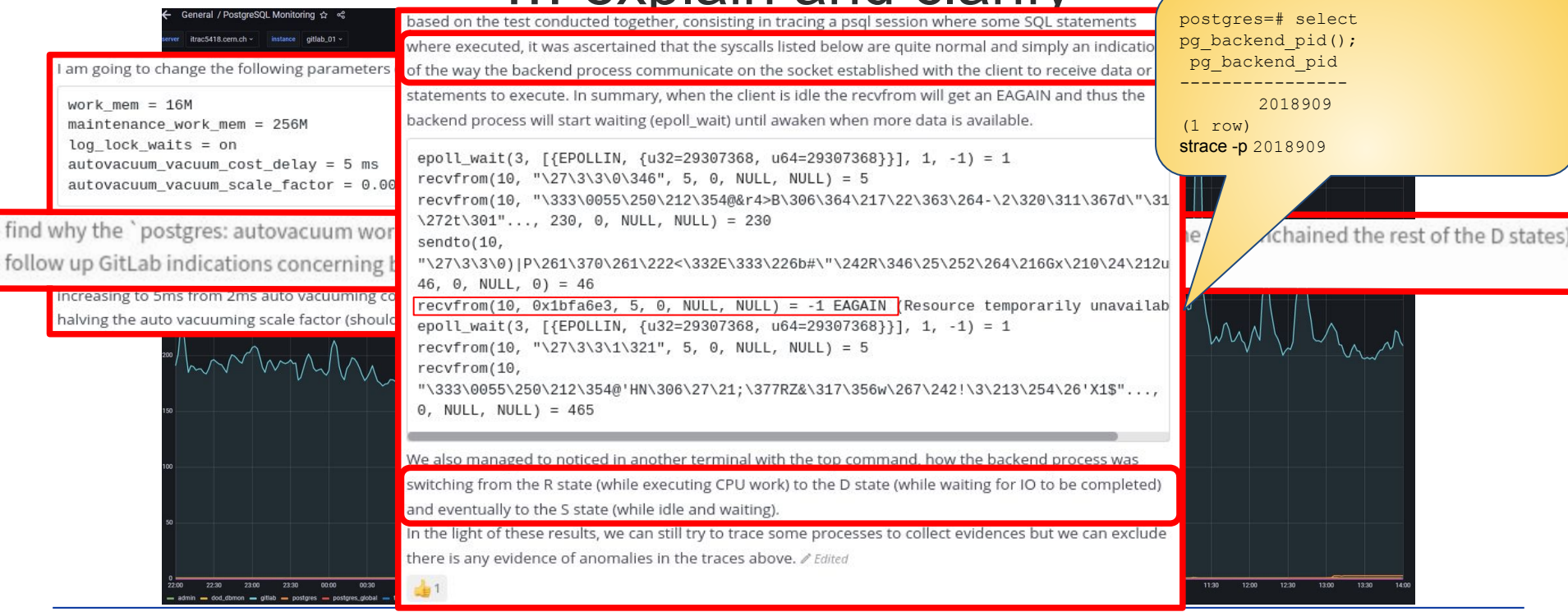

#### 27th Jun 2024 - Swiss PGDay

CERN

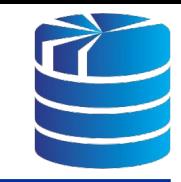

#### ...while improving everything else

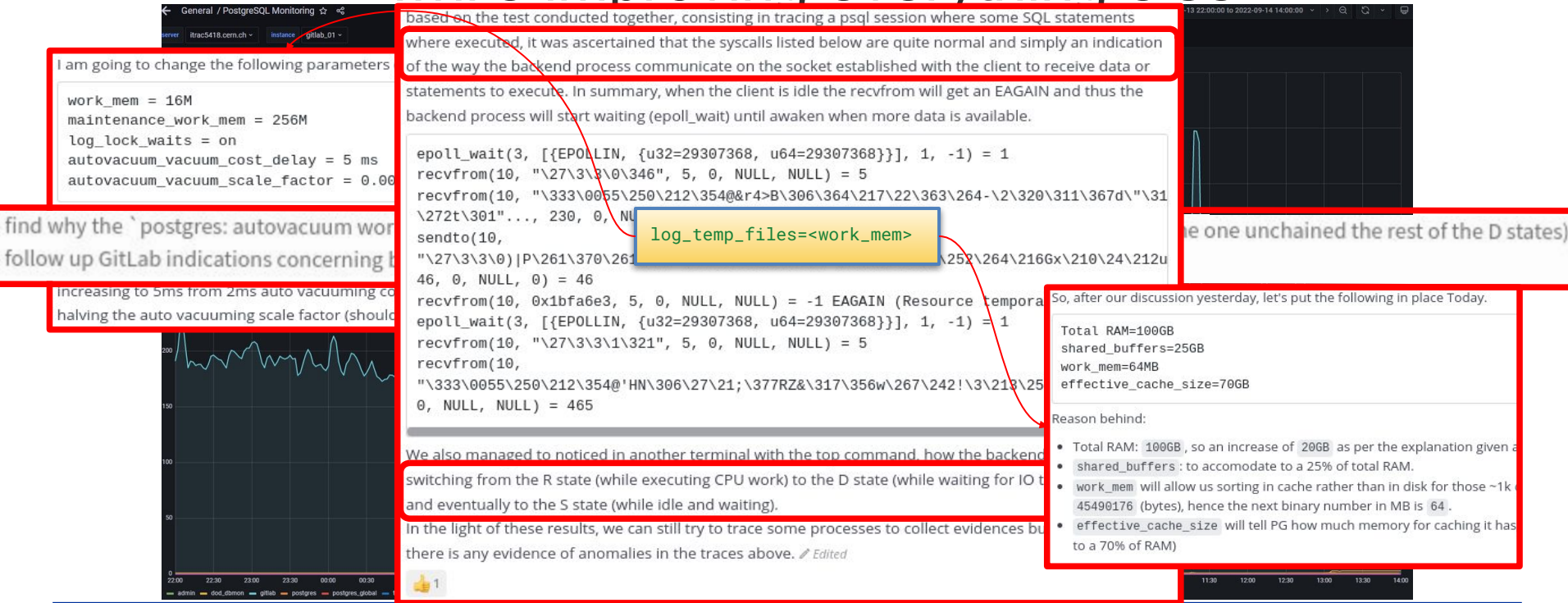

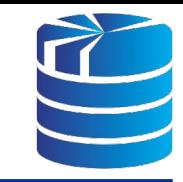

### Eneral / PostgreSQL Monitoring  $\alpha$  state ments and a parameter on the test conducted together, consisting in tracing a psql session where some SOL statements

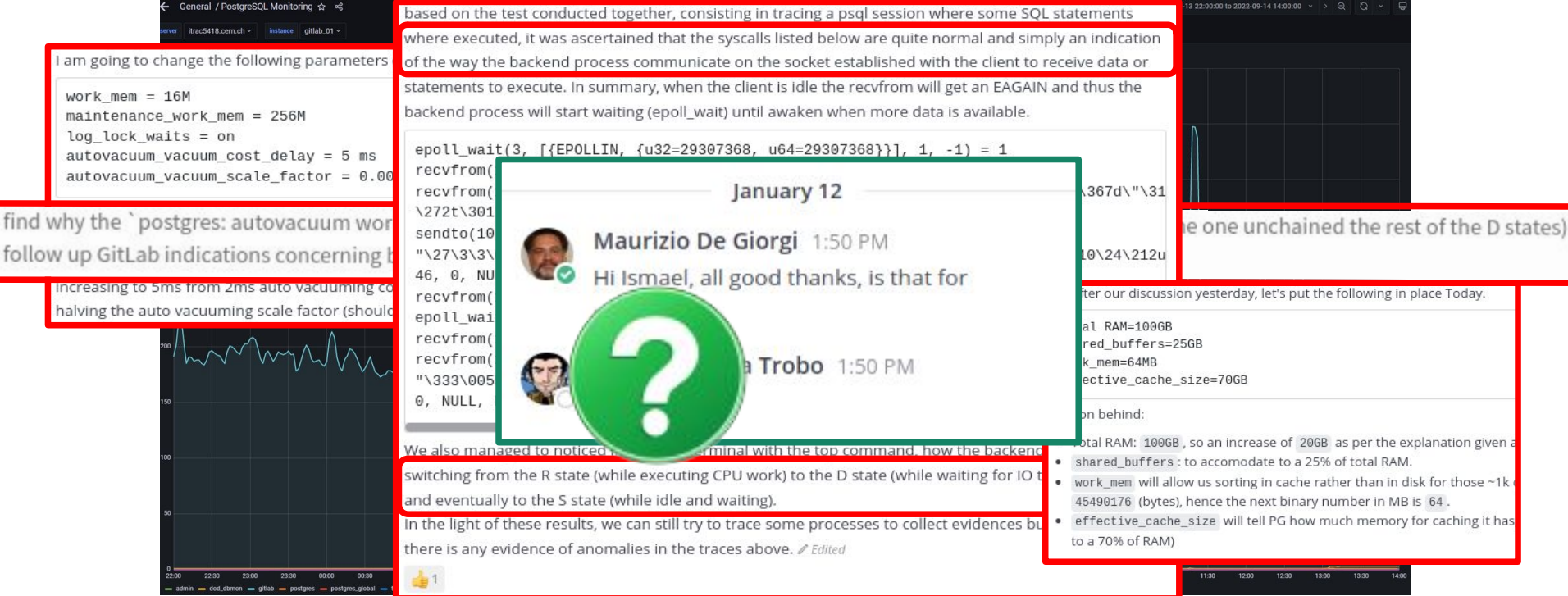

27th Jun 2024 - Swiss PGDay

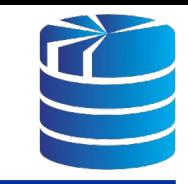

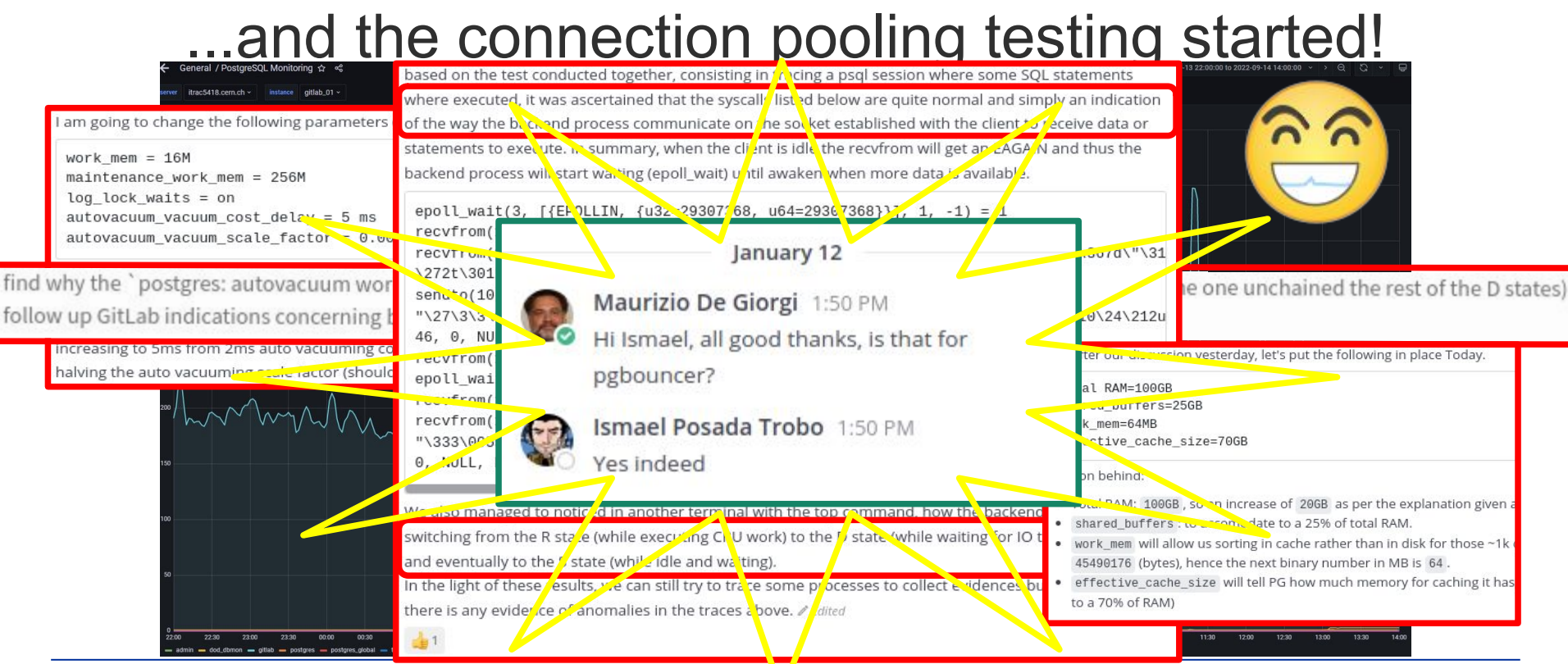

27th Jun 2024 - Swiss PGDay

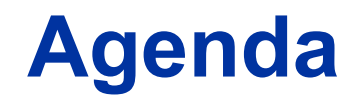

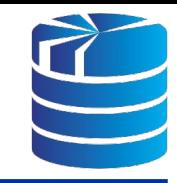

- **● An MVCC primer (boring things everyone knows but it is worth refreshing)**
	- (ACID) Transactions, Isolation, Concurrency, Serializable Snapshot Isolation
- **● Connection scalability (showing the problem and its causes)**
	- Benchmarking & bottleneck analysis
- **● Troubleshooting GitLab issues (talking about that time when we all had a lot of fun)**
	- The journey to enlightenment
	- The joy of enlightenment
- **● The great effects of connection pooling on connection scalability**

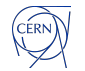

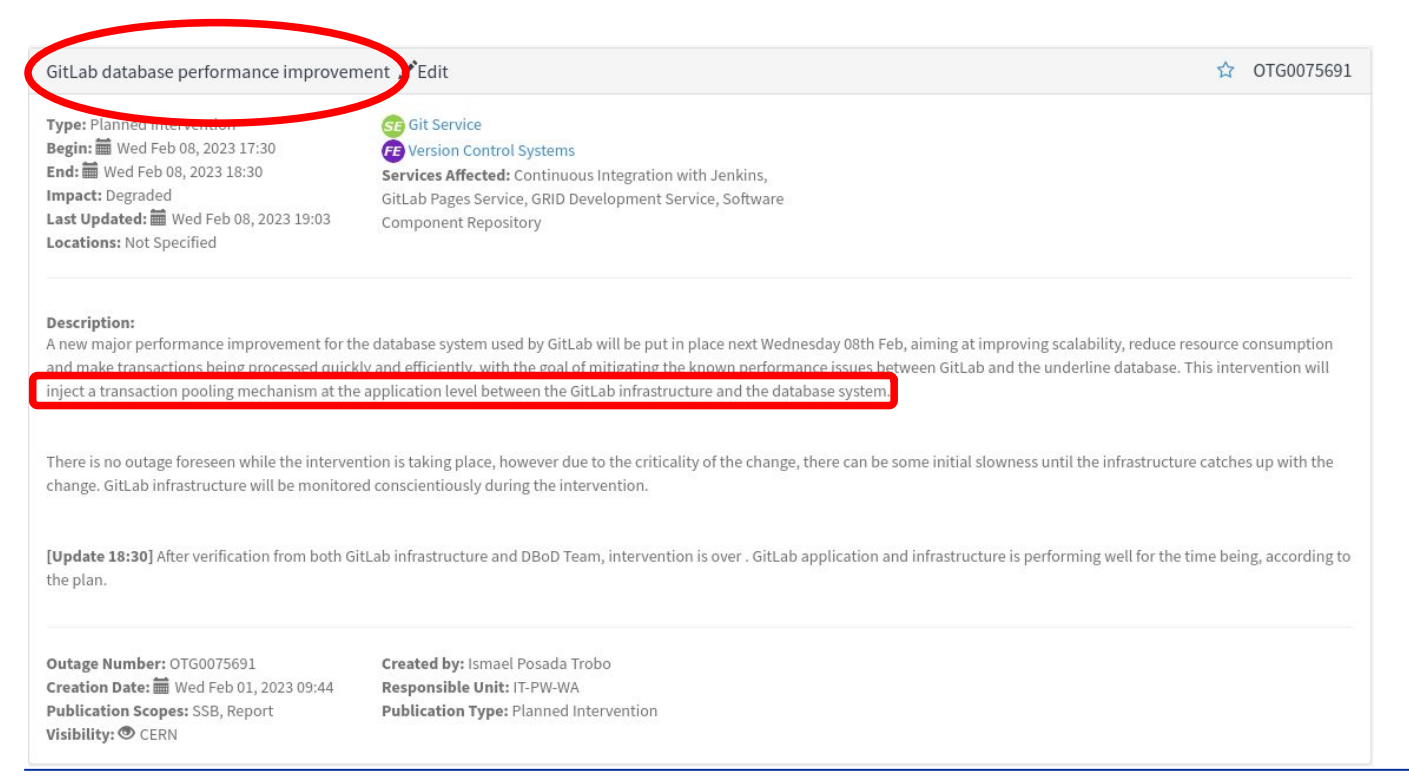

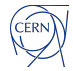

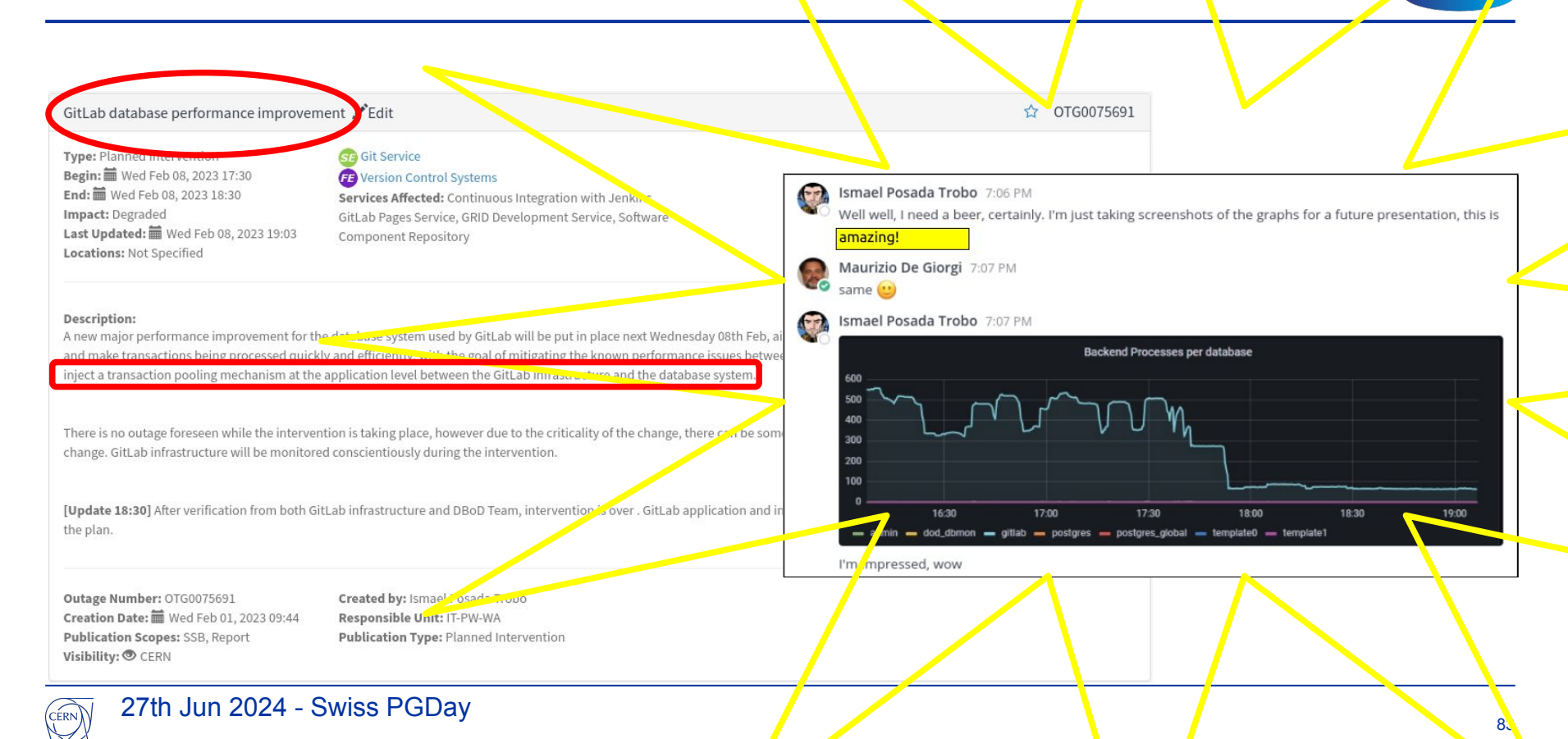

### What is PgBouncer?

#### **A lightweight connection pooler for PostgreSQL**

"near" the application and/or "near" the database

#### **PgBouncer modes**:

- Session: Assigns 1 client connection to a dedicated session, supports all PostgreSQL features, default mode
- **● Transaction:**

**Creates a new connection for each transaction, returning the connection to the pool when the transaction is complete, break some features <sup>1</sup>**

• Statement:

Multi-statement transactions disallowed, enforce "autocommit" mode on the client, mostly targeted at PL/Proxy

![](_page_83_Figure_10.jpeg)

![](_page_83_Picture_11.jpeg)

### Implementation and integration

#### **PgBouncer Helm Chart**

Some existing implementations, but none of them are official nor supported by GitLab.

#### **Created our own**

#### **Contribution to GitLab**

- Add CERN pgbouncer chart support  $(839) \cdot$  Epics  $\cdot$  charts  $\cdot$  GitLab
- [Document how to integrate GitLab chart and CERN PGBouncer chart \(#5527\) ·](https://gitlab.com/gitlab-org/charts/gitlab/-/issues/5527) [Issues · GitLab.org / charts / GitLab Chart · GitLab](https://gitlab.com/gitlab-org/charts/gitlab/-/issues/5527)
- License and maintenance issues

**"Click-and-go" for Kubernetes** (Incl. monitoring)

#### **GitLab at CERN integration**

- Puma (app server) and Sidekiq (job dispatcher) going through PgBouncer
- Migrations not going through PgBouncer to avoid long-running transactions.
- 3 replicas (one per AVZ)

-<br>: @itlab-dbod-credentials<br>@itlab-passwd<br><sup>1al: E-r</sub>asswd</sup> key: Bitlab-dbod-c<br>Potional<br>Potional optional: false

![](_page_85_Figure_1.jpeg)

![](_page_85_Picture_2.jpeg)

![](_page_86_Figure_1.jpeg)

<sup>27</sup>th Jun 2024 - Swiss PGDay

CÉRN<sup>)</sup>

![](_page_87_Figure_1.jpeg)

![](_page_88_Figure_1.jpeg)

<sup>27</sup>th Jun 2024 - Swiss PGDay

(CERN)

![](_page_89_Figure_1.jpeg)

<sup>27</sup>th Jun 2024 - Swiss PGDay

16:00

**Kinny** 

![](_page_90_Figure_1.jpeg)

![](_page_90_Picture_2.jpeg)

![](_page_91_Figure_1.jpeg)

![](_page_91_Picture_2.jpeg)

CÈRN

![](_page_92_Figure_1.jpeg)

![](_page_92_Picture_2.jpeg)

#### Throttling and Rate limits

#### **Misuse and/or abuse from some users: Too many request – Error 429**

- Infinite loops hammering the API: Set rate limit for regs/sec
- Huge number of jobs triggered simultaneously: Rate limit for the maximum number of jobs triggered per project

[Use response headers to make your scripts smarter](https://docs.gitlab.com/ee/user/admin_area/settings/user_and_ip_rate_limits.html#response-headers)

![](_page_93_Figure_6.jpeg)

![](_page_93_Picture_7.jpeg)

![](_page_94_Picture_31.jpeg)

![](_page_94_Picture_2.jpeg)

 $(\widehat{CERN})$ 

![](_page_95_Picture_0.jpeg)

![](_page_95_Picture_1.jpeg)

- **● An MVCC primer (boring things everyone knows but it is worth refreshing)**
	- (ACID) Transactions, Isolation, Concurrency, Serializable Snapshot Isolation
- **● Connection scalability (showing the problem and its causes)**
	- Benchmarking & bottleneck analysis
- **● Troubleshooting GitLab issues (talking about that time when we all had a lot of fun)**
	- The journey to enlightenment
	- The joy of enlightenment
- **● The great effects of connection pooling on connection scalability**

![](_page_95_Picture_10.jpeg)

# **Connections scalability**

![](_page_96_Picture_1.jpeg)

A **tpcb-like** run with 800 pgbench clients, 6 threads, 100 trx/client

--port=**100** --username=mauriz0 -c 800 -j 6 maurizio@pcitdb14:~/pg\_conn\_scaling\$ pgbench --host |  $100 - C - b$  tpcb-like Password: starting vacuum...end. 210:800=0.26 tps/cl. transaction type: <br/> <br/>builtin: TPC-B (sort of)> 3.8 sec avg latency!!!scaling factor: 1000 query mode: simple number of transactions actually **processed:** 80000/80000 dly any increment! number of clients: 800 number of threads: 6 number of transactions per clien number of transactions actually  $latency$  average = 3805.167 ms tps 211.800180 (excluding connections establishing)

![](_page_96_Picture_4.jpeg)

# **Effects of connection pooling**

![](_page_97_Picture_1.jpeg)

### **Removing the bottleneck**

CÈRN

#### Improved snapshot scalability in PG14

![](_page_98_Figure_3.jpeg)

![](_page_98_Picture_5.jpeg)

![](_page_99_Picture_1.jpeg)

*PgBouncer is a well known, flexible, reputable connection pooling software for PostgreSQL with a small footprint, which has been around for a long time*

*Application owners can setup PgBouncer on their side ("near" the application) to establish a connection pooling layer when accessing the database with a significant number of connections or when the connections are often and suddenly going up and down by a significant number*

![](_page_99_Picture_4.jpeg)

# **Client side connection pooling: config**

![](_page_100_Figure_1.jpeg)

![](_page_101_Picture_1.jpeg)

#### **PgBouncer secure authentication in DBOD**

There are different ways to authenticate users in PgBouncer including:

- authentication query returning the password hash
- authentication file with known roles and their password (clear text/hash)

Superuser access to pg shadow table would be required to get the hash

Secure auth setup: restricted login role + user\_lookup function returning the password hash (filtering privileged and special users)

```
auth file = /etc/pgbouncer/userlist.txt
auth type = scram - sha - 256auth query = SELECT uname, phash FROM secure auth.user lookup($1)
```
# **Client side connection pooling: auth**

![](_page_102_Picture_1.jpeg)

1 CREATE ROLE secure auth login LOGIN; 2 \password secure auth login <\*\*\*\*\*\*> 3 -- run on each db pgbouncer will be connecting to, also on template1 to deploy it on any new db created  $4$  \c <database> 5 -- remove all from secure auth login on public schema 6 REVOKE ALL PRIVILEGES ON ALL TABLES IN SCHEMA public FROM secure auth login; 7 REVOKE ALL PRIVILEGES ON ALL SEQUENCES IN SCHEMA public FROM secure auth login; 8 REVOKE ALL PRIVILEGES ON ALL FUNCTIONS IN SCHEMA public FROM secure auth login; 9 REVOKE ALL PRIVILEGES ON SCHEMA public FROM secure auth login; 10 ALTER DEFAULT PRIVILEGES IN SCHEMA public REVOKE ALL ON SEQUENCES FROM secure auth login; 11 ALTER DEFAULT PRIVILEGES IN SCHEMA public REVOKE ALL ON TABLES FROM secure auth login; 12 ALTER DEFAULT PRIVILEGES IN SCHEMA public REVOKE ALL ON FUNCTIONS FROM secure auth login; 13 -- create nologin objects owner with access to pg shadow 14 DROP OWNED BY secure auth; -- to cleanup when re-running, will not remove objects in other db 15 DROP ROLE IF EXISTS secure auth; -- to cleanup when re-running 16 CREATE ROLE secure auth NOLOGIN; 17 CREATE SCHEMA secure\_auth AUTHORIZATION secure\_auth; 18 GRANT SELECT on pq catalog.pq shadow TO secure auth;

# pg\_hba.conf hostssl all secure\_auth\_login all scram-sha-256

# **Client side connection pooling: auth**

```
19 -- function encapsulating the privileged query returning the password hash
20 CREATE OR REPLACE FUNCTION secure auth.user lookup(in i username text, out uname text, out phash text)
21 RETURNS record AS SS
22 BEGIN
          SELECT usename, passwd FROM pg_catalog.pg_shadow
23
24
          WHERE usename = i username
          AND NOT (usesuper OR userepl OR usebypassrls)
25
26
          INTO uname, phash:
27
          RETURN:
28 END:
29 SS LANGUAGE plpgsgl
30
     SECURITY DEFINER
31
     SET search path = pq catalog, pq temp;
32 -- without the SET clause or with SET pg catalog
33 -- the function could be subverted by creating a temporary table named pg shadow
34 ALTER FUNCTION secure_auth.user_lookup OWNER TO secure_auth;
35 REVOKE ALL ON FUNCTION secure auth.user lookup(text) FROM public, secure auth login;
36 GRANT USAGE ON SCHEMA secure auth TO secure auth login;
37 GRANT EXECUTE ON FUNCTION secure auth.user lookup(text) TO secure auth login;
```
![](_page_103_Picture_2.jpeg)

![](_page_104_Picture_1.jpeg)

PostgreSQL connections scalability has been improved in recent versions but, in some cases, to achieve satisfactory results a connection pooling software is required and strongly recommended. An helm chart provided by the community for the community, would significantly facilitate the deployment and the adoption of PgBouncer, particularly for applications deployed with K8s.

![](_page_104_Picture_3.jpeg)

#### 106

# **Take home: connection pooling and K8s**

Depending on the usage pattern, this seems to be of particular importance for applications with an OLTP/OLAP load – and especially if they are deployed over multiple nodes, containers, pods - and they use more than a couple of hundreds connections, mostly idle, while opening/closing others.

![](_page_105_Figure_4.jpeg)

![](_page_105_Picture_5.jpeg)

### **From zero… to hero**

![](_page_106_Picture_1.jpeg)

#### Long journey from…

![](_page_106_Figure_3.jpeg)

$$
\mathsf{To} \dots
$$

CÈRN

![](_page_106_Figure_5.jpeg)

### **DB on Demand is hiring!**

- **→** early-career technician
- ➡ member (or associated) states individuals
- **max two years of professional experience**
- highest educational qualification by the application deadline: secondary education diploma
- $\rightarrow$  info and application https://cern.ch/it-da-db-2024-105-grae

![](_page_107_Picture_6.jpeg)
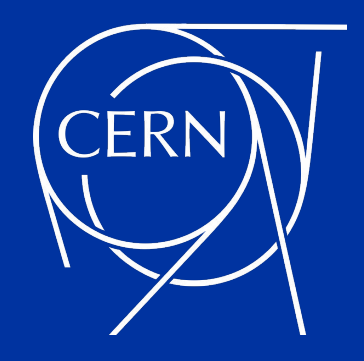

## **That's all folks!**

Maurizio De Giorgi maurizio.degiorgi@cern.ch

Ismael Posada Trobo ismael.posada.trobo@cern.ch

27<sup>th</sup> Jun 2024 - Swiss PGDay - Solving PostgreSQL connection scalability: Insights from CERN's GitLab Service

## **Multi Version Concurrency Control**

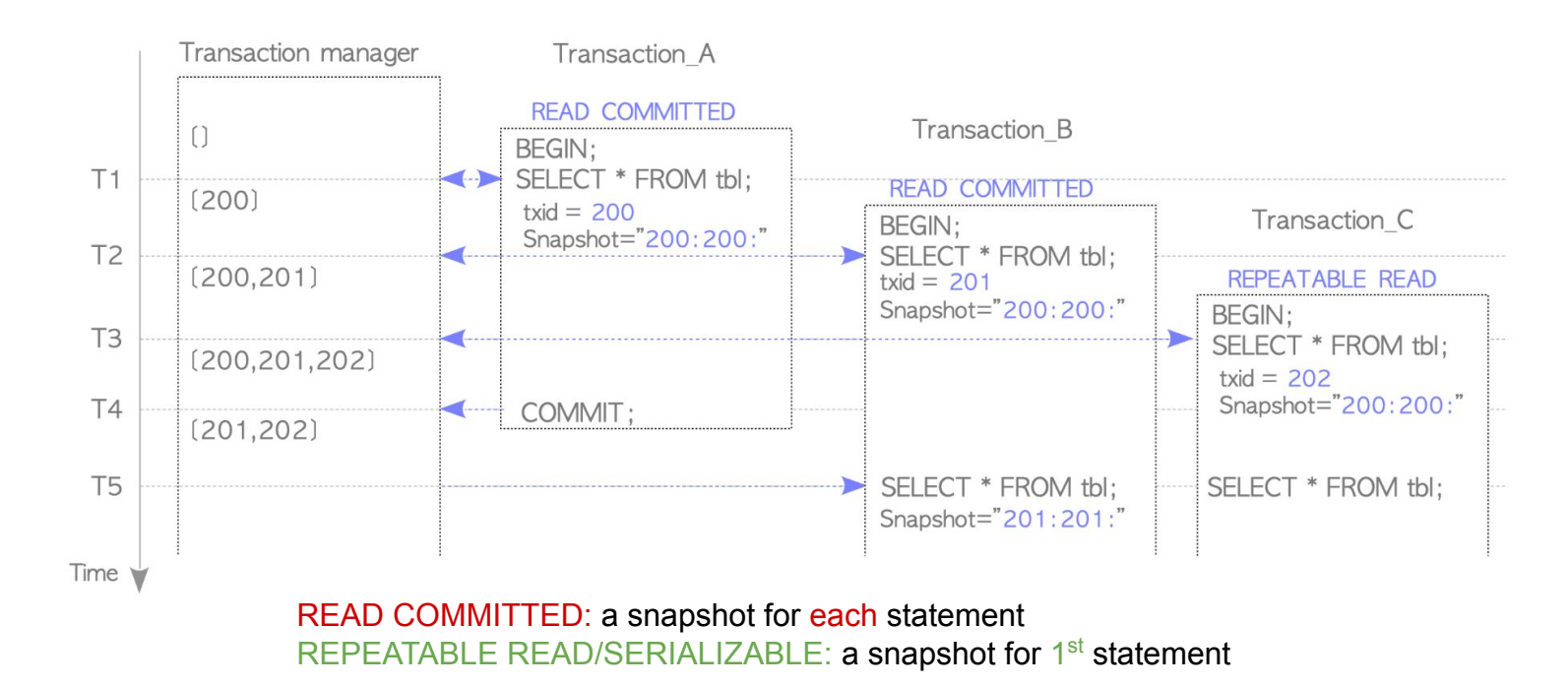

CÉRN